# **External Control**

# **NEC LCD Monitor**

# $INIDLY$

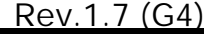

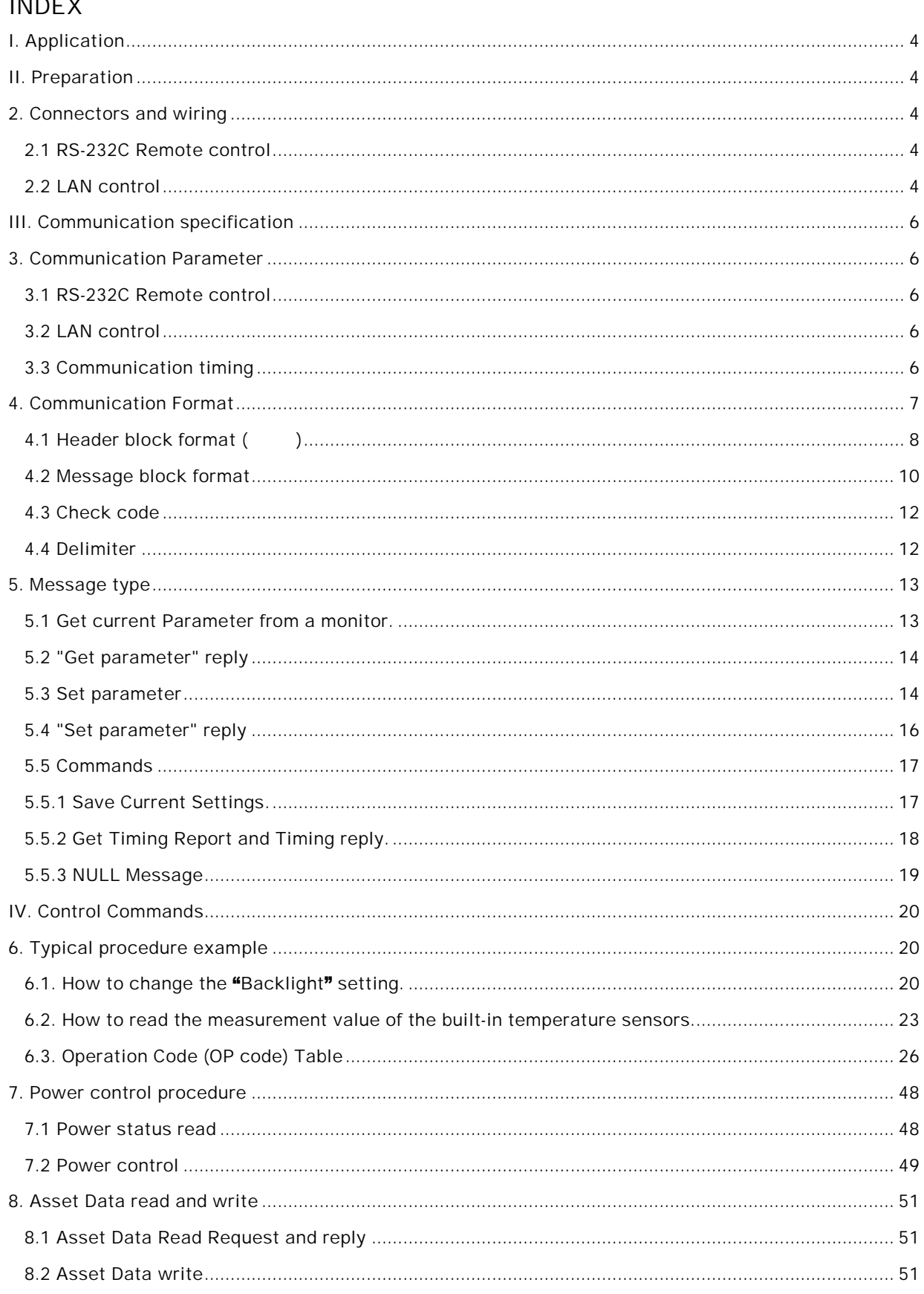

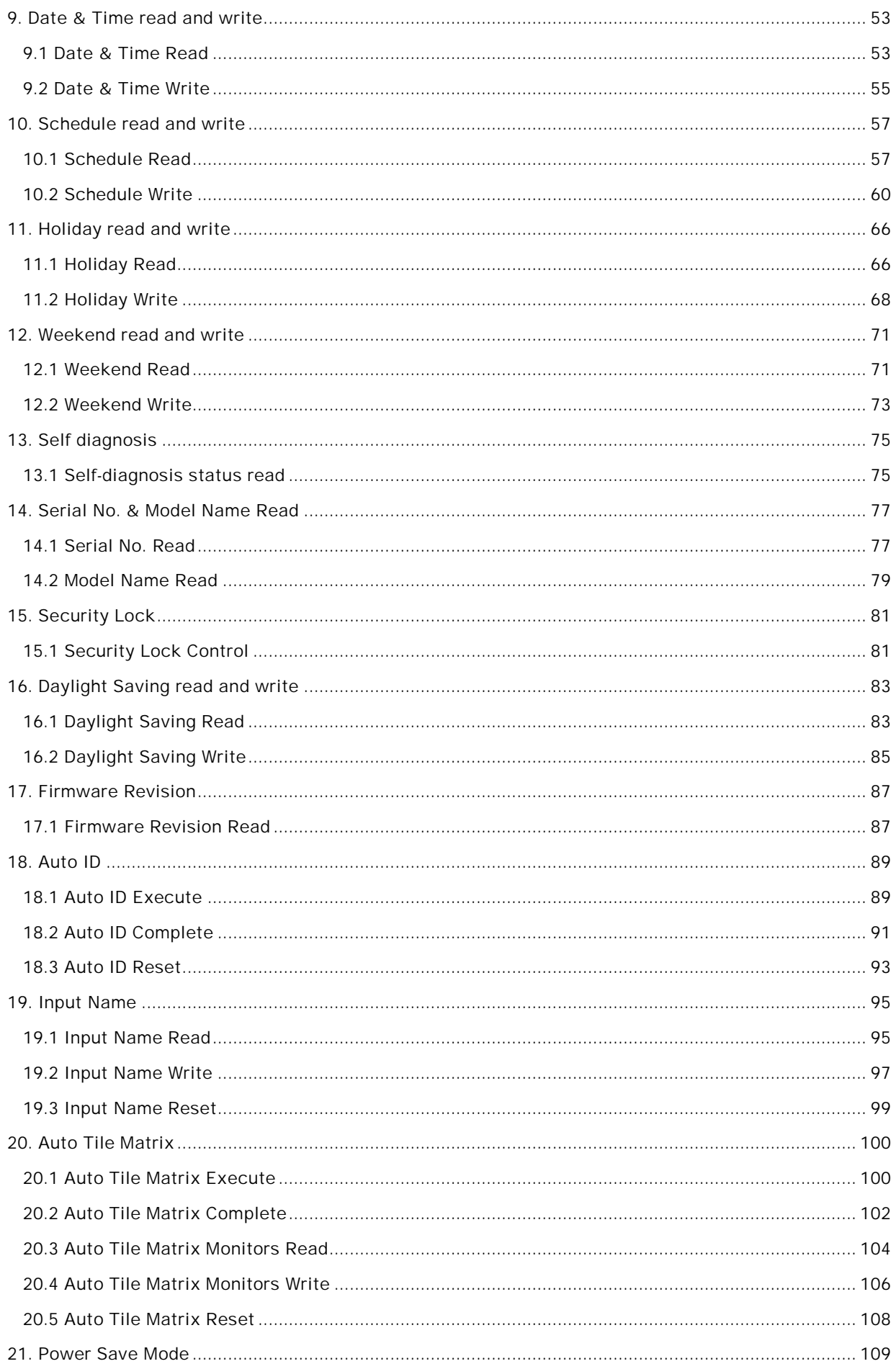

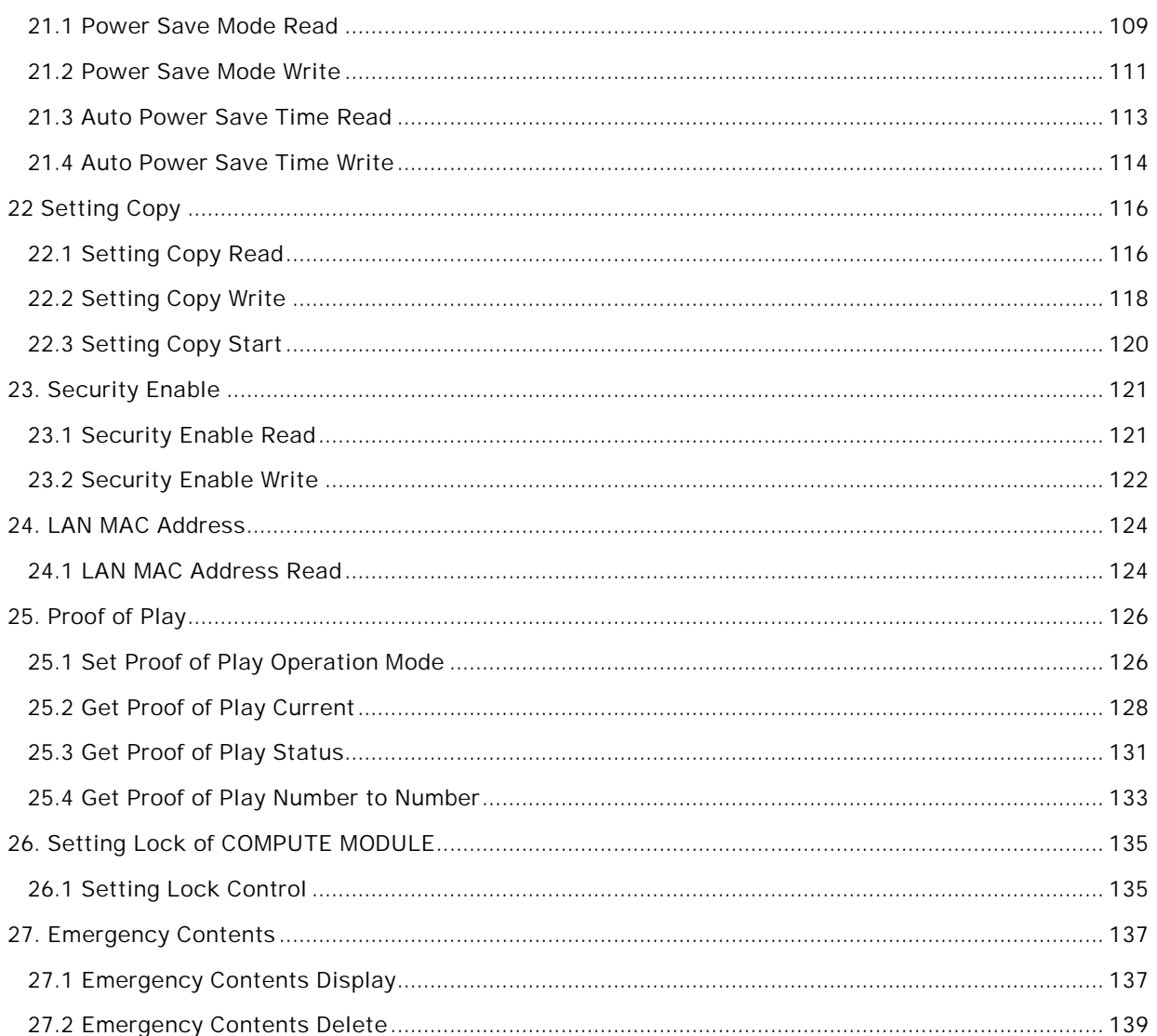

### I. Application

NEC LCD monitor, MultiSync P404/ P484/ P554/ V404/ V484/ V554/ V404-T/ V484-T/ V554-T/ P654Q/ P754Q/ V554Q/ V654Q/ V754Q/ V864Q/ V984Q/ C651Q/ C751Q/ C861Q/ C981Q/ UN462A/ UN462VA/ UN492S/ UN492VS/ UN552/ UN552V/ UN552S/ UN552VS

- II. Preparation
- 2. Connectors and wiring
- 2.1 RS-232C Remote control
	- : 9-pin D-Sub : ( )

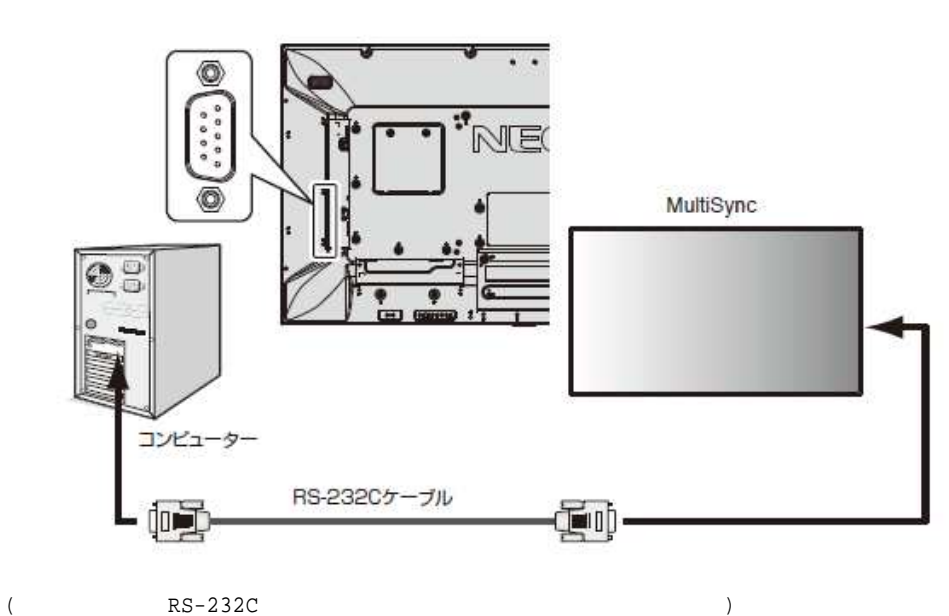

#### 2.2 LAN control

コネ : RJ-45 10/100 BASE-T

ケー : カテ 5 ケー

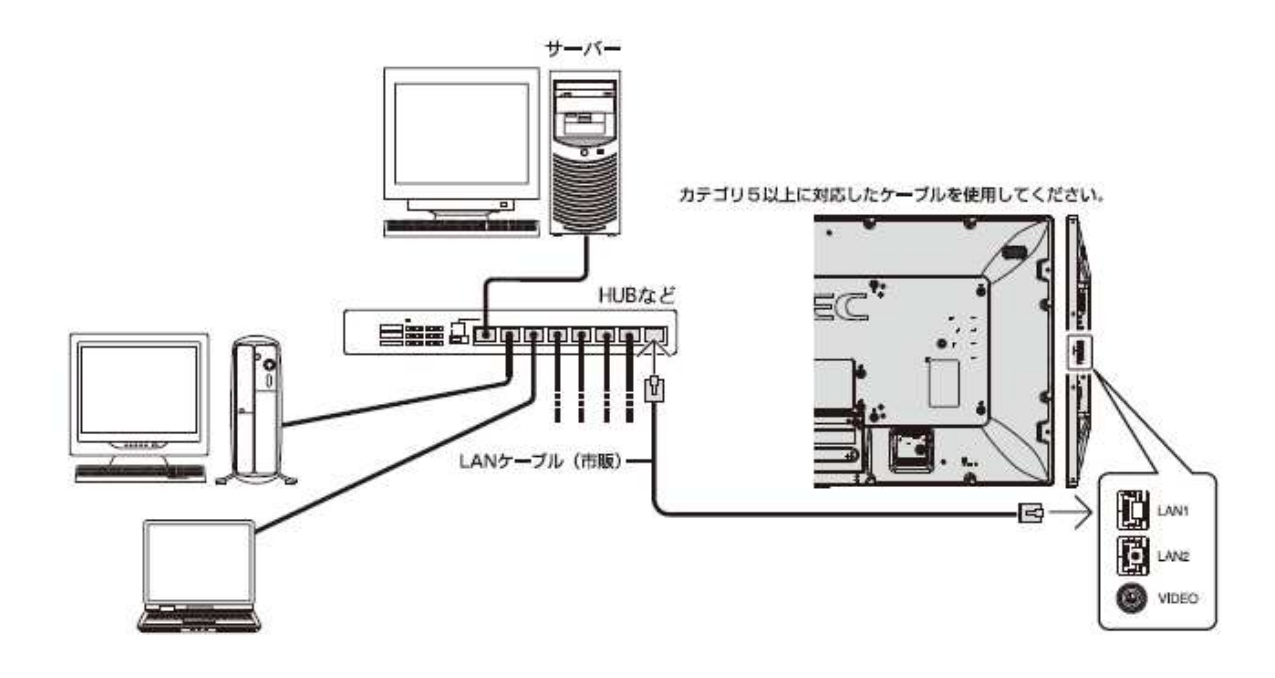

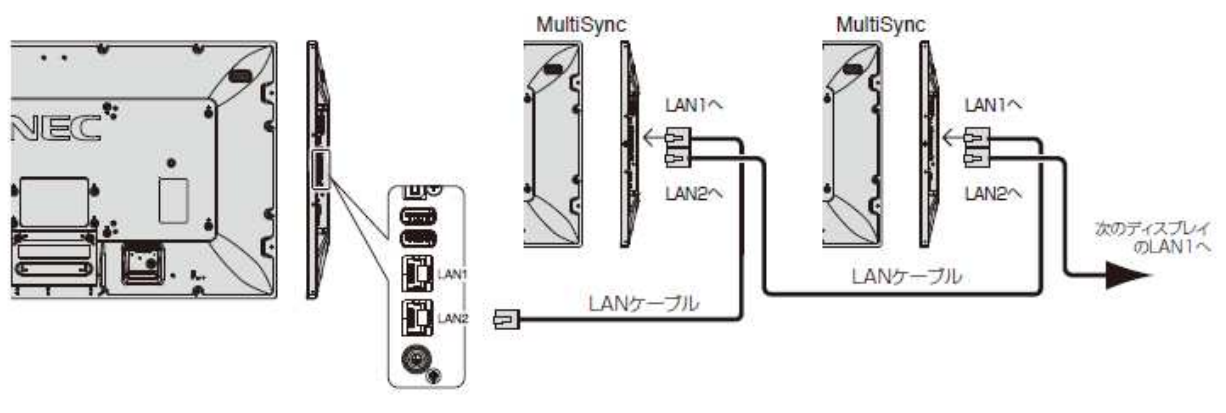

 $\begin{picture}(180,10) \put(0,0){\line(1,0){10}} \put(10,0){\line(1,0){10}} \put(10,0){\line(1,0){10}} \put(10,0){\line(1,0){10}} \put(10,0){\line(1,0){10}} \put(10,0){\line(1,0){10}} \put(10,0){\line(1,0){10}} \put(10,0){\line(1,0){10}} \put(10,0){\line(1,0){10}} \put(10,0){\line(1,0){10}} \put(10,0){\line(1,0){10}} \put(10,0){\line($ 

# III. Communication specification

# 3. Communication Parameter

# 3.1 RS-232C Remote control

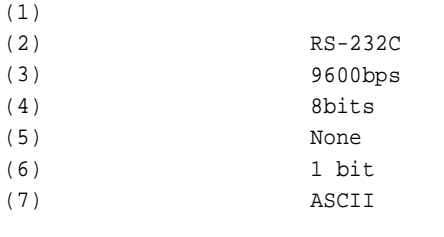

 $($   $)$ 

 $100ms$ 

## 3.2 LAN control

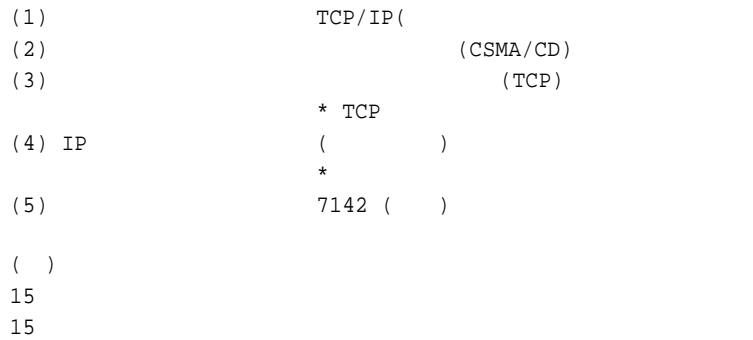

## 3.3 Communication timing

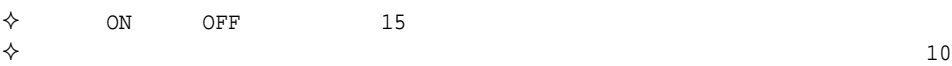

## 4. Communication Format

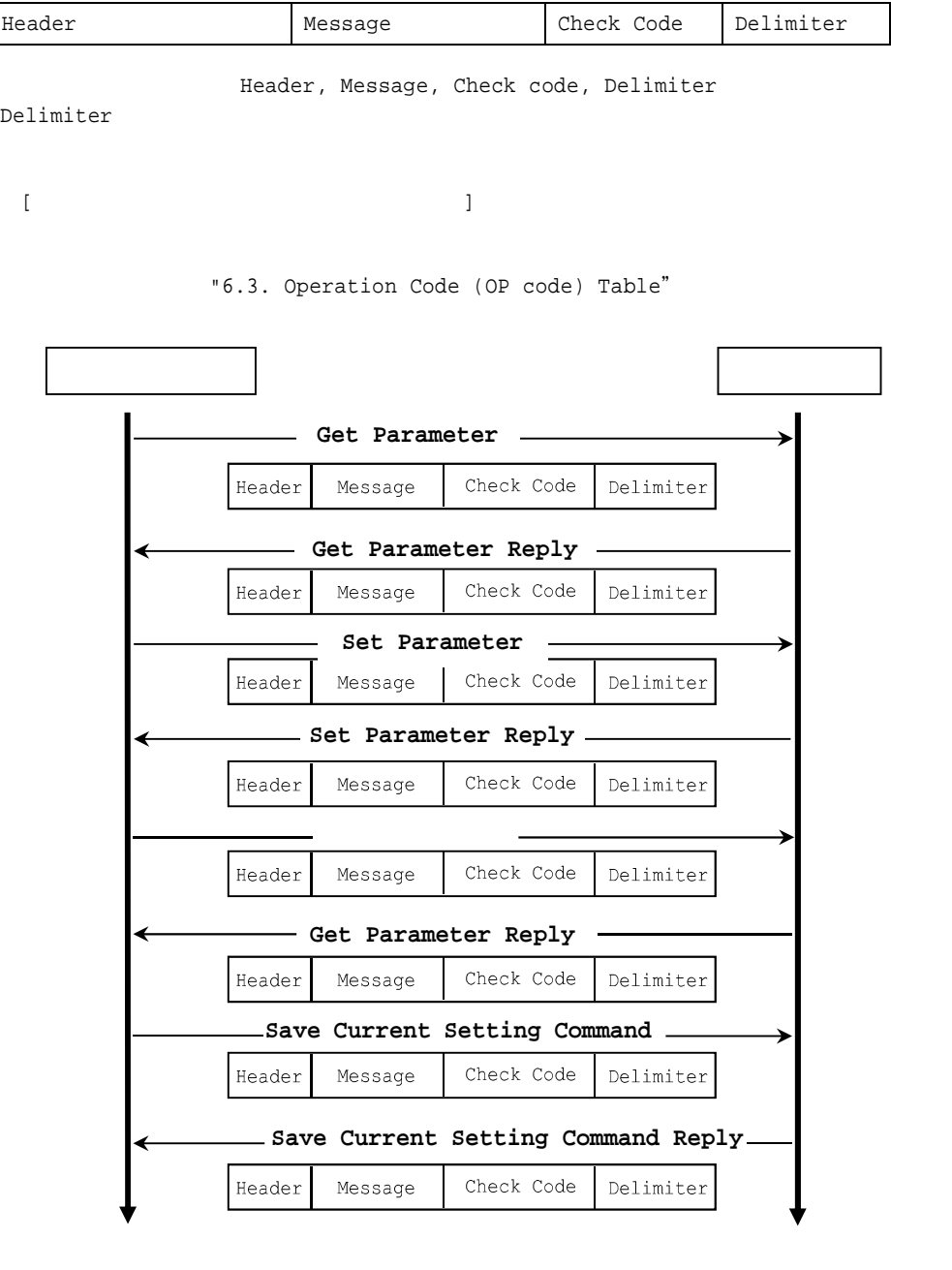

 $7.$  27.  $5.5.2$ 

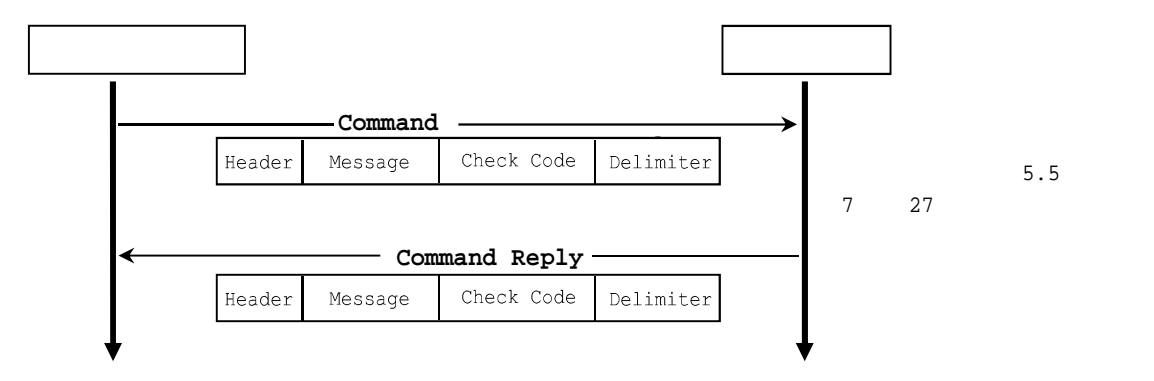

### 4.1 Header block format ()

Header | Message | Check code | Delimiter

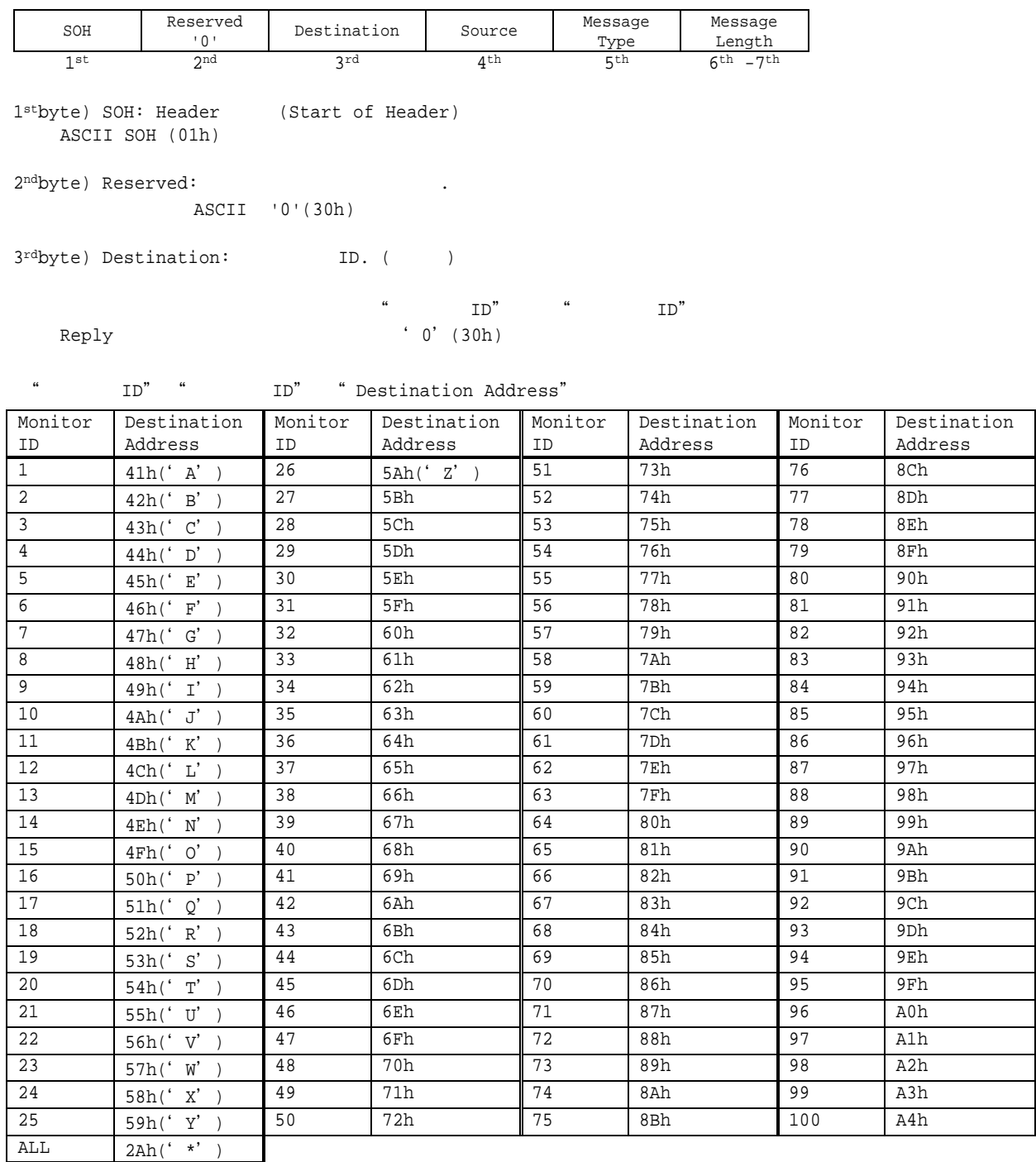

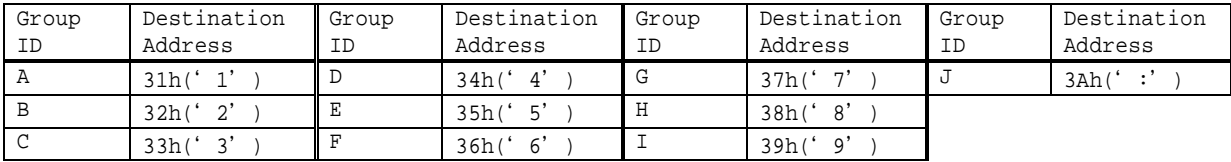

) "ID No." '1' ニタ をコ ール destination address 'A'(41h)にし destination address ' ' (2Ah)

```
4thbyte) Source: ID. ( )
  sender address
         ' 0' (30h)Reply ID
5<sup>th</sup>byte) Message Type: ( )
     4.2 " Message block format"
     ASCII 'A' (41h): "Command"
     ASCII 'B' (42h): "Command reply"
     ASCII 'C' (43h): "Get current parameter"
     ASCII 'D' (44h): "Get parameter reply"
     ASCII 'E' (45h): "Set parameter"
     ASCII 'F' (46h): "Set parameter reply"
6th -7th bytes) Message Length:
         STX ETX
          STX ETX
      ASCII
    ) 3Ah ASCII '3' 'A' (33h 41h)
         0Bh ASCII '0' 'B' (30h 42h)
```
#### 4.2 Message block format Header **Message** Check code Delimiter

" Message block format" "Header" "Message Type" 4.1 " Header block format"

1) Get current parameter

message message

" OP code page" " OP code"

" OP code page" " OP code" " 6.3 Operation code table"

"Get current parameter" "Message format"

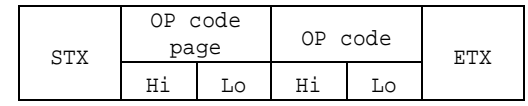

 $\geq$  5.1 " Get current parameter from a monitor."

2) Get Parameter reply

" Get current parameter" message

"Get parameter reply" "Message format"

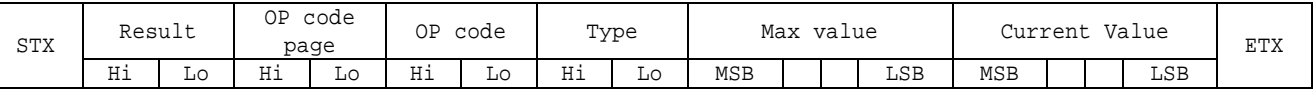

 $\triangleright$  5.2 " Get parameter reply"

3) Set parameter

message

" Set parameter" " Message format"

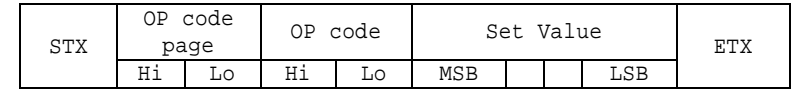

 $\triangleright$  5.3 " Set parameter"

4) Set Parameter reply

"Set parameter" message message

"Set parameter reply" "Message format"

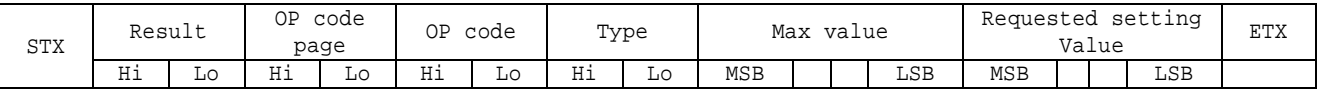

 $\triangleright$  5.4 " Set parameter reply"

5) Command

" Command" message

"command" message "Save current settings", "Get timing report", "power control", "Schedule" 5.5 "Commands message" 5.5 "Commands message"

6) Command reply

" Command reply" message

5.5 " Commands message"

#### 4.3 Check code

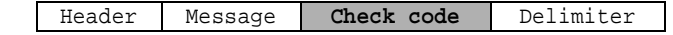

Check code SOH Header Message Block Check Code (BCC)

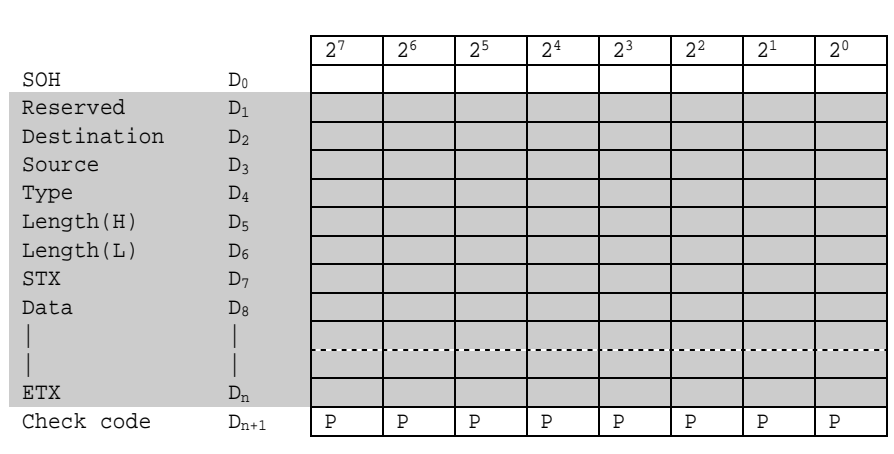

 $D_{n+1}$  =  $D_1$  XOR  $D_2$  XOR  $D_3$  XOR , , ,  $D_n$ 

XOR: Exclusive OR

Check code (BCC)

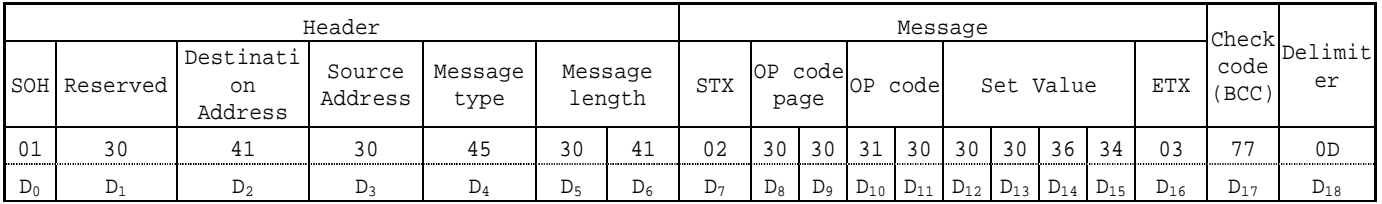

Check code (BCC)  $D_{17} = D_1$  xor  $D_2$  xor  $D_3$  xor ... xor  $D_{14}$  xor  $D_{15}$  xor  $D_{16}$  = 30h xor 41h xor 30h xor 45h xor 30h xor 41h xor 02h xor 30h xor 30h xor 31h xor 30h xor 30h xor 30h xor 36h xor 34h xor 03h = 77h

4.4 Delimiter

```
Header Message Check code Delimiter
```
delimiter ASCII CR(0Dh)

### 5. Message type

```
message
" OP code page" " OP code" \blacksquare OP code page" " OP code page" " OP code"
      "6.3 Operation code table"
1stbyte) STX: Message
  ASCII STX (02h)
2<sup>nd</sup>-3<sup>rd</sup>bytes) OP code page:
                              " OP code page"
                  " 6.3 Operation code table"
   " OP code page" ASCII
                 02h ASCII '0' '2' (30h 32h)
   OP code page 02h -> OP code page (Hi) = ASCII '0' (30h)
                       OP code page (Lo) = ASCII '2' (32h)
   " 6.3 Operation code table"
4<sup>th-5th</sup>bytes) OP code:
                  " 6.3 Operation code table"
   " OP code" ASCII
   \lambda 3Ah ASCII '3' 'A' (33h and 41h)
  OP code 3Ah -> OP code (Hi) = ASCII '3' (33h)
                       OP code (Lo) = ASCII 'A' (41h)
  " 6.3 Operation code table"
6thbyte) ETX: Message
  ASCII ETX (03h)
STX
        OP code
        page
                   OP code
                              ETX
       Hi Lo Hi Lo
 1^{st} 2^{nd}-3^{rd} 4^{th}-5^{th} 6^{th}
```
5.1 Get current Parameter from a monitor.

## 5.2 "Get parameter" reply

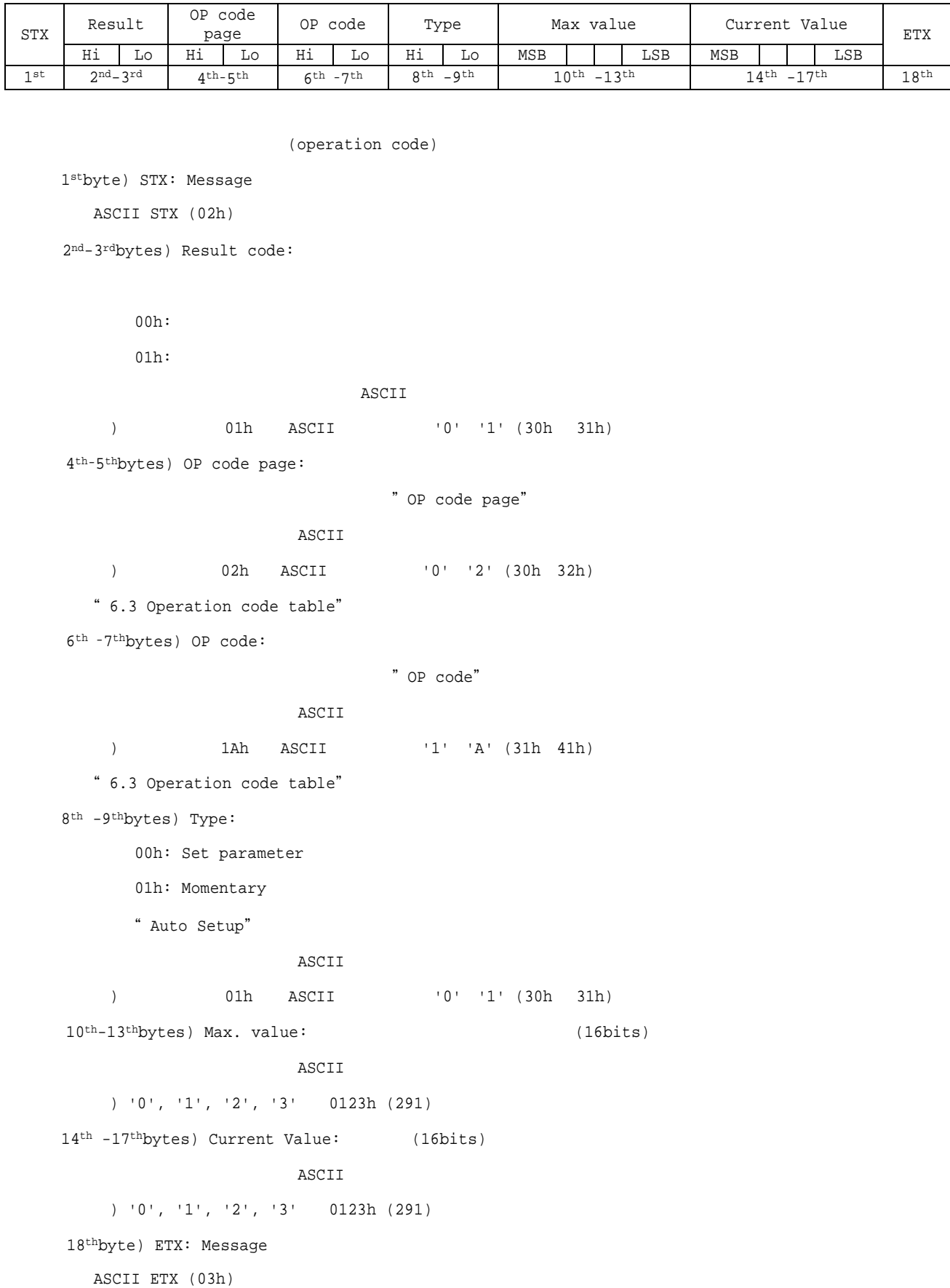

### 5.3 Set parameter

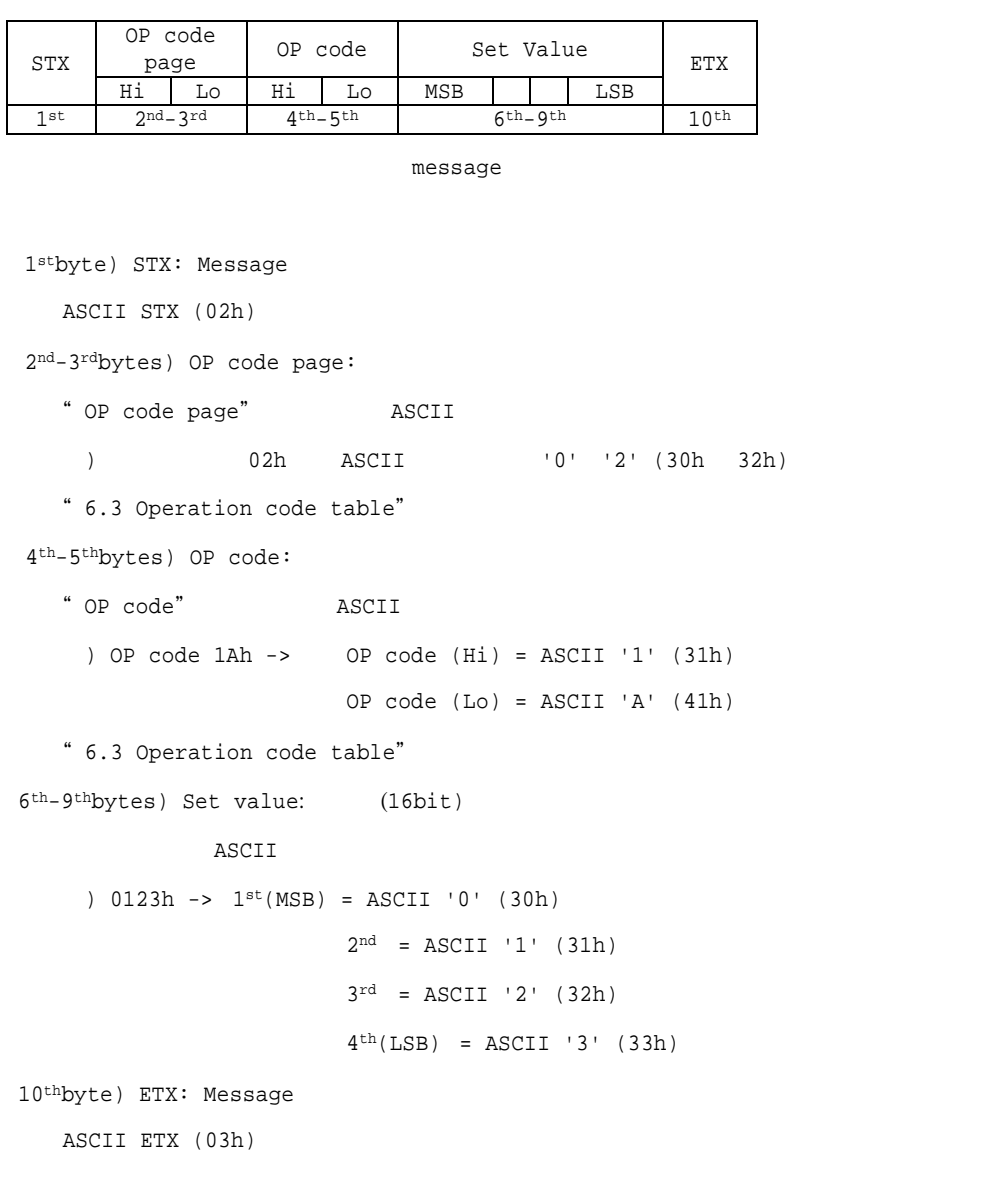

## 5.4 "Set parameter" reply

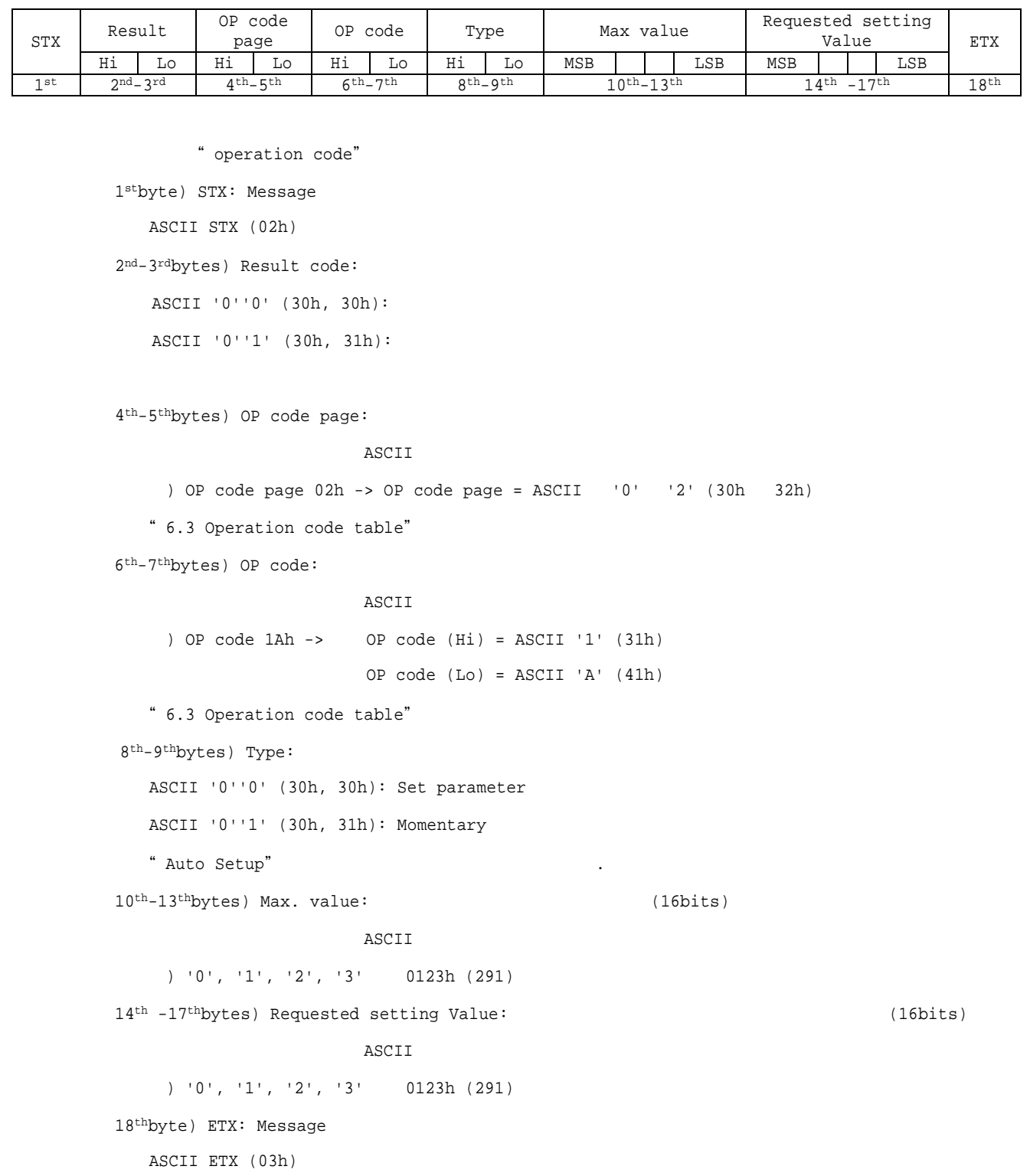

### 5.5 Commands

" Command message"

 $7 \qquad 24$ 

5.5.1 Save Current Settings.

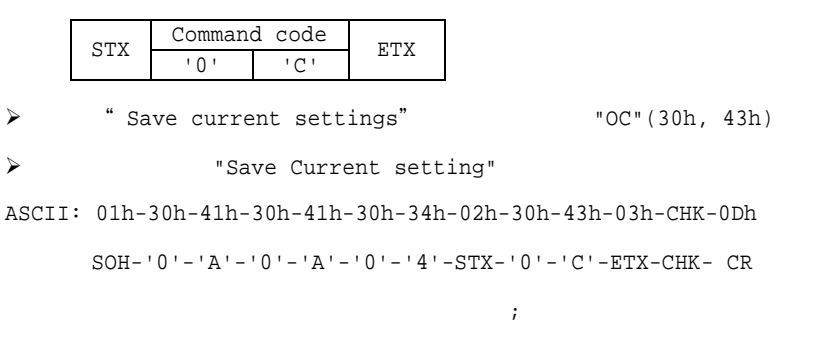

 $\texttt{SOH-{\text{''0}}^{\text{''}}-{\text{''0}}^{\text{''}}-{\text{''A}}^{\text{''}}-{\text{''B}}^{\text{''}}-{\text{''0}}^{\text{''}}-{\text{''6}}^{\text{''}}-{\text{STX}}-{\text{''0}}^{\text{''}}-{\text{''0}}^{\text{''}}-{\text{''C}}^{\text{''}}-{\text{ETX}}-{\text{CHK}}-{\text{CR}}$ 

 $\mathcal{L}$ 

### 5.5.2 Get Timing Report and Timing reply.

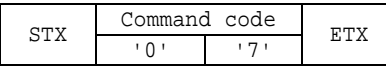

> "Get Timing Report" "07"(30h, 37h)

 $\begin{minipage}{.4\linewidth} \begin{tabular}{l} \multicolumn{2}{c}{\textbf{\textit{I}}} & \multicolumn{2}{c}{\textbf{\textit{I}}} & \multicolumn{2}{c}{\textbf{\textit{I}}} & \multicolumn{2}{c}{\textbf{\textit{I}}} \\ \multicolumn{2}{c}{\textbf{\textit{I}}} & \multicolumn{2}{c}{\textbf{\textit{I}}} & \multicolumn{2}{c}{\textbf{\textit{I}}} & \multicolumn{2}{c}{\textbf{\textit{I}}} & \multicolumn{2}{c}{\textbf{\textit{I}}} \\ \multicolumn{2}{c}{\textbf{\textit{I}}} & \multicolumn{$ 

ASCII: 01h-30h-41h-30h-41h-30h-34h-02h-30h-37h-03h-CHK-0Dh

SOH-'0'-'A'-'0'-'A'-'0'-'4'-STX-'0'-'7'-ETX-CHK- CR

 $\mathcal{L}(\mathcal{L}(\mathcal{$ 

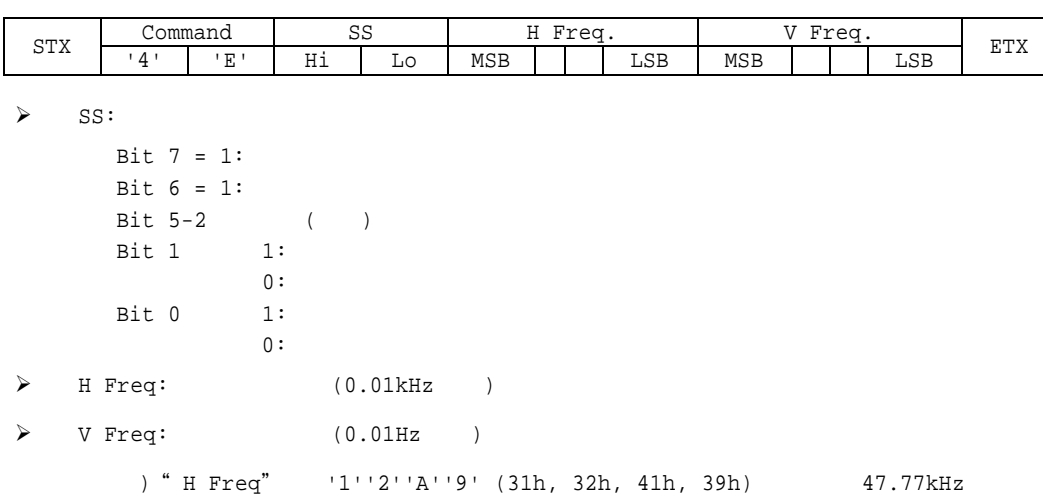

### 5.5.3 NULL Message

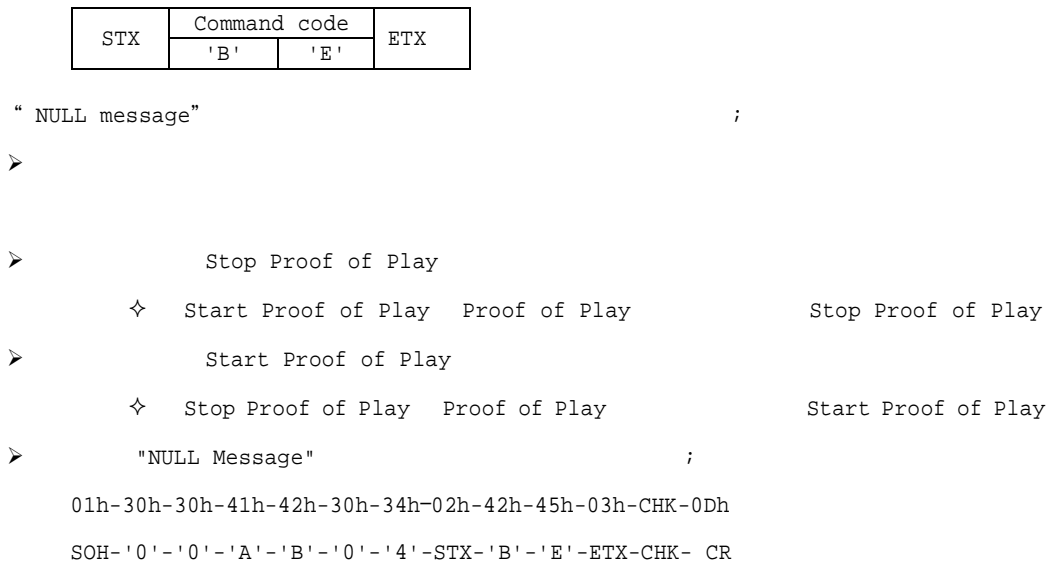

### IV. Control Commands

### 6. Typical procedure example

"Get current parameter", "Set parameter", "Save

current settings"

```
6.1. How to change the "Backlight" setting.
```
Step 1.  $\qquad \qquad$  Backlight

(Get current parameter)

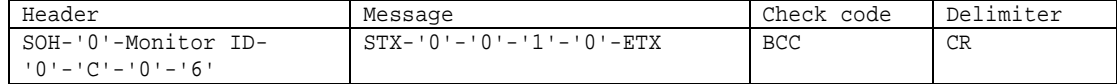

#### Header

SOH (01h): Header (Start of Header) '0' (30h): Reserved Monitor ID: Monitor ID ) Monitor ID '1' 'A'  $'0'$  (30h): Message 'C' (43h): Message type " Get current parameter" '0'-'6' (30h, 36h): Message 6

#### Message

```
STX (02h): Message
 '0'-'0' (30h, 30h): '0''1' - '0' (31h, 30h): (OP code page 0)10hETX (03h): Message
Check code
 BCC: Block Check Code
    BCC 4.3 " Check code"
Delimiter
```

```
CR (0Dh):
```

```
Step 2. Backlight
```
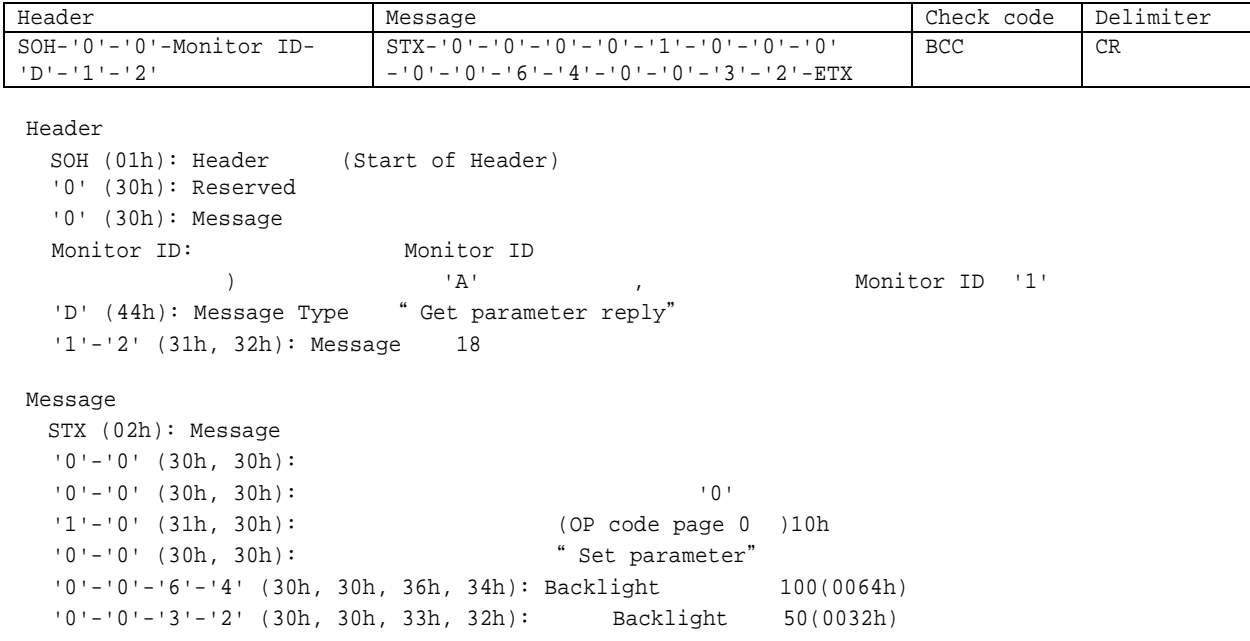

```
ETX (03h): Message
```

```
Check code
 BCC: Block Check Code
     BCC 4.3 " Check code"
```
Delimiter  $CR (0Dh):$ 

Step 3. Backlight

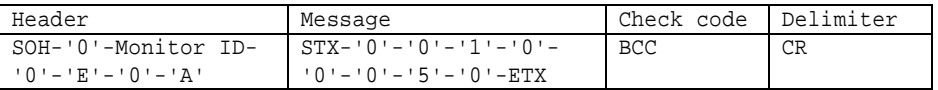

Header

```
SOH (01h): Header (Start of Header)
 '0' (30h): Reserved
 Monitor ID: Monitor ID
          ) Monitor ID '1' 'A'
 '0' (30h): Message
 'E' (45h): Message Type " Set parameter command"
 '0'-'A' (30h, 41h): Message 10
Message
 STX (02h): Message
 '0'-'0' (30h, 30h): '0''1'-'0' (31h, 30h): (OP code page 0)10h'0'-'0'-'5'-'0' (30h, 30h, 35h, 30h): Backlight 80(0050h)
ETX (03h): Message
Check code
BCC: Block Check Code
    BCC 4.3 " Check code"
```
### Delimiter

```
CR (0Dh):
```
#### Step 4.

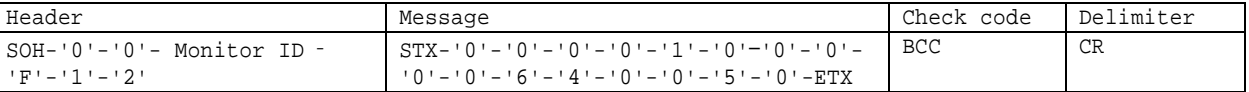

```
Header
```

```
SOH (01h): Header (Start of Header)
 '0' (30h): Reserved
 '0' (30h): Message
 Monitor ID: Monitor ID<br>
) Monitor ID<br>
, A'
           ) {}^{\prime} A' , {}^{\prime} Monitor ID '1'
 'F' (46h): Message Type " Set parameter reply"
 '1'-'2' (31h, 32h): Message 18
Message
 STX (02h): Message
 '0' -'0' (30h, 30h):
 '0'-'0' (30h, 30h): '0''1'-'0' (31h, 30h): (OP code page 0 )10h
 '0'-'0' (30h, 30h): "Set parameter"
 '0'-'0'-'6'-'4' (30h, 30h, 36h, 34h): Backlight 100(0064h)
 '0'-'0'-'5'-'0' (30h, 30h, 35h, 30h): Backlight 80(0050h)
 ETX (03h): Message
```

```
Check code
 BCC: Block Check Code
    BCC 4.3 " Check code"
```

```
Delimiter
CR (0Dh):
```
#### Backlight があ なら Step 1 Step 2 ( )

Step 5. Backlight  $($ " Save current settings" )

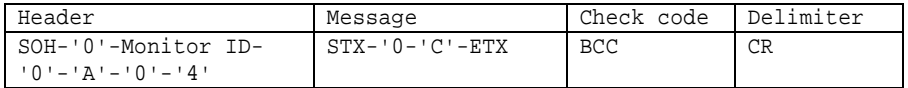

Header

SOH (01h): Header (Start of Header) '0' (30h): Reserved Monitor ID: Wonitor ID ) Monitor ID '1' 'A' '0' (30h): Message 'A' (41h): Message Type " Command" '0'-'4' (30h, 34h): Message 4 Message STX (02h): Message '0'-'C' (30h, 43h): Command 0Ch " Save current settings" ETX (03h): Message Check code BCC: Block Check Code BCC 4.3 " Check code" Delimiter  $CR (0Dh):$ 

#### 6.2. How to read the measurement value of the built-in temperature sensors.

```
External control
```
Step 1.

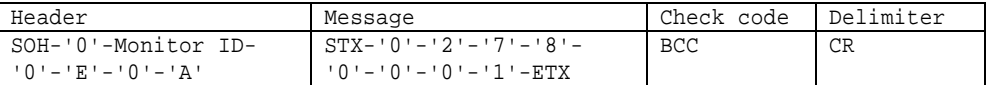

```
Header
```

```
SOH (01h): Header (Start of Header)
 '0' (30h): Reserved
 Monitor ID: Monitor ID
          ) Monitor ID '1' 'A'
 '0' (30h): Message
 'E' (45h): Message Type " Set parameter command"
 '0'-'A' (30h, 41h): Message 10
Message
 STX (02h): Message
 '0'-'2' (30h, 32h): '2''7'-'8' (37h, 38h): (OP code page 2 )78h
 0 \cdot -10 \cdot -10 \cdot -11 \quad (30h, 30h, 30h, 31h): \hspace{2.6cm} \sharp 1 \ \ (01h)00h:
         01h: #1
         02h: #2
         03h: #3
 ETX (03h): Message
Check code
 BCC: Block Check Code
     BCC 4.3 " Check code"
Delimiter
 CR (0Dh):
```
Step 2.

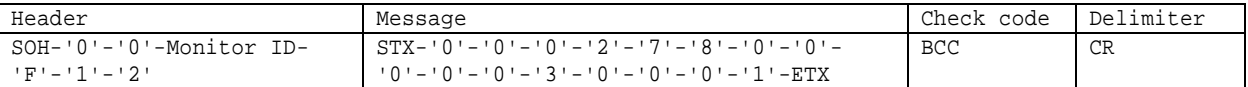

```
Header
 SOH (01h): Header (Start of Header)
 '0' (30h): Reserved
 '0' (30h): Message
 Monitor ID: Monitor ID
          ) A' 'A' , Monitor ID '1'
 'F' (46h): Message Type "Set parameter reply"
 '1'-'2' (31h, 32h): Message 18
Message
STX (02h): Message
 '0' -'0' (30h, 30h):
 '0'-'2' (30h, 32h): '2'
```

```
'7'-'8' (37h, 38h): (OP code page 2 )78h
 '0'-'0' (30h, 30h): "Set parameter"
 '0' - '0' - '0' - '3' (30h, 30h, 30h, 33h): 3 (0003h).
 '0'-'0'-'0'-'1' (30h, 30h, 30h, 31h): #1.
 ETX (03h): Message
Check code
 BCC: Block Check Code
   BCC 4.3 " Check code"
Delimiter
```
 $CR (0Dh):$ 

Step 3.

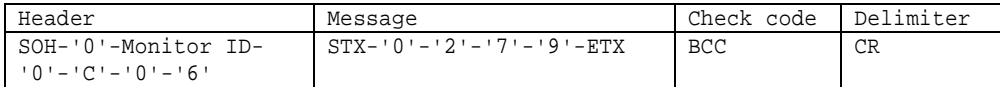

```
Header
```

```
SOH (01h): Header (Start of Header)
 '0' (30h): Reserved
 Monitor ID: Monitor ID
     ) Monitor ID '1' 'A'
 '0' (30h): Message
 'C' (43h): Message Type " Get current parameter"
 '0'-'6' (30h, 36h): Message 6
Message
STX (02h): Message
 '0'-'2' (30h, 32h): '2''7'-'9' (37h, 39h): (OP code page 2 )79h
ETX (03h): Message
Check code
BCC: Block Check Code
    BCC 4.3 " Check code"
Delimiter
```

```
CR (0Dh):
```

```
Step 4.
```
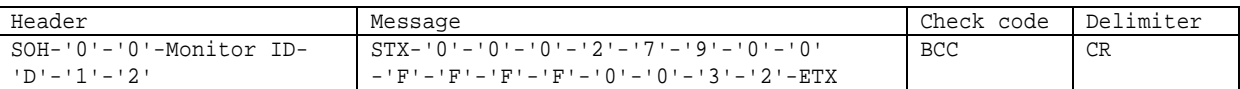

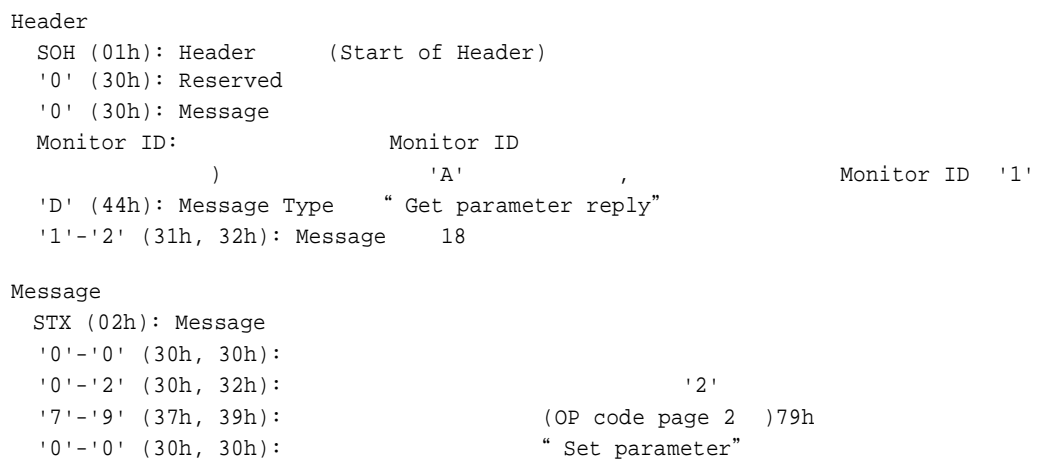

 $F' - 'F' - 'F' - 'F'$  (46h, 46h, 46h, 46h):<br> $(0'-0' - 3' - 2'$  (30h, 30h, 33h, 32h): 25  $'0'$ -'0'-'3'-'2' (30h, 30h, 33h, 32h):

2

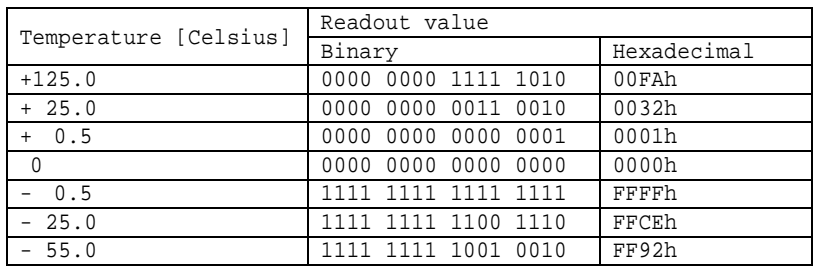

ETX (03h): Message

Check code

BCC: Block Check Code

BCC 4.3 " Check code"

Delimiter

 $CR (0Dh):$ 

## 6.3. Operation Code (OP code) Table

### 1) SPECTRAVIEW ENGINE

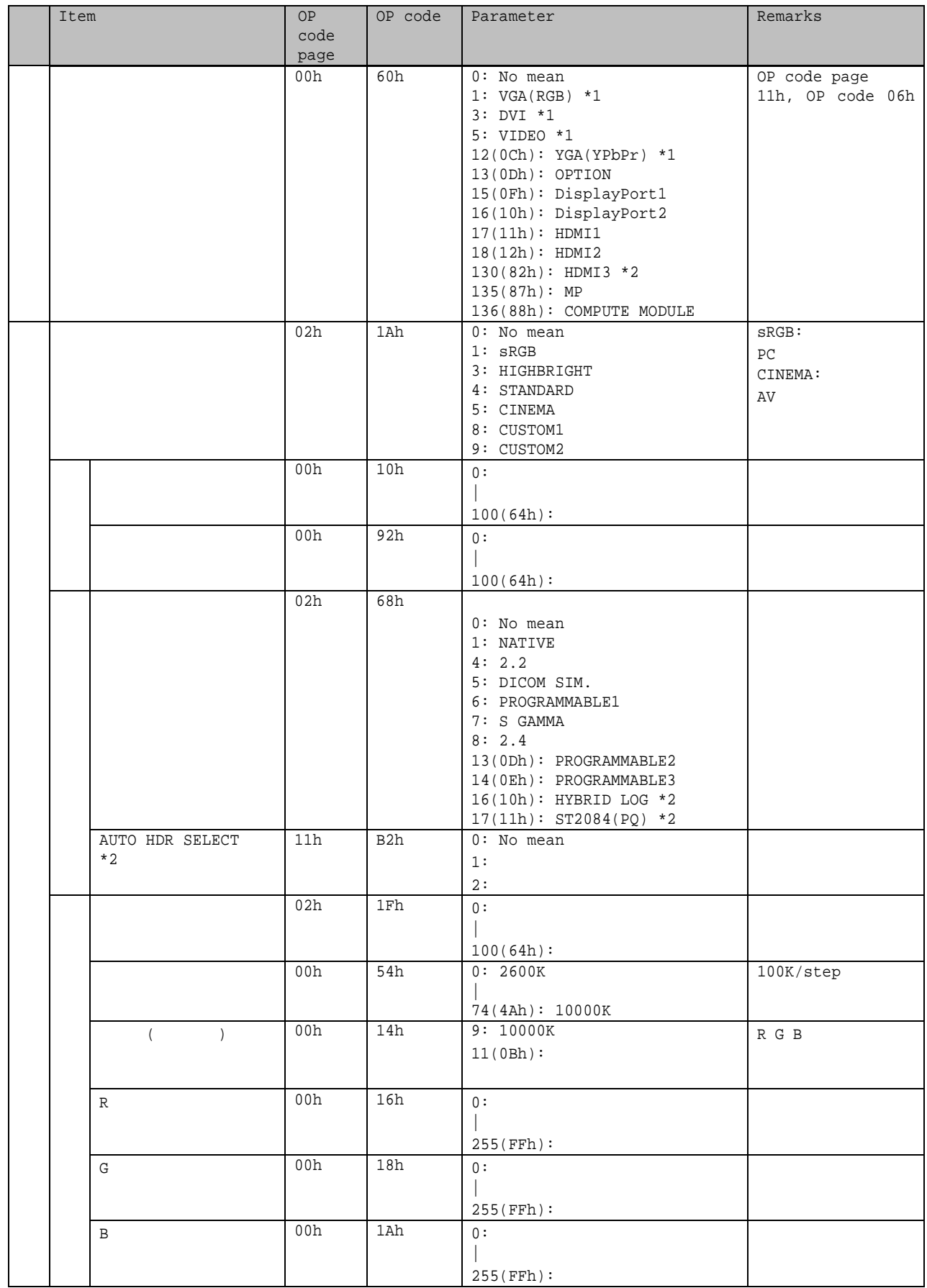

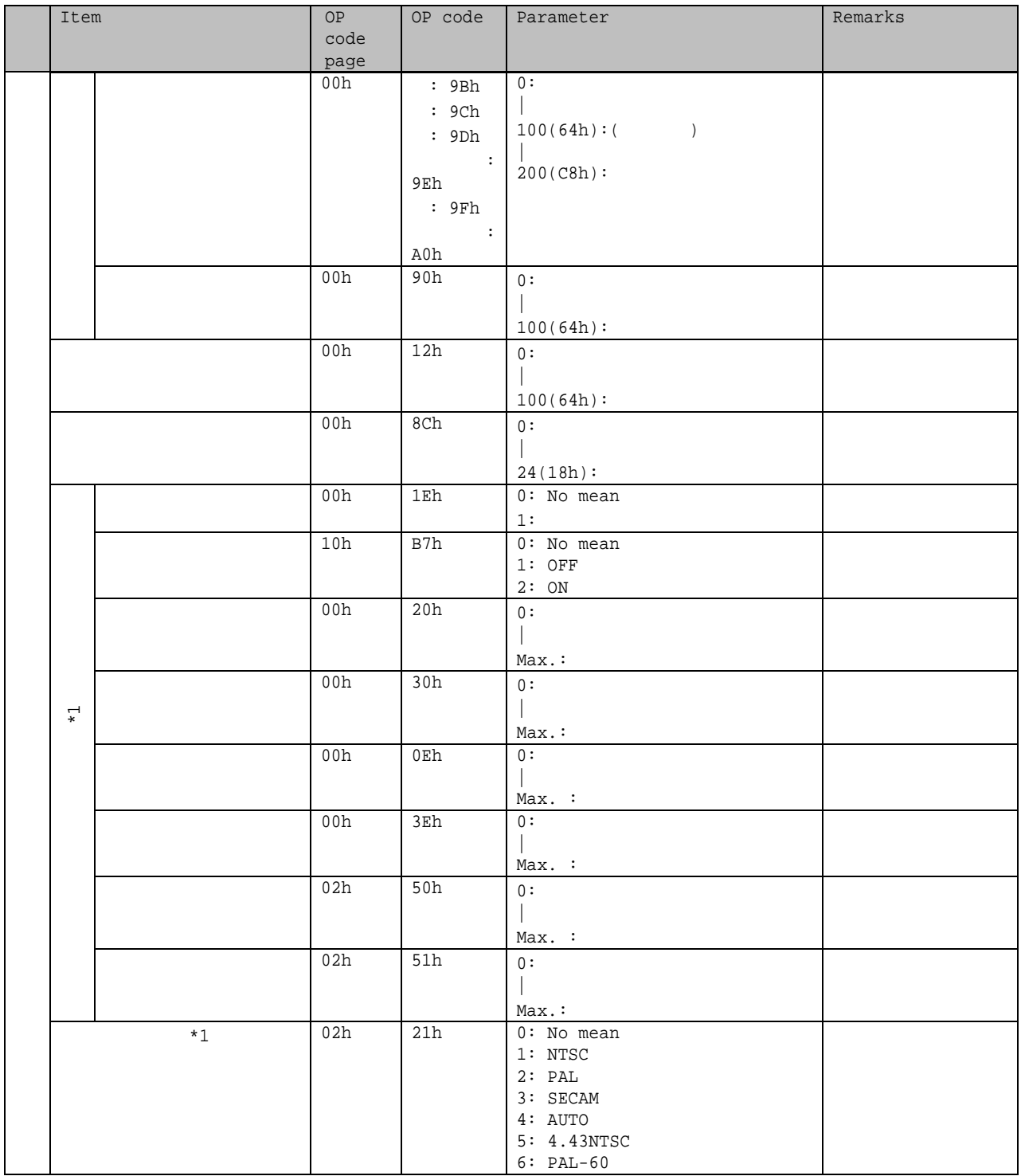

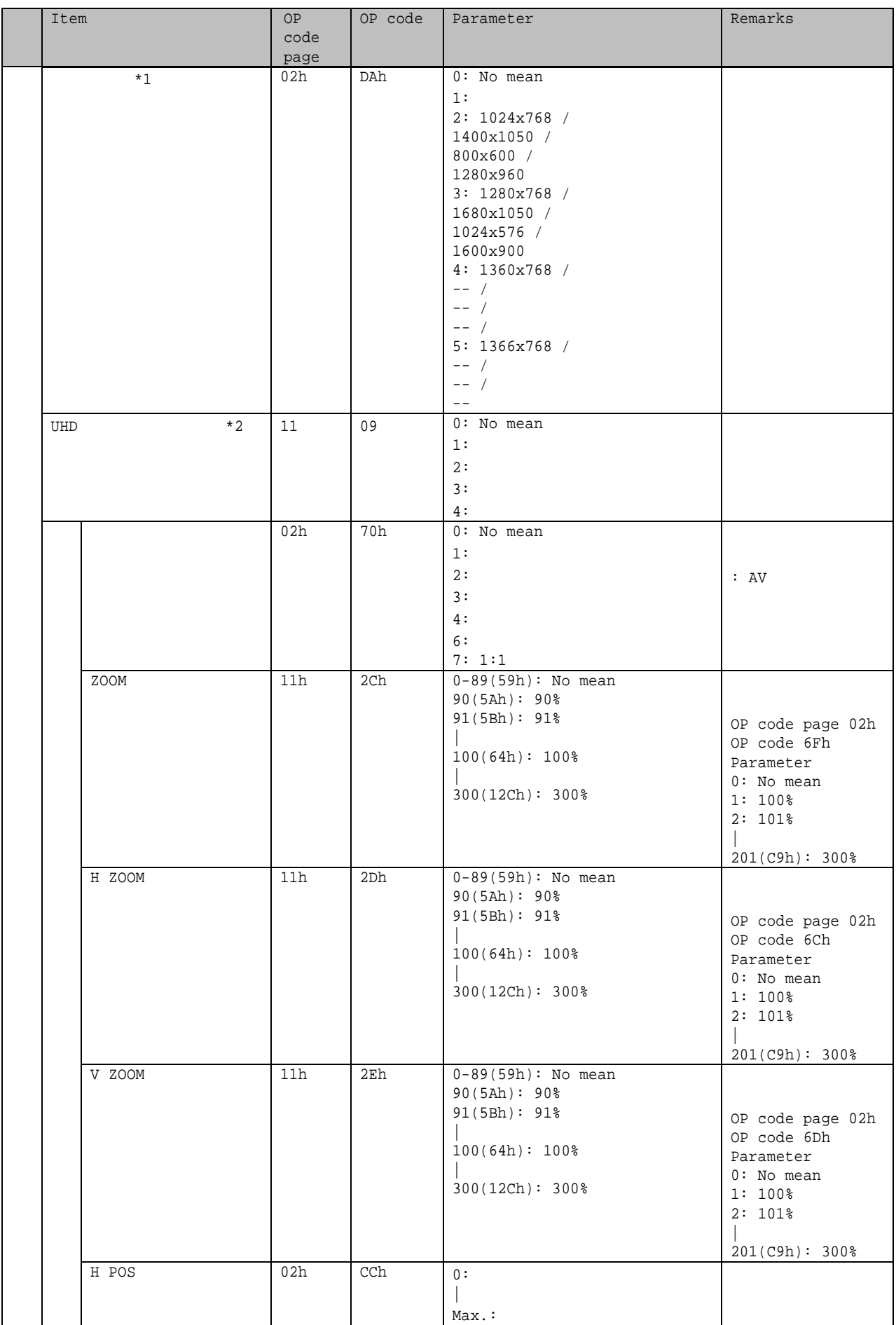

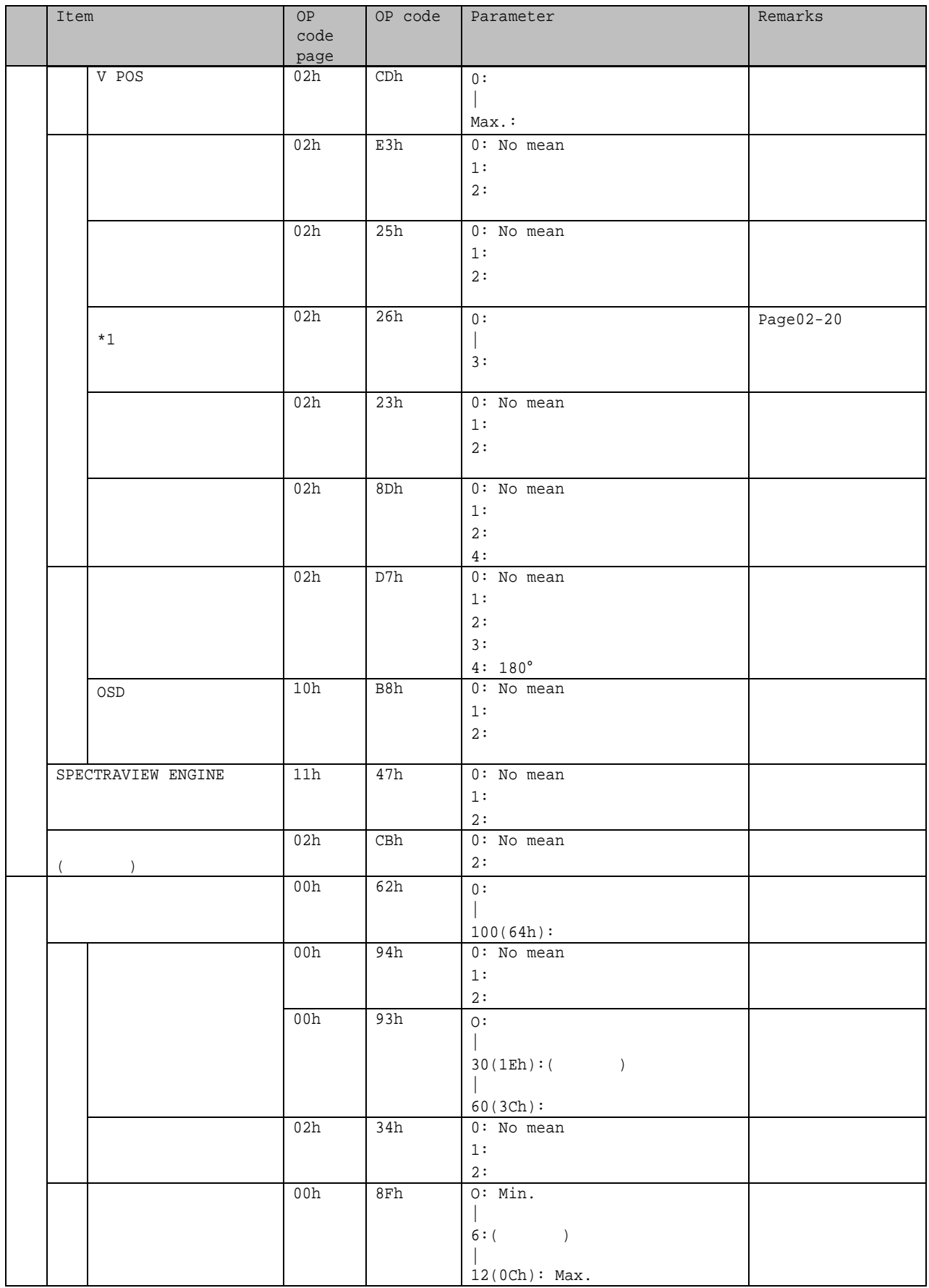

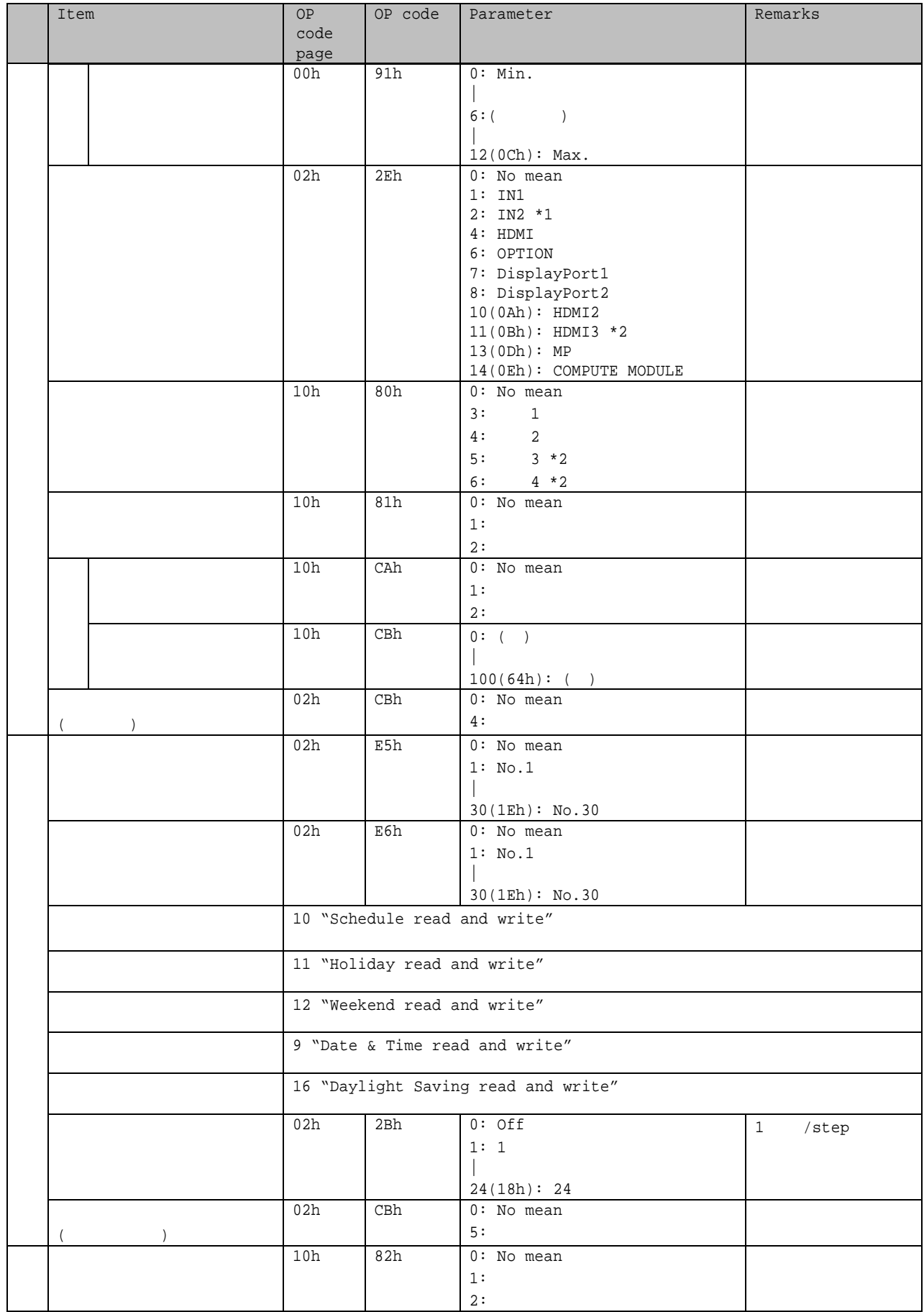

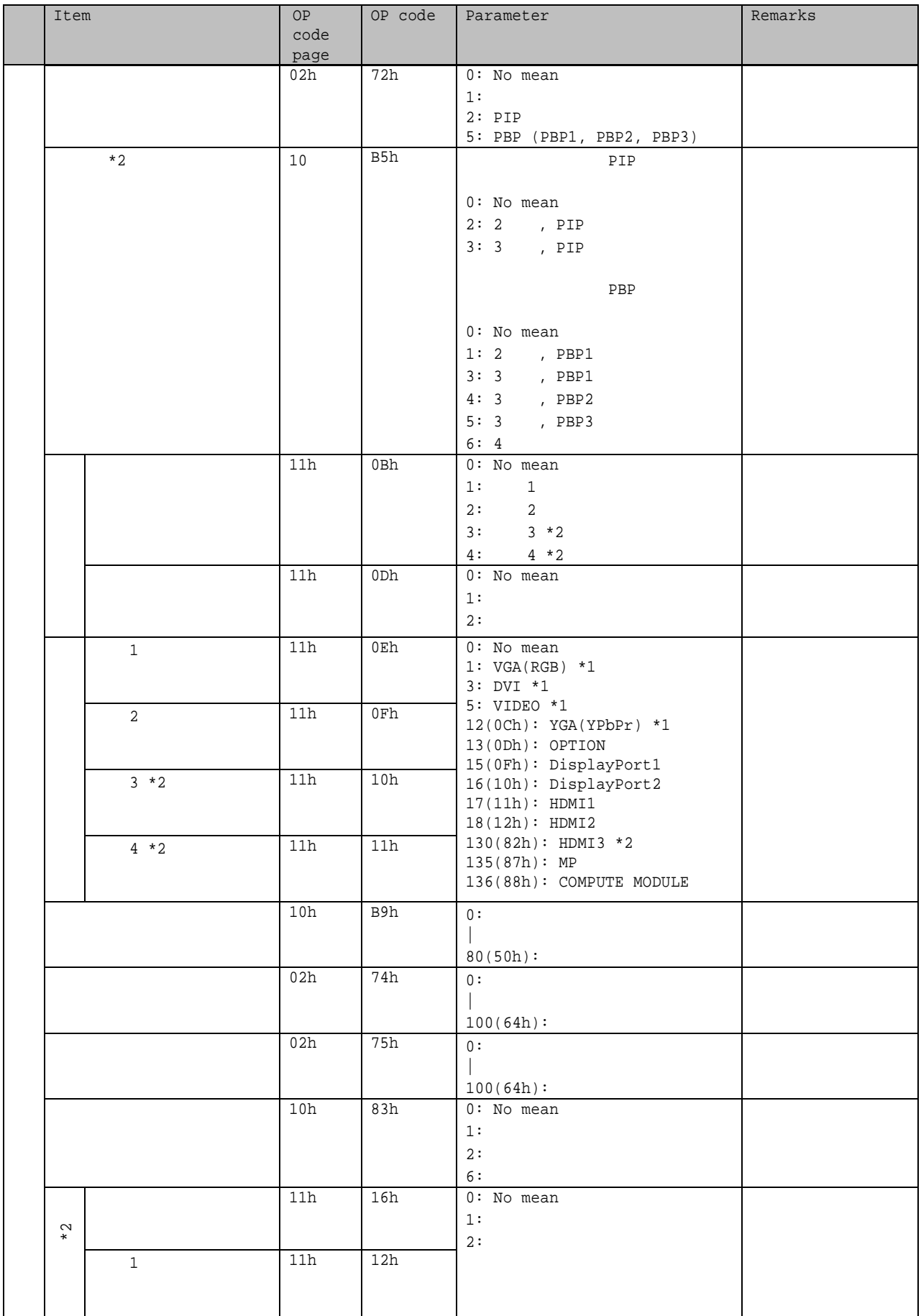

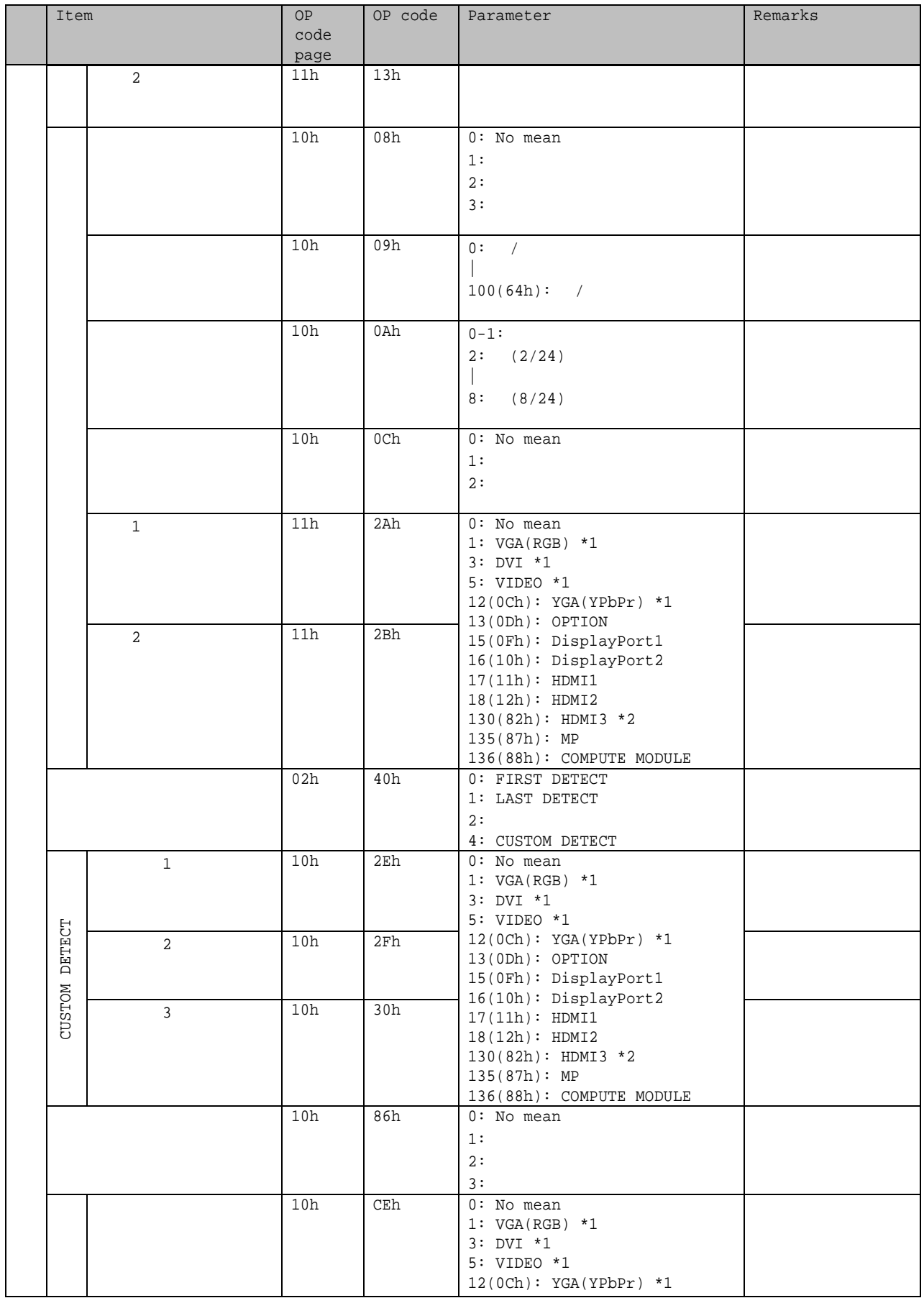

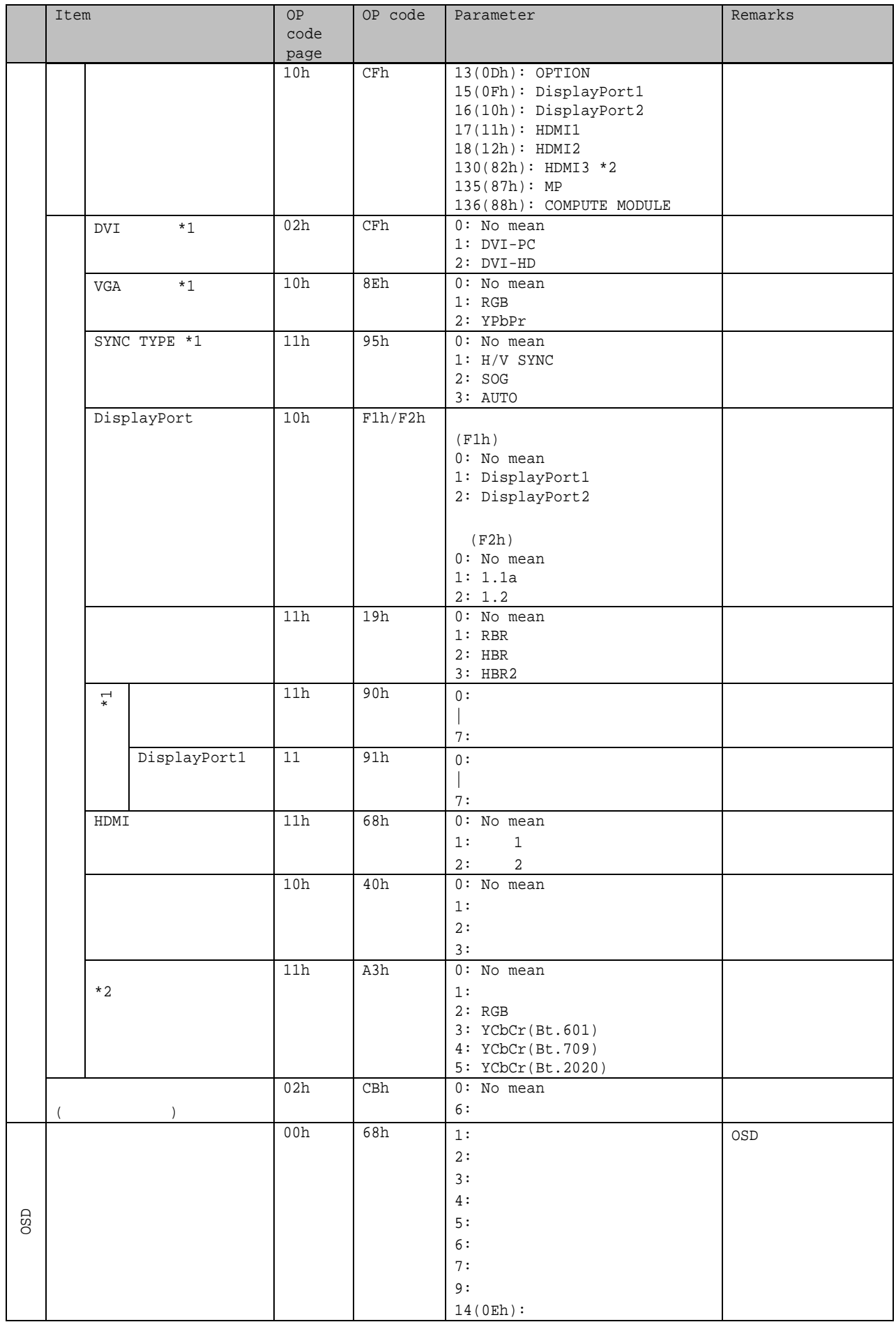

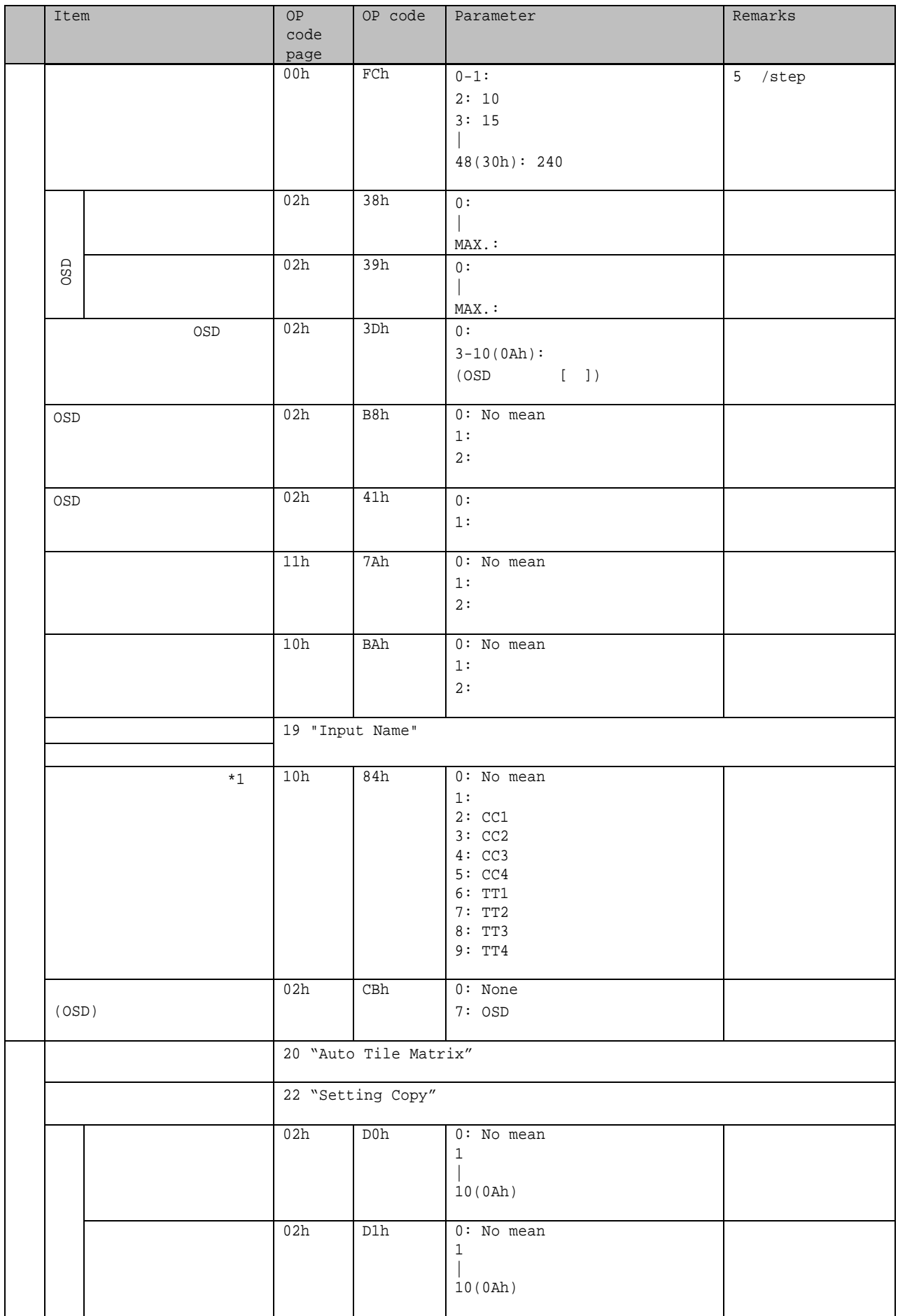

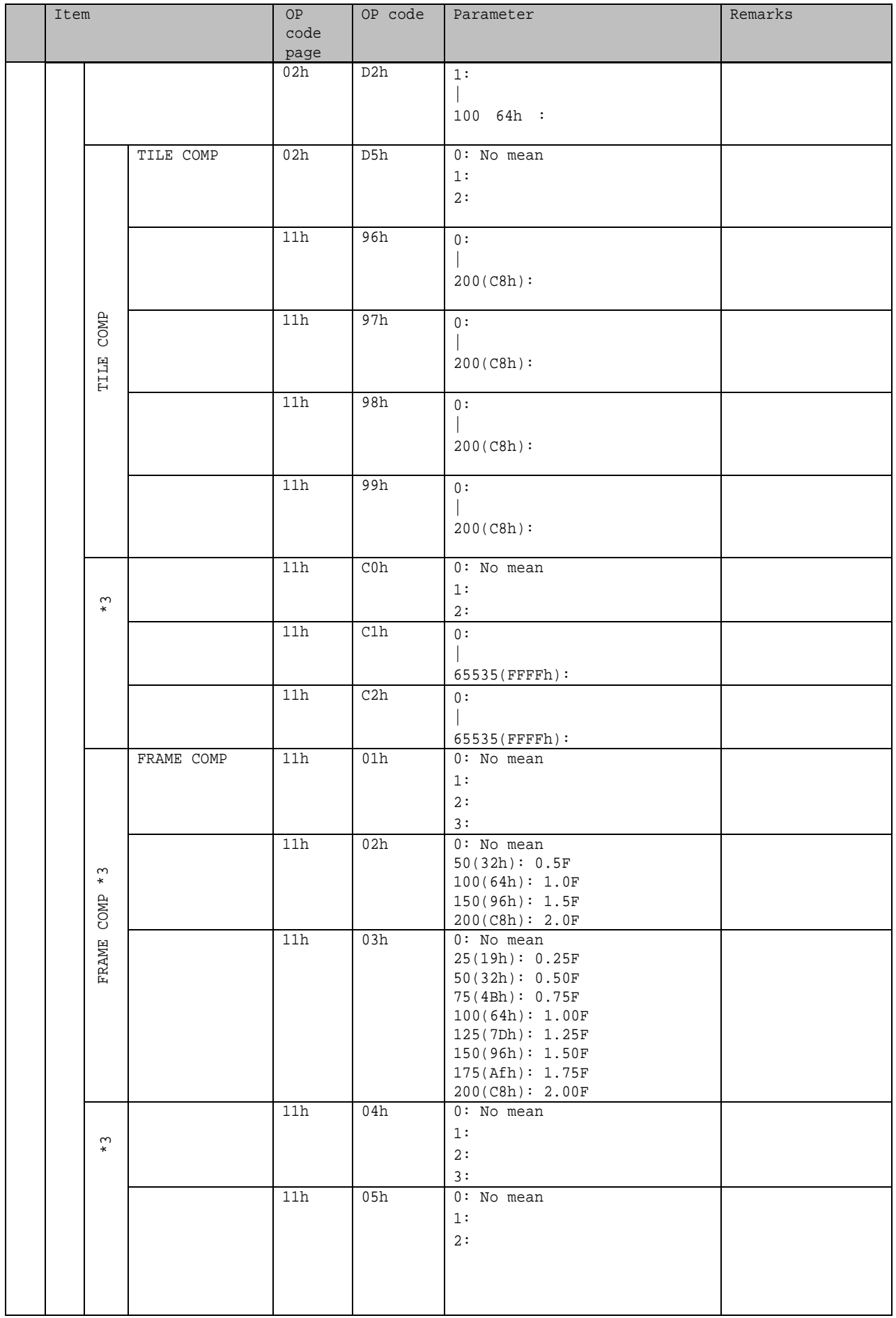

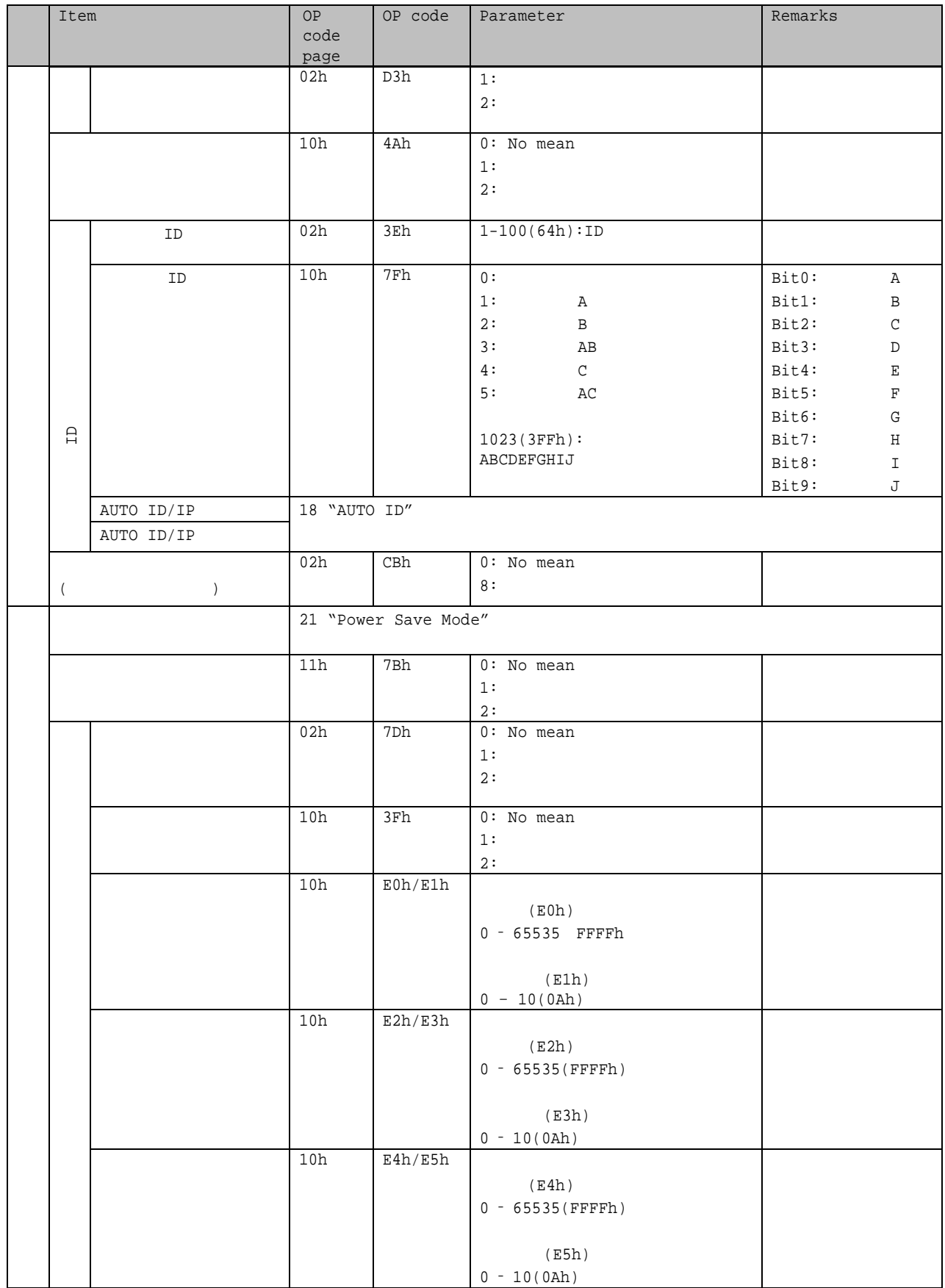
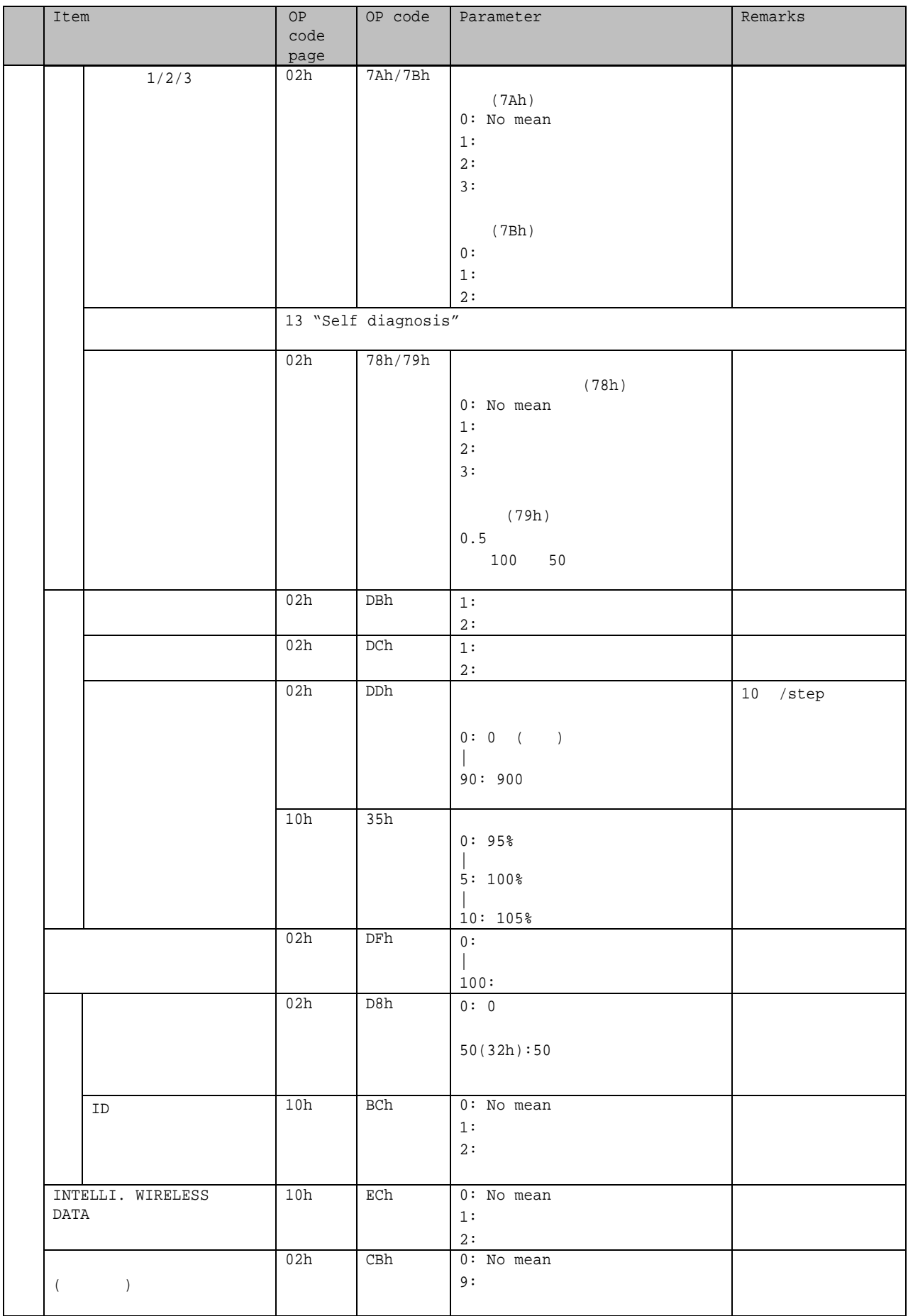

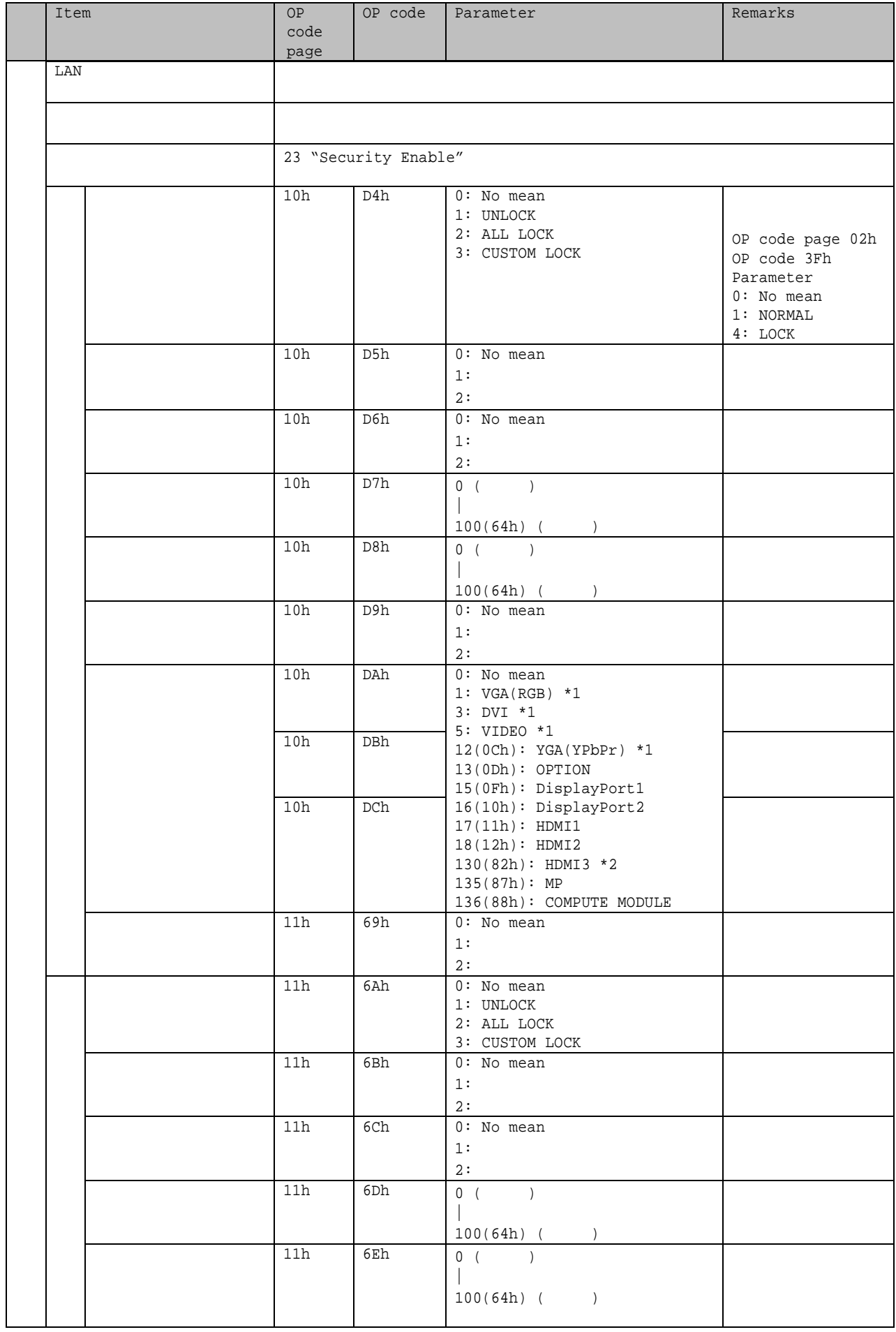

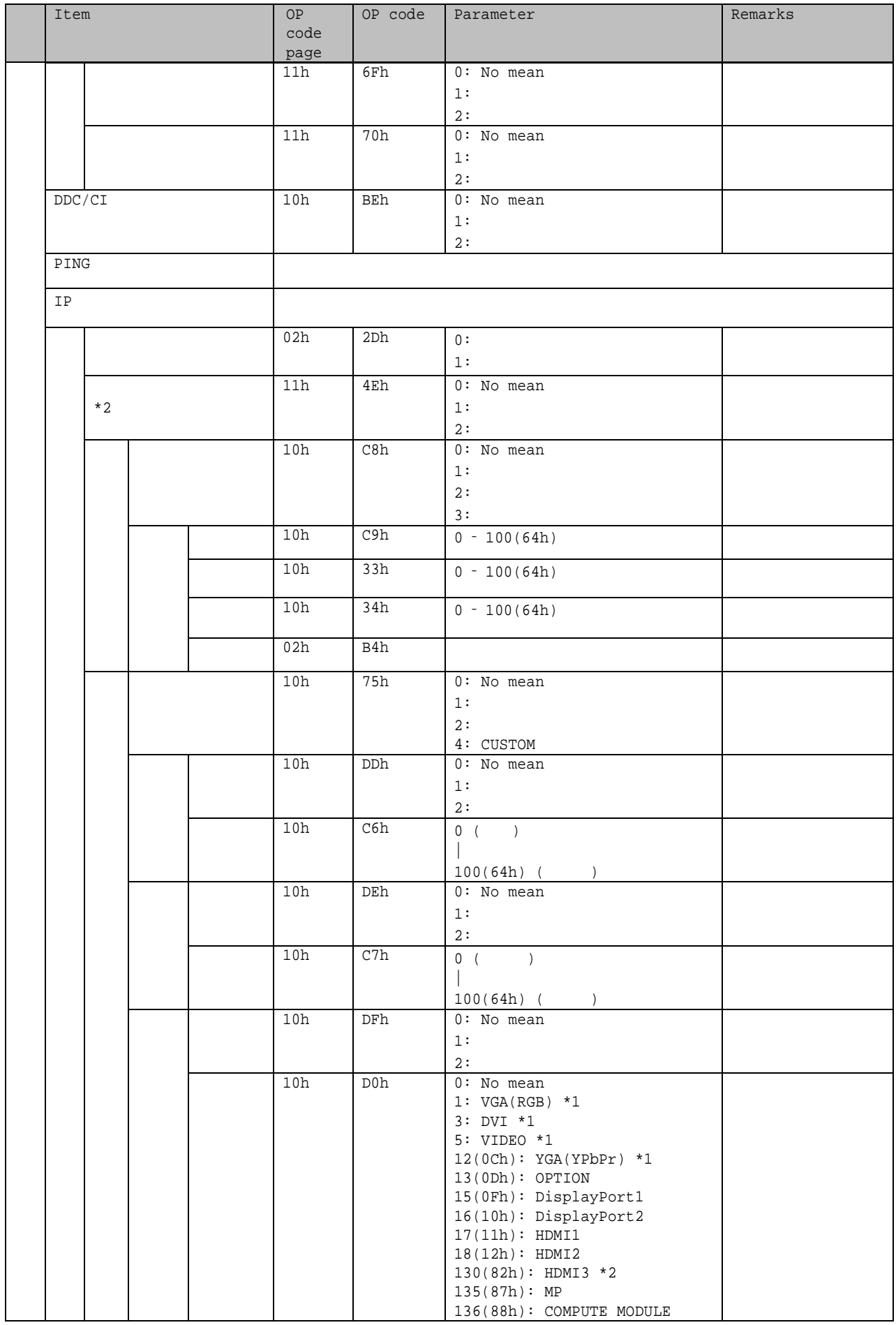

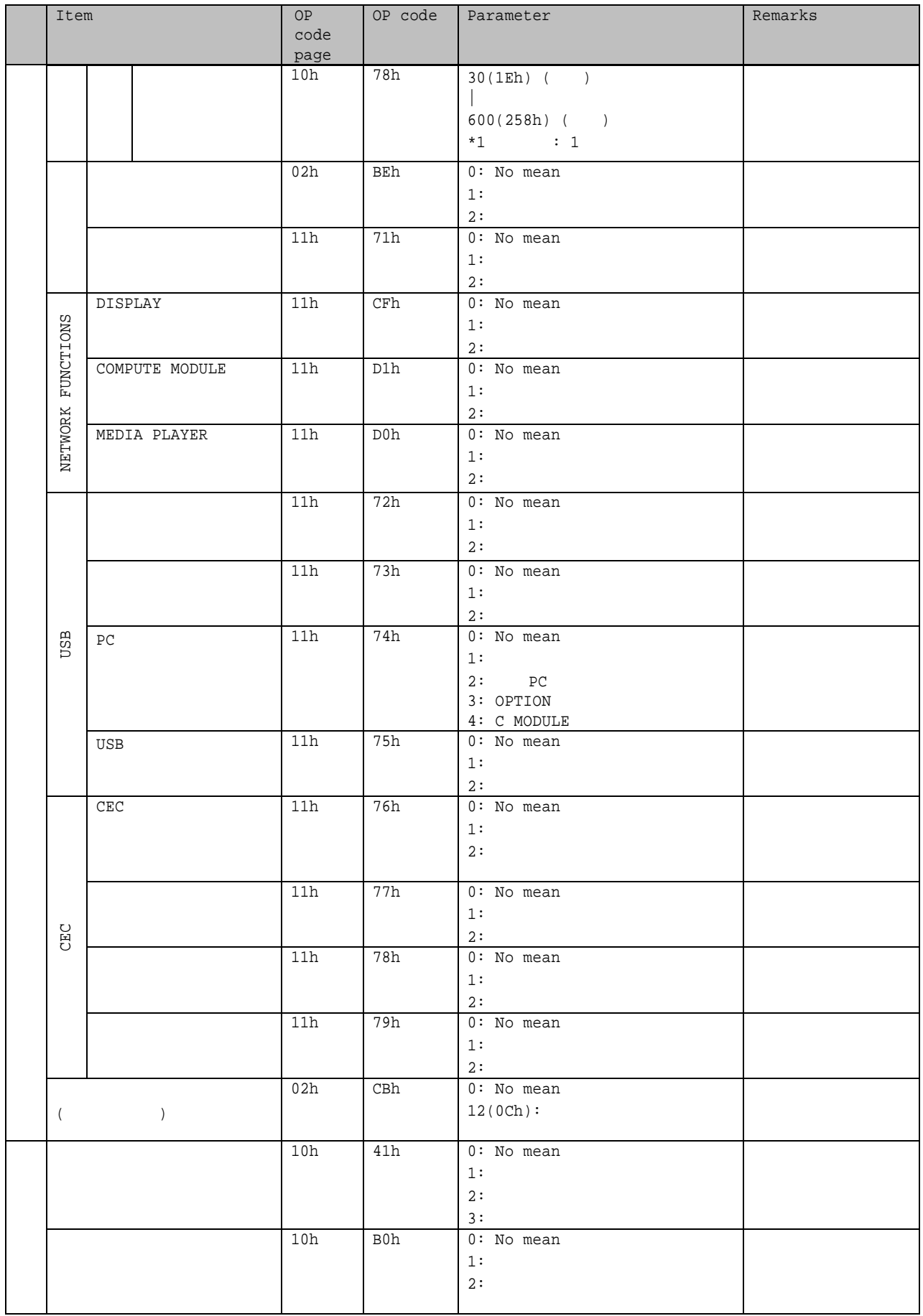

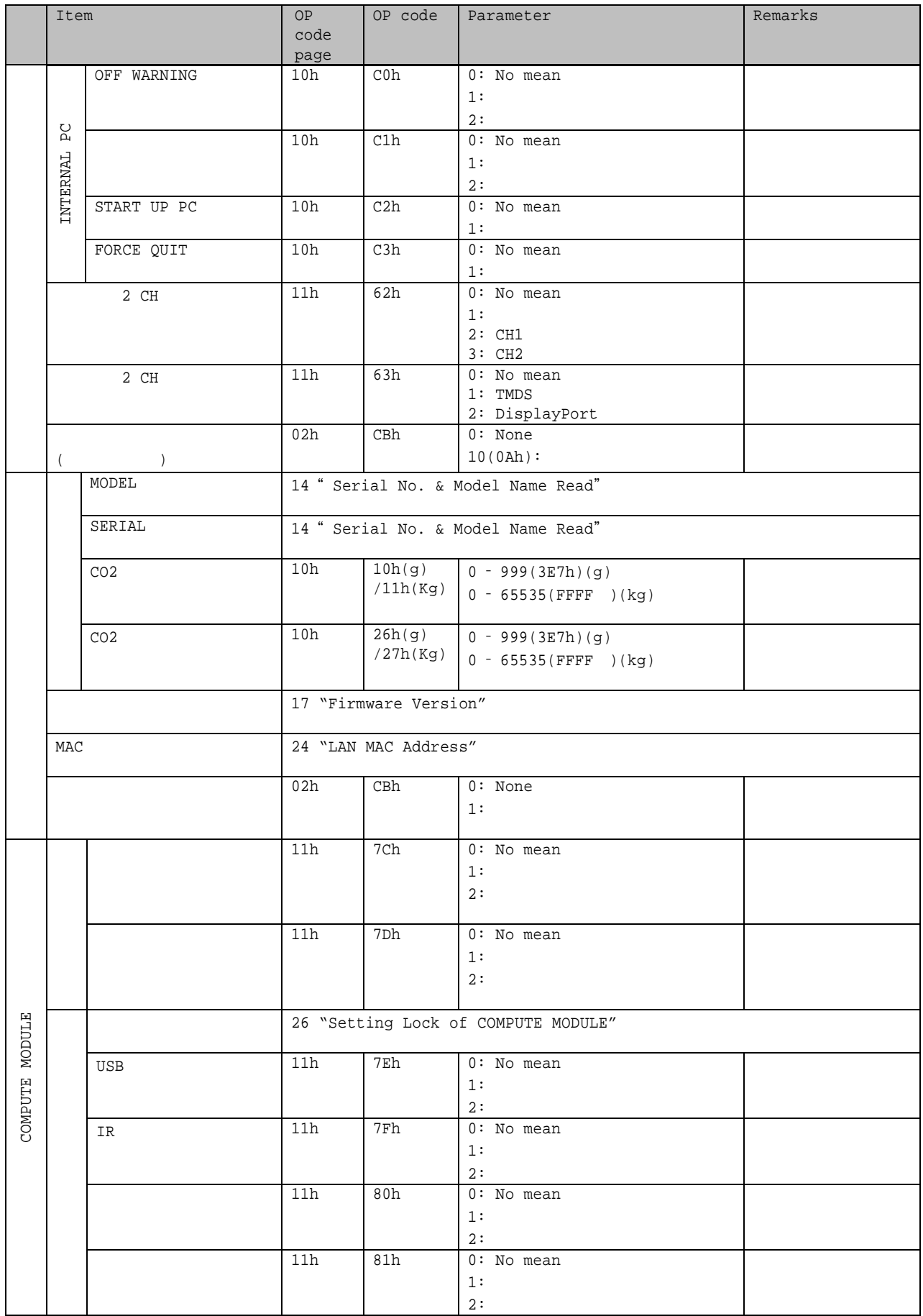

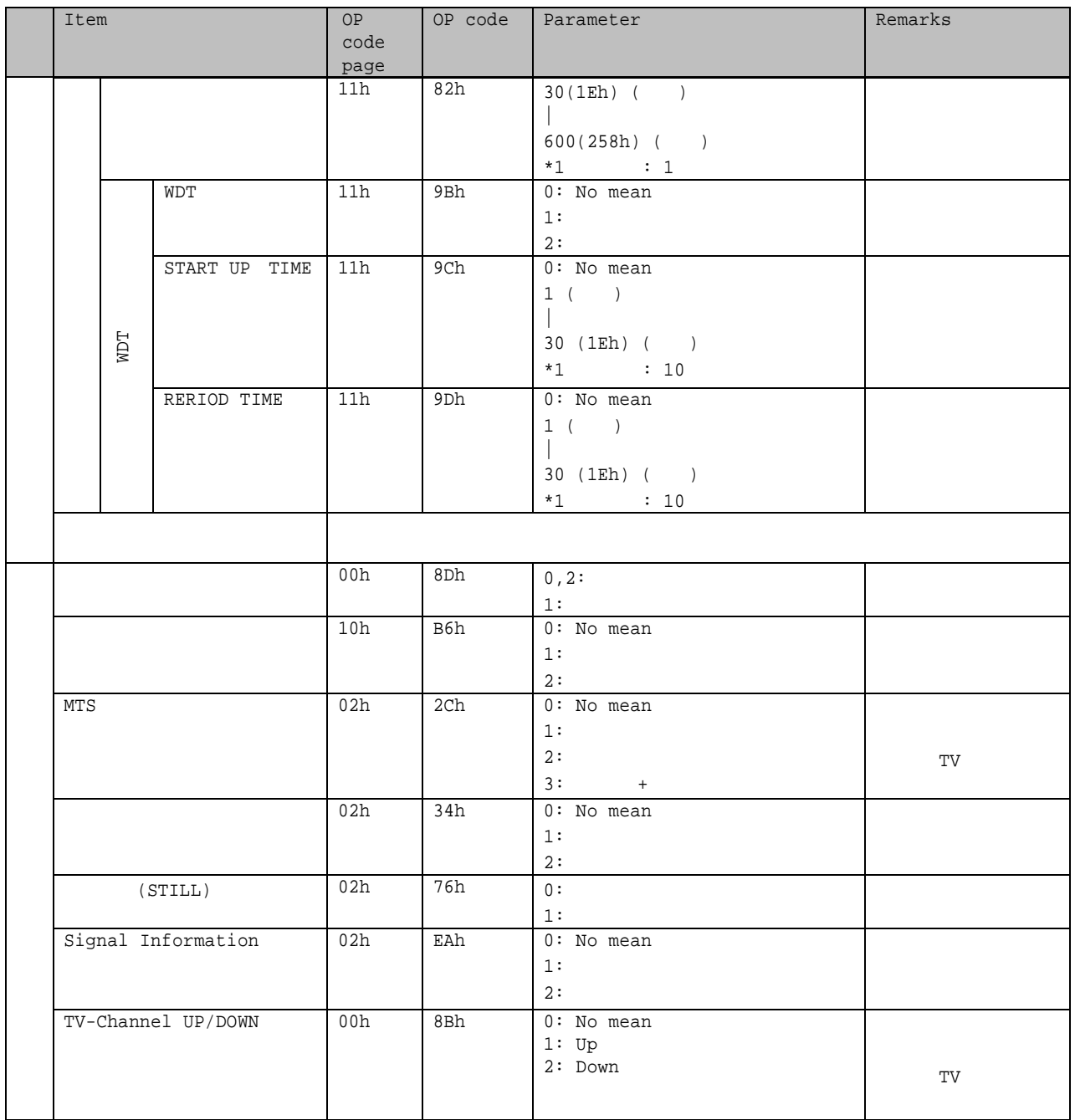

\*1: P404/ P484/ P554/ V404/ V484/ V554/ V404-T/ V484-T/ V554-T/ UN462A/ UN462VA/ UN492S/ UN492VS/ UN552/ UN552V/ UN552S/ UN552VS

\*2:  $P404/ P484/ P554/ V404/ V484/ V554/ V404-T/ V484-T/ V554-T$ 

\*3: UN462A/ UN462VA/ UN492S/ UN492VS/ UN552/ UN552V/ UN552S/ UN552VS

## 2) SPECTRAVIEW ENGINE

\* テー

P404/ P484/ P554/ V404/ V484/ V554/ V404-T/ V484-T/ V554-T/ V554Q/ P654Q/ P754Q/ V654Q/ V754Q/ V864Q/ V984Q/ C651Q/ C751Q/ C861Q/ C981Q

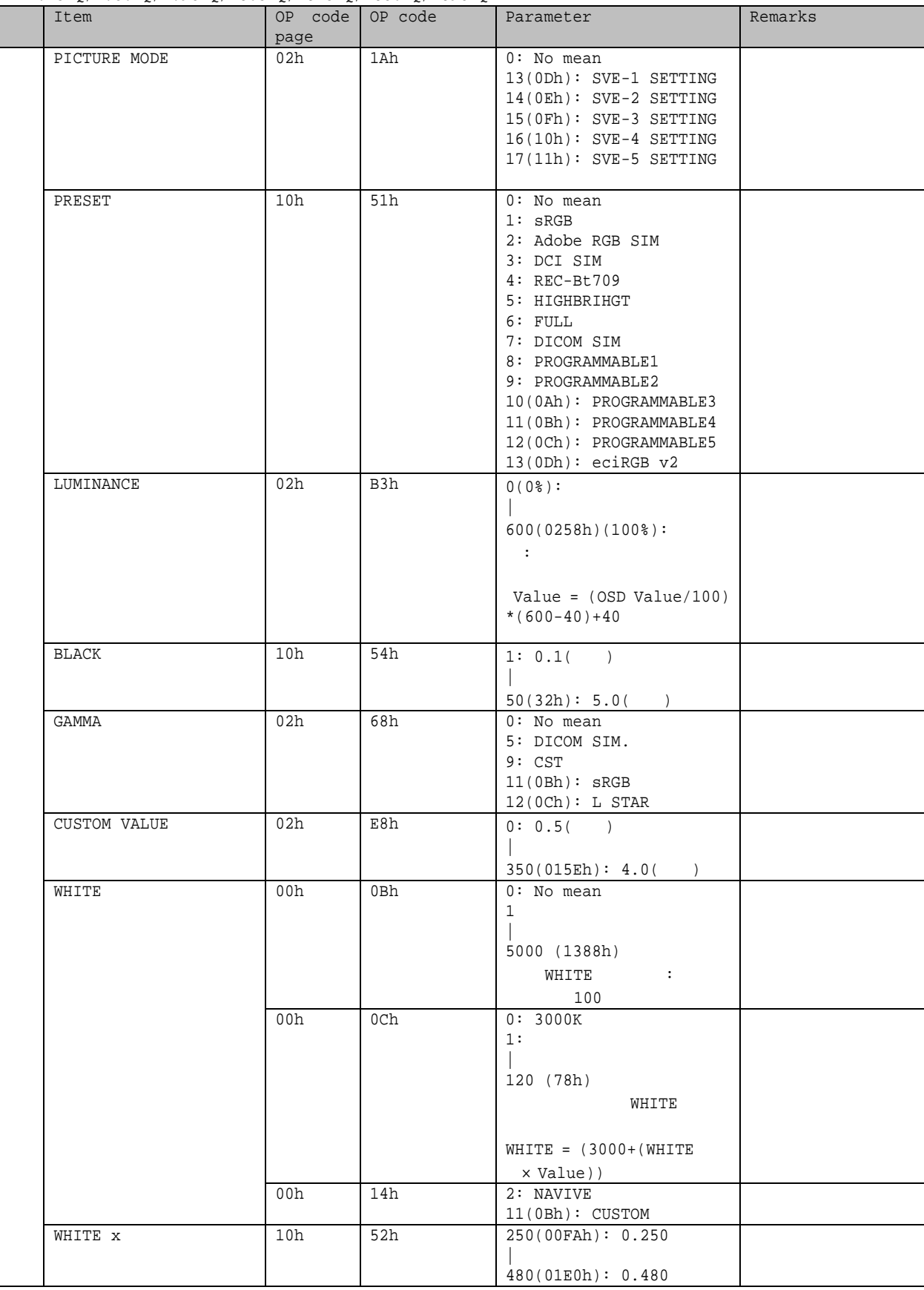

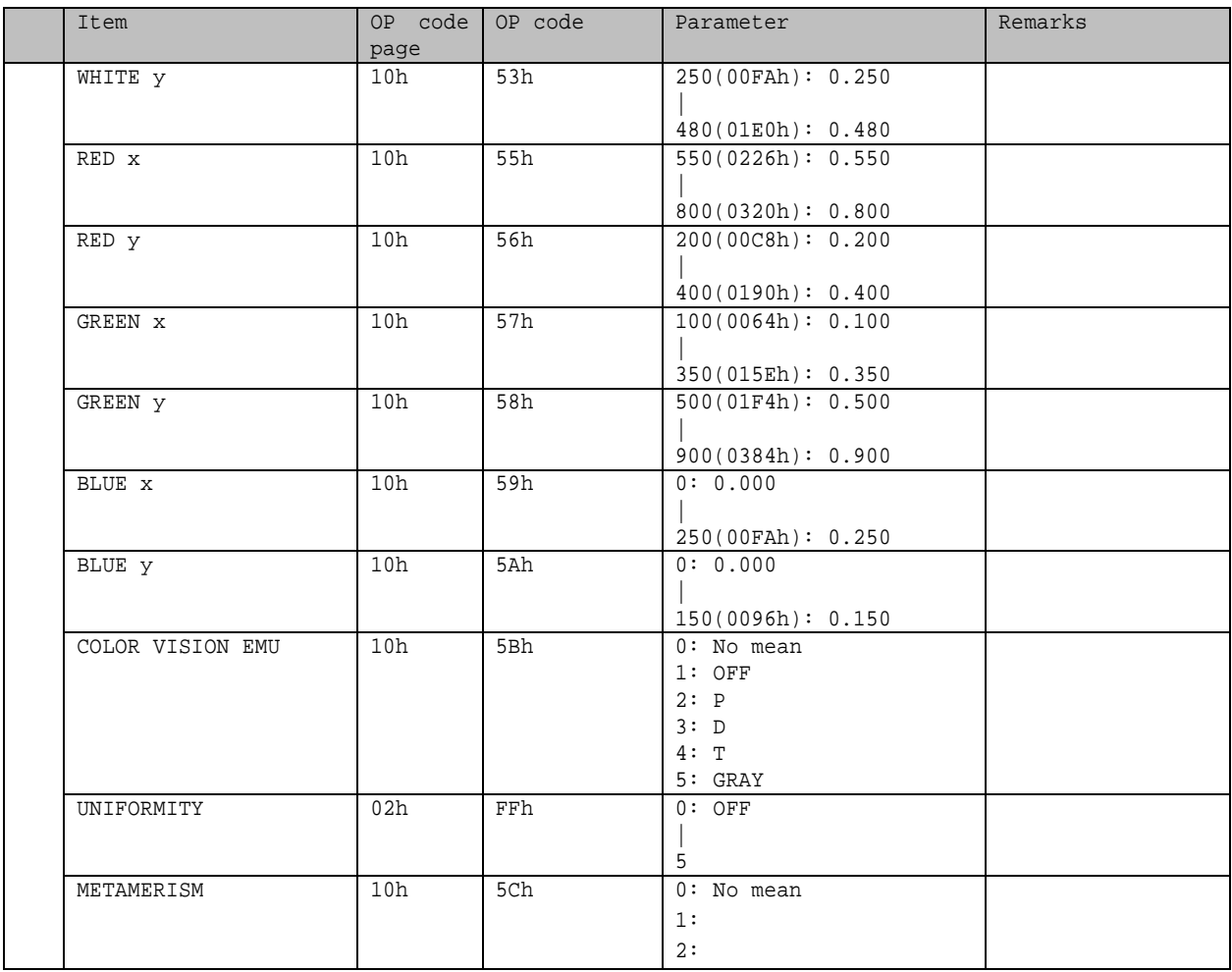

# 3) SPECTRAVIEW ENGINE

## \* テー

## UN462A/ UN462VA/ UN492S/ UN492VS/ UN552/ UN552V/ UN552S/ UN552VS

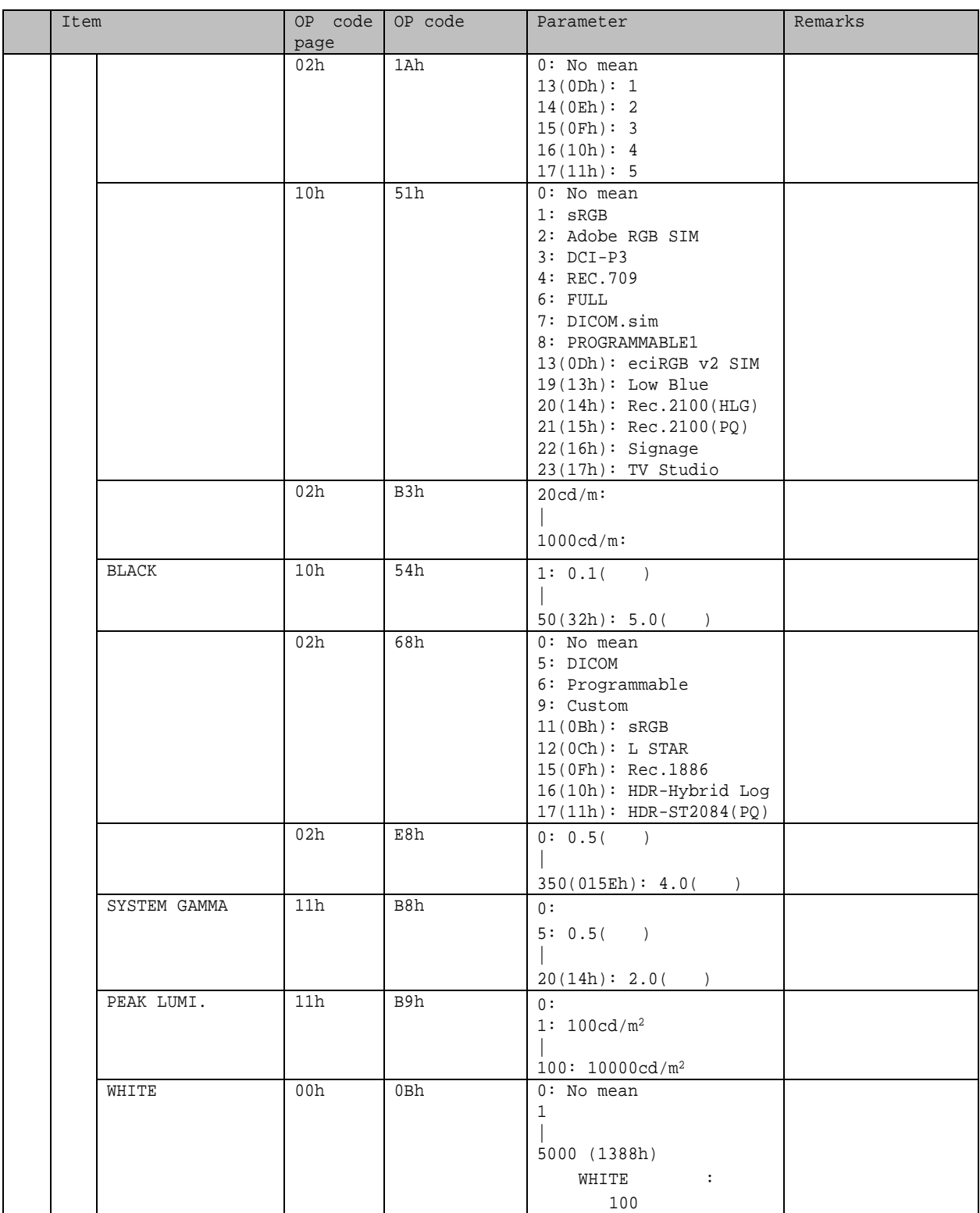

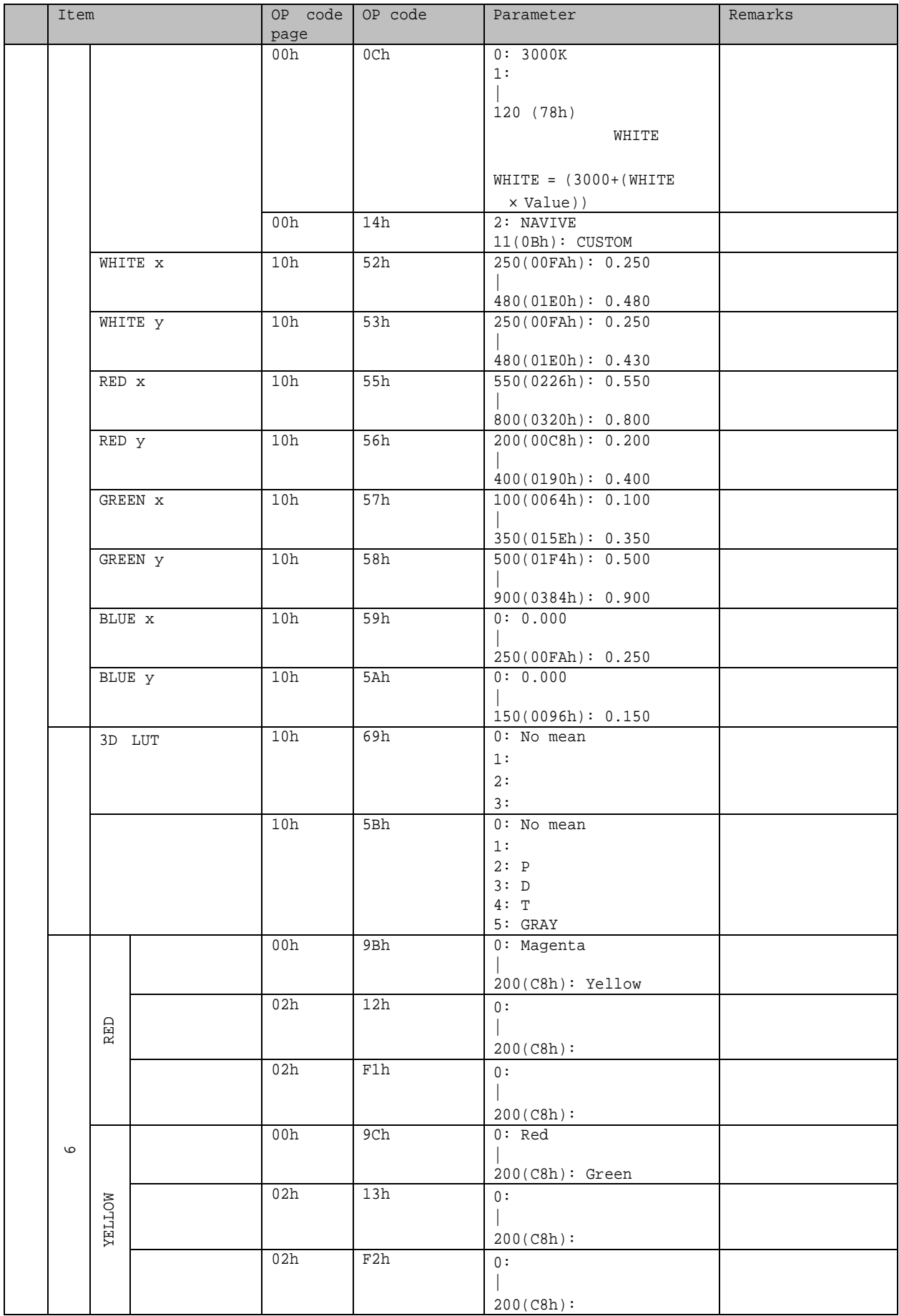

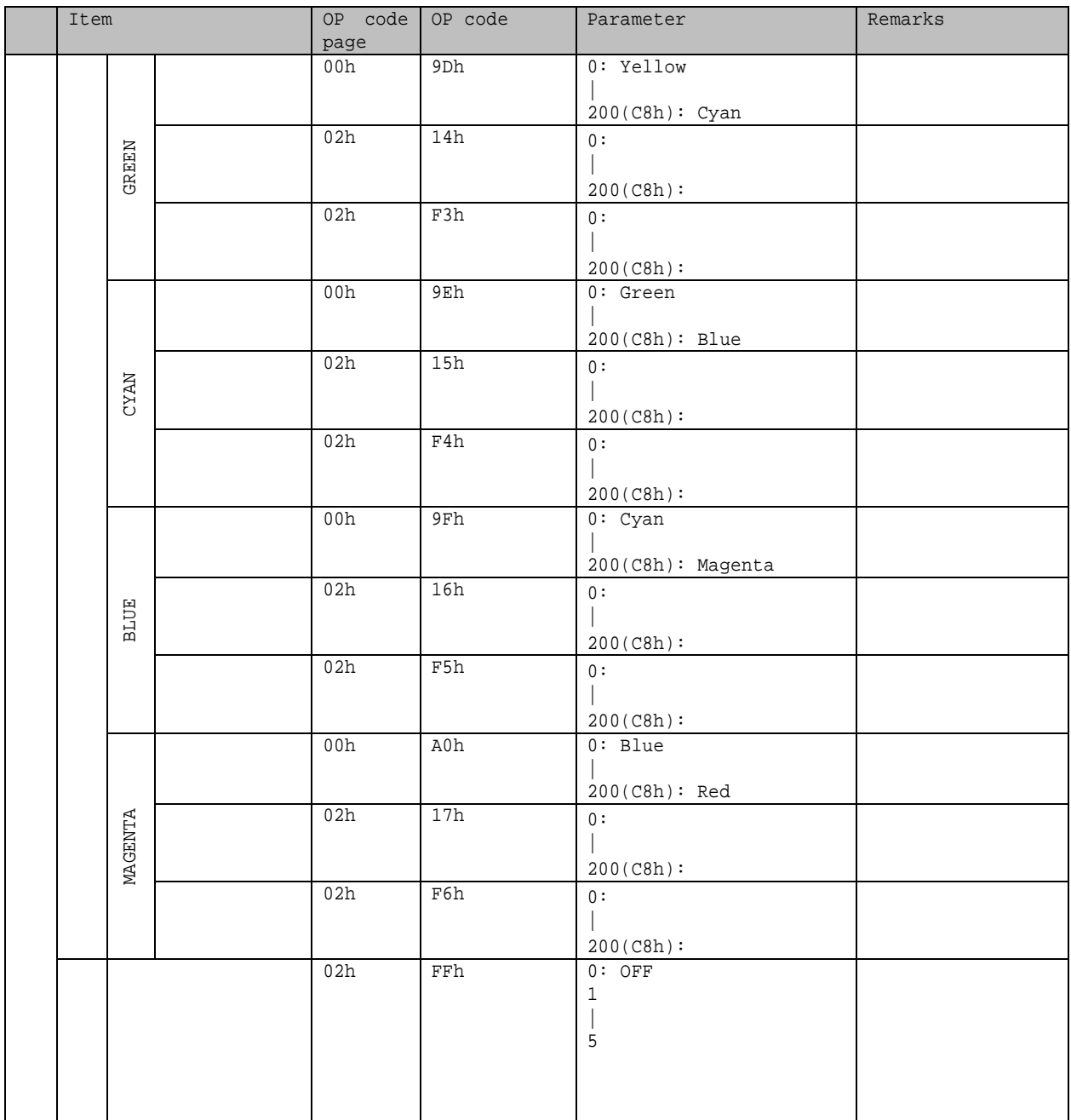

# 7. Power control procedure

## 7.1 Power status read

Delimiter  $CR (0Dh):$ 

```
1) and power status
     Header Message Check code Delimiter<br>SOH-'0'-Monitor ID-'0'-'A'-'0'-'6' STX-'0'-'1'-'D'-'6'-ETX BCC CR
    SOH-'0'-Monitor ID-'0'-'A'-'0'-'6' STX-'0'-'1'-'D'-'6'-ETX
Header
  SOH (01h): Header (Start of Header)
  '0' (30h): Reserved
  Monitor ID: Status Monitor ID
    ) Monitor ID '1' 'A'
  '0' (30h): Message
  'A' (41h): Message Type " Command"
  '0'-'6' (30h, 36h): Message 6
Message
  STX (02h): Message
  '0'-'1'-'D'-'6': " Get power status"
  ETX (03h): Message
Check code
  BCC: Block Check Code
     BCC 4.3 " Check code"
Delimiter
  CR (0Dh):2) Power status
Header
  SOH (01h): Header (Start of Header)
  '0' (30h): Reserved
  '0' (30h): Message
  Monitor ID: Monitor ID
             ) 'A' , monitor ID '1'
  'B' (42h): Message Type "Command reply"
  '1'-'2' (31h, 32h): Message 18
Message
  STX(02h): Message
  '0'-'2' (30h, 32h): Reserved data
  ST:
            : 00h (30h, 30h)
             : 01h (30h, 31h)
  'D'-'6' (44h, 36h): Power Status Read
  '0'-'0' (30h, 30h): Parameter type code "Set parameter"
  '0'-'0'-'0'-'4' (30h, 30h, 30h, 34h): Power status 4
  MODE: power status
               : 0001 (30h, 30h, 30h, 31h)
               セー : 0002 (30h, 30h, 30h, 32h)
               : 0004 (30h, 30h, 30h, 34h)
  ETX (03h): Message
Check code
  BCC: Block Check Code
     BCC 4.3 "Check code"
     Header Message Reader Research Message Check code Delimiter
     SOH-'0'-'0'-Monitor ID-
    'B'-'1'-'2'
                             STX-'0'-'2'-ST-'D'-'6'-'0'-'0'-
                             '0'-'0'-'0'-'4'-MODE-ETX
                                                             BCC CR
```

```
(48/140)
```
## 7.2 Power control

```
Header
 SOH (01h): Header (Start of Header)
  '0' (30h): Reserved
 Monitor ID: Monitor ID
              ) Monitor ID '1' 'A'
 '0' (30h): Message
 'A' (41h): Message type " Command"
  '0'-'C' (30h, 43h): Message 12
Message
 STX (02h): Message
  C'-'2'-'0'-'3'-'D'-'6' (43h, 32h, 30h, 33h, 44h, 36h): "power control"
 MODE: power status
                 : 0001 (30h, 30h, 30h, 31h)
                 : 0004 (30h, 30h, 30h, 34h)
 ETX (03h): Message
Check code
 BCC: Block Check Code
     BCC 4.3 " Check code"
Delimiter
 CR (0Dh):Header Message Check code Delimiter<br>
SOH-'0'-Monitor ID-'0'- STX-'C'-'2'-'0'-'3'-'D'-'6'- BCC CR
SOH-'0'-Monitor ID-'0'-
'A'-'0'-'C'
                            STX-{}^{\prime}C' - {}^{\prime}2' - {}^{\prime}0' - {}^{\prime}3' - {}^{\prime}D' - {}^{\prime}6' -MODE-ETX
                                                             BCC
```

```
2)
```

```
Header
 SOH (01h): Header (Start of Header)
 '0' (30h): Reserved
 '0' (30h): Message
 Monitor ID: Monitor ID
             ) ^{\dagger} 'A' ^{\dagger} Monitor ID '1'
 'B' (42h): Message type " Command reply"
 '0'-'E' (30h, 45h): Message 14
Message
 STX (02h): Message
 ST: エラー ータ
           : 00h (30h, 30h)
            : 01h (30h, 31h)
 C''C'-'2','0'-'3'-'D'-'6' (43h, 32h, 30h, 33h, 44h, 36h): "power control reply"
                  " power control"
 MODE: power status
             : 0001 (30h, 30h, 30h, 31h)
             : 0004 (30h, 30h, 30h, 34h)
 ETX (03h): Message
Check code
 BCC: Block Check Code
     BCC 4.3 " Check code"
    Header Message Message Research Check code Delimiter
    SOH-'0'-'0'-Monitor ID-
    'B'-'0'-'E'
                           STX-ST-'C'-'2'-'0'-'3'-'D'-'6'-
                           MODE-ETX
                                                        BCC CR
```
Delimiter  $CR (0Dh):$ 

# 8. Asset Data read and write

64 Asset data

## 8.1 Asset Data Read Request and reply

Asset Data 1) and the Asset data

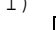

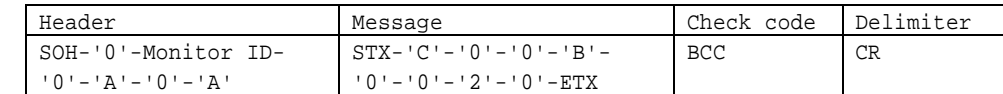

#### Header

SOH (01h): Header (Start of Header) '0' (30h): Reserved Monitor ID: Monitor ID ) Monitor ID '1' 'A'  $'0'$  (30h): Message 'A' (41h): Message type " Command" '0'-'A' (30h, 41h): Message 10 Message STX (02h): Message  $C' - 0' - 0' - 1B'$  (43h, 30h, 30h, 42h): "Asset read request" '0'-'0' (30h, 30h): Asset data 1 00h: Asset data  $12'-0$  (32h, 30h):  $32$ 

) 1 32

2 20h:  $20h$ : Asset data 22

Check code BCC: Block Check Code

 $'2'$ -'0' (32h, 30h):

ETX (03h): Message

```
BCC 4.3 " Check code"
```
#### Delimiter

 $CR (0Dh):$ 

2) asset data

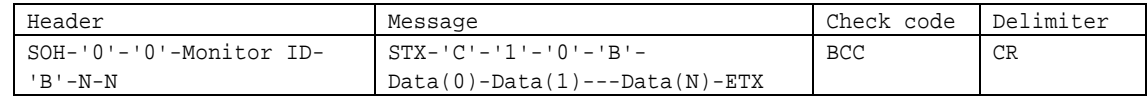

```
Header
```

```
SOH (01h): Header (Start of Header)
  '0' (30h): Reserved
  '0' (30h): Message
 Monitor ID: Monitor ID
                ) A' 'A' , A'' , A'' , A'' , A'' , A'' , A'' , A'' , A'' , A'' , A'' , A'' , A'' , A'' , A'' , A'' , A'' , A'' , A'' , A'' , A'' , A'' , A'' , A'' , A'' , A'' , A'' , A'' , A'' , A'' , A'' ,
  'B' (42h): Message type
  N-N: Message
   ) STX ETX
Message
 STX (02h): Message
 'C'-1'-1'-0'-1'' (43h, 31h, 30h, 42h): "Asset read reply"
Data(0) - Data(N): Asset data ASCII
ETX (03h): Message
Check code
 BCC: Block Check Code
     BCC 4.3 " Check code"
Delimiter
 CR (0Dh):
```
## 8.2 Asset Data write

```
Asset Data
```

```
1) and Asset data
```
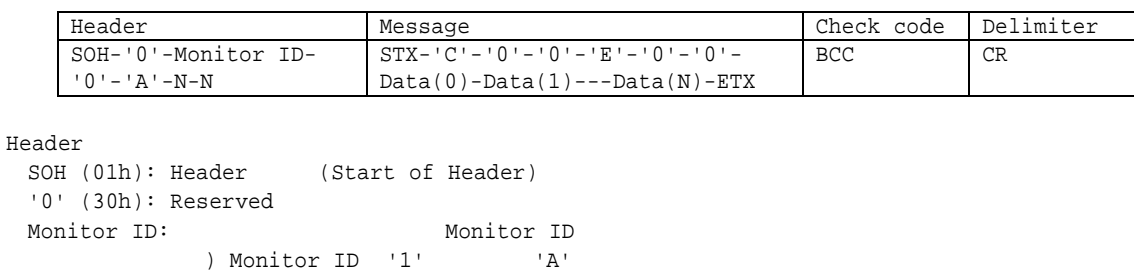

'0' (30h): Message

N-N: Message

```
Message
 STX (02h): Message
 'C'-'0'-'0'-'E' (43h, 30h, 30h, 45h): "Asset Data write"
 '0'-'0'(30h, 30h): Asset data
   00h : The Superstandance and Asset data
 Data(0) -- Data(N): Asset data ASCII
 ETX (03h): Message
Check code
 BCC: Block Check Code
```
)  $32$ 

BCC 4.3 " Check code"

'A' (41h): Message type " Command".

## Delimiter

```
CR (0Dh):
```

```
2)
```
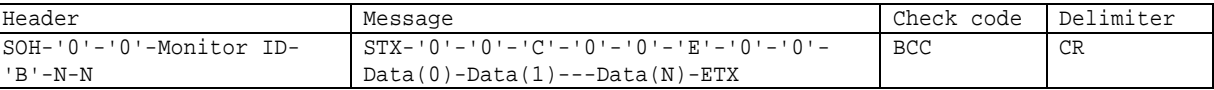

```
Header<br>SOH (01h): Header
                                  (Start of Header)
   '0' (30h): Reserved
   '0' (30h): Message
  Monitor ID: Monitor ID
                      ) A'<br>
\blacksquare \blacksquare \blacks'B' (42h): Message type
  N-N: Message
                       ) 32Message
  STX (02h): Message
  '0' = '0':
  'C'-'0'-'0'-'E' (43h, 30h, 30h, 45h): "Asset Data write"
  '0'-'0'(30h, 30h): Asset data
      00h : The South Asset data
  Data(0) -- Data(N): Asset data ASCII
  ETX (03h): Message
Check code
  BCC: Block Check Code<br>BCC
                                   4.3 " Check code"
Delimiter
  CR (0Dh):
```
# 9. Date & Time read and write

# 9.1 Date & Time Read

1) コン ーラ ター

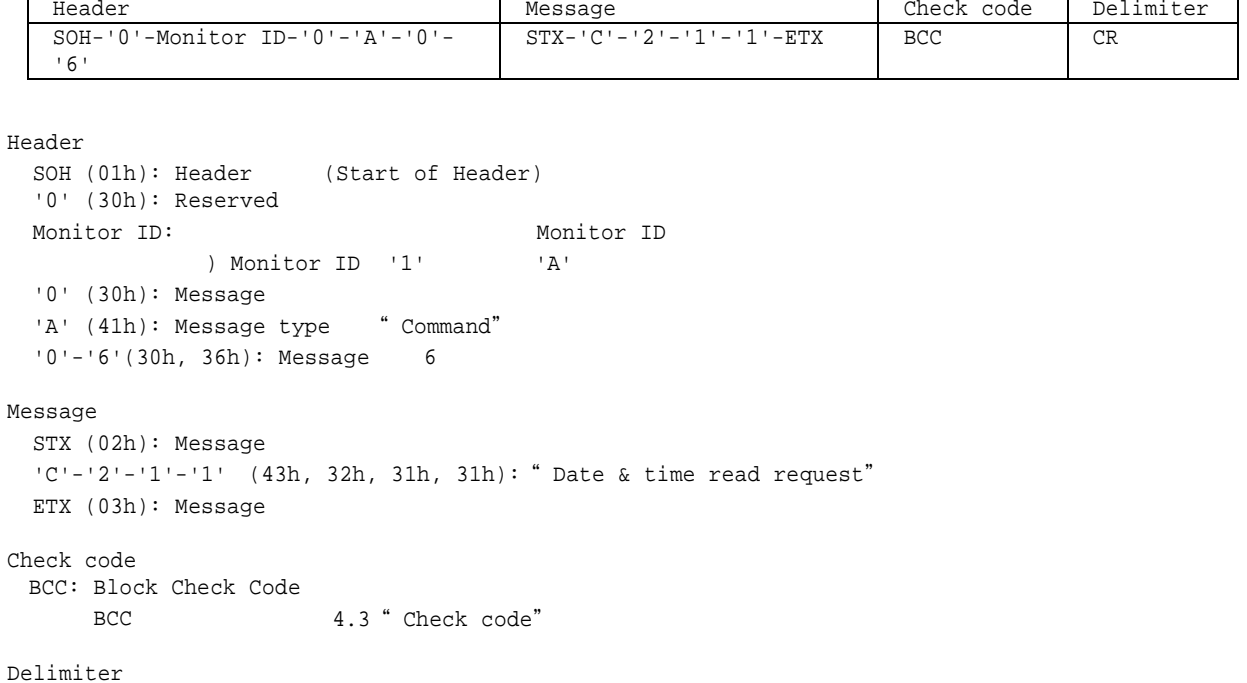

 $2)$ 

 $CR (0Dh):$ 

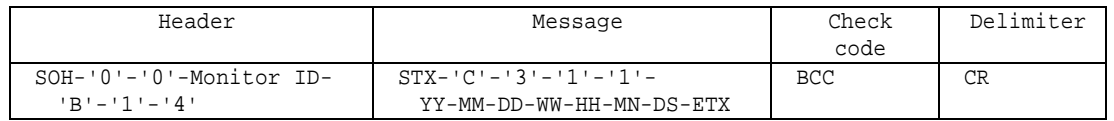

```
SOH (01h): Header (Start of Header)
 '0' (30h): Reserved
 '0' (30h): Message
 Monitor ID: Monitor ID
              \begin{array}{ccc} \n\end{array} \begin{array}{ccc} \n\end{array} 'A' , \end{array} Monitor ID '1'
 'B' (42h): Message type "Command reply"
  '1'-'4'(31h, 34h): Message 20
Message
 STX (02h): Message
 C' - 3' - 1' - 1' - 43h, 33h, 31h, 31h): "Date & Time read reply"
  'YY'-'MM'-'DD'-'WW'-'HH'-'MN'-'DS':
        YY: (2000)
           '0'-'0'(30h, 30h): 2000
         || || || || || || || ||
            '6'-'3'(36h, 33h): 2099 (99 = 63h)
        MM:
            '0'-'1'(30h, 31h): 1
              \blacksquare'0'-'C'(30h, 43h): 12
        DD:
            '0'-'1'(30h, 31h): 1
```

```
|
             '1'-'E'(31h, 45h): 30(=1Eh)
             '1'-'F'(31h, 46h): 31(=1Fh)
       WW:
            '0'-'0'(30h, 30h):
            '0'-'1'(30h, 31h):
            '0'-'2'(30h, 32h):
            '0'-'3'(30h, 33h):
            '0'-'4'(30h, 34h):
            '0'-'5'(30h, 35h):
            '0'-'6'(30h, 36h):
       HH:
            '0'-'0'(30h, 30h): 0
               |
             '1'-'7'(31h, 37h): 23 (=17h)
       MN:
            '0'-'0'(30h, 30h): 0
             \blacksquare'3'-'B' (33h, 42h): 59 (=3Bh)
       DS:'0'-'0'(30h, 30h): NO
            '0'-'1'(30h, 31h): YES
 ETX (03h): Message
Check code
 BCC: Block Check Code
      BCC 4.3 " Check code"
Delimiter
 CR (0Dh):
```
## 9.2 Date & Time Write

SOH (01h): Header (Start of Header)

1) コントロ モニ

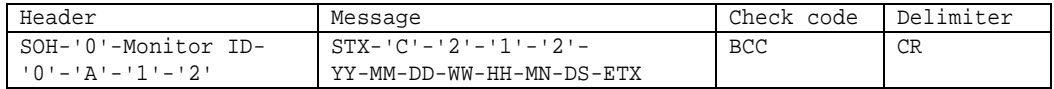

```
'0' (30h): Reserved
 Monitor ID: Monitor ID
              ) Monitor ID '1' 'A'
 '0' (30h): Message
  'A' (41h): Message type " Command"
  '1'-'2'(31h, 32h): Message 18
Message
 STX (02h): Message
  'C'-'2'-'1'-'2' (43h, 32h, 31h, 32h): "Date & Time write"
  'YY'-'MM'-'DD'-'WW'-'HH'-'MN'-'DS':
       YY: ( 2000) '0'-'0'(30h, 30h): 2000
             \blacksquare'6'-'3'(36h, 33h): 2099 (99 = 63h)
       MM:
            '0'-'1'(30h, 31h): 1
             \blacksquare'0'-'C'(30h, 43h): 12
       DD:
            '0'-'1'(30h, 31h): 1
              \blacksquare'1'-'E'(31h, 45h): 30(=1Eh)
            '1'-'F'(31h, 46h): 31(=1Fh)
       WW:
            '0'-'0'(30h, 30h):
            '0'-'1'(30h, 31h):
            '0'-'2'(30h, 32h):
            '0'-'3'(30h, 33h):
            '0'-'4'(30h, 34h):
            '0'-'5'(30h, 35h):
            '0'-'6'(30h, 36h):
       HH:
            '0'-'0'(30h, 30h): 0
              \blacksquare'1'-'7'(31h, 37h): 23 (=17h)
       MN:
            '0'-'0'(30h, 30h): 0
              \blacksquare'3'-'B' (33h, 42h): 59 (=3Bh)
       DS:
            '0'-'0'(30h, 30h):
 ETX (03h): Message
Check code
  BCC: Block Check Code
      BCC 4.3 " Check code"
Delimiter
 CR (0Dh):
```

```
Header Message Research Message Research Check code Delimiter
     SOH-'0'-'0'-Monitor ID-
     'B'-'1'-'6'
                                   STX-'C'-'3'-'1'-'2'-ST-
                                   YY-MM-DD-WW-HH-MN-DS-ETX
                                                                   BCC CR
Header
  SOH (01h): Header (Start of Header)
  '0' (30h): Reserved
  '0' (30h): Message
 Monitor ID: \begin{array}{ccc}\n & \text{Monitor ID} \\
 & \text{1} \\
 \end{array}) A'<br>
\text{F} 'A' , and the Monitor ID '1'<br>
Subsage type " Command reply"
  'B' (42h): Message type
  '1'-'6'(31h, 36h): Message 22
Message
 STX (02h): Message
  'C'-'3'-'1'-'2' (43h, 33h, 31h, 32h): "Date & Time read reply"
  ST:" Date & Time Status"
    '0' -'0'(30h, 30h):
     '0' -'1'(30h, 31h):
  'YY'-'MM'-'DD'-'WW'-'HH'-'MN'-'DS':
     YY: ( 2000)'0'-'0'(30h, 30h): 2000
         || || || || || || || ||
      '6'-'3'(36h, 33h): 2099 (99 = 63h)
     MM:
      '0'-'1'(30h, 31h): 1
       \blacksquare'0'-'C'(30h, 43h): 12
     DD:
      '0'-'1'(30h, 31h): 1
       \blacksquare'1'-'E'(31h, 45h): 30(=1Eh)
      '1'-'F'(31h, 46h): 31(=1Fh)
     WW:
      '0'-'0'(30h, 30h):
      '0'-'1'(30h, 31h):
      '0'-'2'(30h, 32h):
      '0'-'3'(30h, 33h):
      '0'-'4'(30h, 34h):
      '0'-'5'(30h, 35h):
      '0'-'6'(30h, 36h):
     HH:
      '0'-'0'(30h, 30h): 0
       \blacksquare'1'-'7'(31h, 37h): 23 (=17h)
     MN:
      '0'-'0'(30h, 30h): 0
        \blacksquare'3'-'B' (33h, 42h): 59 (=3Bh)
     DS:
 ETX (03h): Message
Check code
 BCC: Block Check Code
      BCC 4.3 " Check code"
Delimiter
 CR (0Dh):
```
# 10. Schedule read and write

## 10.1 Schedule Read

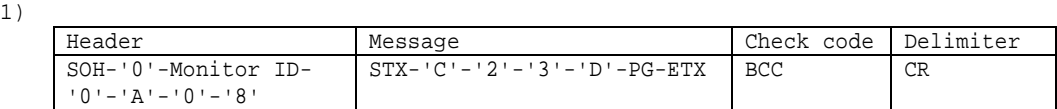

#### Header

```
SOH (01h): Header (Start of Header)
 '0' (30h): Reserved
 Monitor ID: Monitor ID
            ) Monitor ID '1' 'A'
 '0' (30h): Message
 'A' (41h): Message type " Command"
 '0'-'8'(30h, 38h): Message 8
Message
 STX (02h): Message
 'C'-'2'-'3'-'D' (43h, 32h, 33h, 44h): "Schedule read request"
 PG: No.
   '0'-'0'(30h, 30h): No.1
     \blacksquare'1'-'D'(31h, 44h): No.30
    \triangleright ASCII
 ETX (03h): Message
Check code
 BCC: Block Check Code
    BCC 4.3 " Check code"
Delimiter
CR (0Dh):
```
#### $2)$

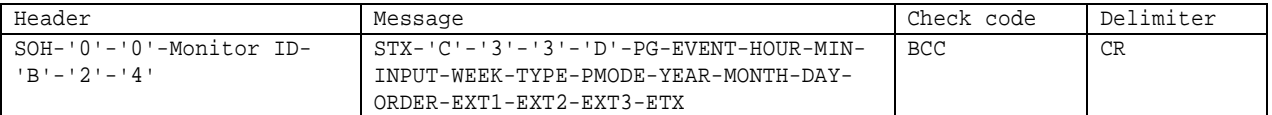

```
SOH (01h): Header (Start of Header)
 '0' (30h): Reserved
 '0' (30h): Message
 Monitor ID: Monitor ID
             ) ^{\dagger} 'A' , ^{\dagger} Monitor ID '1'
 'B' (42h): Message type "Command reply"
 '2'-'4'(32h, 34h): Message 36
Message
 STX (02h): Message
 'C'-'3'-'3'-'D' (43h, 33h, 33h, 44h): "Schedule read reply"
 PG: No.
   '0'-'0'(30h, 30h): No.1
     \blacksquare'1'-'D'(31h, 44h): No.30
  EVENT:
    '0'-'1'(30h, 31h):
    '0'-'2'(30h, 32h):
```

```
HOUR: ( )
   '0'-'0'(30h, 30h): 00
     \blacksquare'1'-'7'(31h, 37h): 23 (=17h)
   '1'-'8'(31h, 38h):
MIN: ( )
   '0'-'0'(30h, 30h): 0
      |
    '3'-'B'(33h, 42h): 59
    '3'-'C'(33h, 43h):
INPUT:
   '0'-'0'(30h,30h): ()
   '0'-'1'(30h,31h): VGA(RGB) *1
   '0'-'3'(30h,33h): DVI *1
   '0'-'5'(30h,35h): VIDEO *1
   '0'-'C'(30h,43h): VGA(YPbPr) *1
   '0'-'D'(30h,44h): OPTION
   '0'-'F'(30h,46h): DisplayPort1
   '1'-'0'(31h,30h): DisplayPort2
   '1'-'1'(31h,31h): HDMI1
   '1'-'2'(31h,32h): HDMI2
   '8'-'2'(38h,32h): HDMI3 *2
   '8'-'7'(38h,37h): MP
   '8'-'8'(38h,38h): COMPUTE MODULE
   *1: P404/ P484/ P554/ V404/ V484/ V554/ V404-T/ V484-T/ V554-T/ UN462A/ UN462VA/
       UN492S/ UN492VS/ UN552/ UN552V/ UN552S/ UN552VS
   *2: P404/ P484/ P554/ V404/ V484/ V554/ V404-T/ V484-T/ V554-TWEEK:bit 0:
   bit 1:
   bit 2:
   bit 3:
   bit 4:
   bit 5:
   bit 6:
   '0'-'1'(30h, 31h): ()
   '0' - '4' (30h, 34h): ()
   '0'-'F'(30h, 46h): , ,
   '7'-'F'(37h, 46h):
TYPE:
       bit 0, 1, 3, 4, 5, 6 1 1
   bit 7: 0
   bit 6: 1:
   bit 5: 1:
   bit 4: 1:bit 3: 1:
   bit 2: 0: 1:bit 1: 1:bit 0: 1:PMODE:
   '0' -'0'(30h,30h): ()
   '0'-'1'(30h,31h): sRGB
   '0'-'3'(30h,33h): HIGHBRIGHT
   '0'-'4'(30h,34h): STANDARD
   '0'-'5'(30h,34h): CINEMA
```

```
'0'-'D'(30h,44h): CUSTOM1
     '0'-'E'(30h,45h): CUSTOM2
 YEAR:
     '0'-'0'(30h, 30h): 2000
       \blacksquare'6'-'3'(36h, 33h): 2099
     '6' - '4' (36h, 34h):> TYPE
 MONTH:
    '0'-'1'(30h, 31h): 1
      \blacksquare'0'-'C'(30h, 43h): 12
     '0'-'D'(30h, 44h):
    \triangleright TYPE
 DAY:
     '0'-'1'(30h, 31h): 1
       \mathbb{R}'1'-'F'(31h, 46h): 31
     '2'-'0'(32h, 30h):
    \triangleright TYPE
 ORDER:'0'-'0'(30h, 30h):
     '0'-'1'(30h, 31h): 1
      \| \cdot \|'1'-'E'(31h, 45h): 30
 EXT1: 1
     '0'-'0'(30h,30h): ( '0)
 EXT2: 2
     '0'-'0'(30h,30h): ( '0')
 EXT3: 3
    '0'-'0'(30h,30h): ( '0')
 ETX (03h): Message
Check code
 BCC: Block Check Code
     BCC 4.3 " Check code"
Delimiter
```
 $CR (0Dh):$ 

## 10.2 Schedule Write

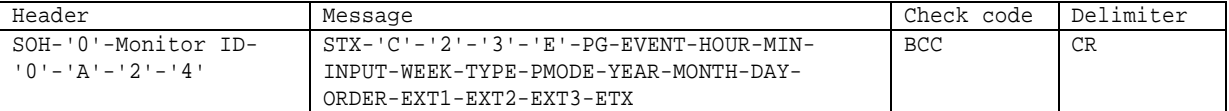

```
Header
```

```
SOH (01h): Header (Start of Header)
  '0' (30h): Reserved
 Monitor ID: Monitor ID
             ) Monitor ID '1' 'A'
 '0' (30h): Message
 'A' (41h): Message type " Command"
  '2'-'4'(32h, 34h): Message 36
Message
 STX (02h): Message
 'C'-'2'-'3'-'E' (43h, 32h, 33h, 45h): "Schedule write"
 PG: No.
    '0'-'0'(30h, 30h): No.1
     \blacksquare'1'-'D'(31h, 44h): No.30
  EVENT:
    '0'-'1'(30h, 31h):
    '0'-'2'(30h, 32h):
 HOUR: ( )
     '0'-'0'(30h, 30h): 00
        |
      '1'-'7'(31h, 37h): 23 (=17h)
     '1'-'8'(31h, 38h):
 \texttt{MIN}: \qquad \qquad ( \quad )'0'-'0'(30h, 30h): 0
       |
      '3'-'B'(33h, 42h): 59
     '3'-'C'(33h, 43h):
  INPUT:
     '0'-'0'(30h,30h): ()
      '0'-'1'(30h,31h): VGA(RGB) *1
     '0'-'3'(30h,33h): DVI *1
     '0'-'5'(30h,35h): VIDEO *1
     '0'-'C'(30h,43h): VGA(YPbPr) *1
     '0'-'D'(30h,44h): OPTION
      '0'-'F'(30h,46h): DisplayPort1
      '1'-'0'(31h,30h): DisplayPort2
      '1'-'1'(31h,31h): HDMI1
      '1'-'2'(31h,32h): HDMI2
     '8'-'2'(38h,32h): HDMI3 *2
     '8'-'7'(38h,37h): MP
      '8'-'8'(38h,38h): COMPUTE MODULE
      *1: P404/ P484/ P554/ V404/ V484/ V554/ V404-T/ V484-T/ V554-T/ UN462A/ UN462VA/
         UN492S/ UN492VS/ UN552/ UN552V/ UN552S/ UN552VS
      *2: P404/ P484/ P554/ V404/ V484/ V554/ V404-T/ V484-T/ V554-T
  WEEK:
     bit 0:
```

```
bit 1:
```

```
bit 2:
   bit 3:
   bit 4:
   bit 5:
    bit 6:
     '0'-'1'(30h, 31h): ( )
     '0'-'4'(30h, 34h): ( )
    '0' -'F'(30h, 46h): , , ,
    '7'-'F'(37h, 46h):
TYPE:
       bit 0, 1, 3, 4, 5, 6 1 \t 1bit 7: 0
   bit 6: 1:
   bit 5: 1:bit 4: 1:bit 3: 1:
   bit 2: 0: (a) \frac{1}{2}bit 1: 1:bit 0: 1:PMODE:
   '0' - '0' (30h,30h): (
   '0'-'1'(30h,31h): sRGB
    '0'-'3'(30h,33h): HIGHBRIGHT
    '0'-'4'(30h,34h): STANDARD
    '0'-'5'(30h,34h): CINEMA
    '0'-'D'(30h,44h): CUSTOM1
   '0'-'E'(30h,45h): CUSTOM2
YEAR:
   '0'-'0'(30h, 30h): 2000
     \blacksquare'6'-'3'(36h, 33h): 2099
   '6'-'4'(36h, 34h):
  \blacktriangleright TYPE
MONTH:
   '0'-'1'(30h, 31h): 1
     \blacksquare'0'-'C'(30h, 43h): 12
   '0'-'D'(30h, 44h):
  \triangleright TYPE
DAY:
   '0'-'1'(30h, 31h): 1
     \Box'1'-'F'(31h, 46h): 31
   '2'-'0'(32h, 30h):
  \triangleright TYPE
ORDER:
   '0'-'0'(30h, 30h):
    '0'-'1'(30h, 31h): 1
     \blacksquare'1'-'E'(31h, 45h): 30
EXT1: 1
   '0' - '0' (30h,30h): ( '00')
EXT2: 2
```

```
'0'-'0'(30h,30h): ( '0')
EXT3: 3
  '0'-'0'(30h,30h): ( '0)
ETX (03h): Message
```
Check code BCC: Block Check Code

BCC 4.3 " Check code"

## Delimiter

 $CR (0Dh):$ 

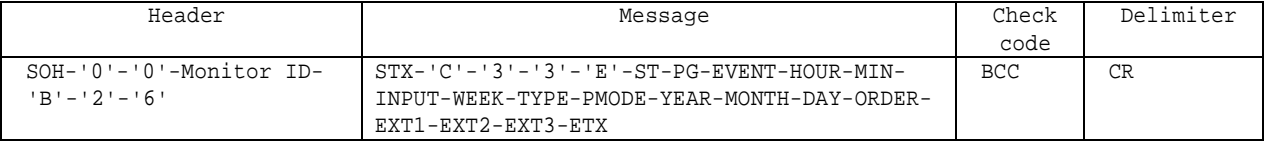

```
Header
```

```
SOH (01h): Header (Start of Header)
 '0' (30h): Reserved
 '0' (30h): Message
 Monitor ID: Monitor ID
            ) ^{\dagger} 'A' , ^{\dagger} Monitor ID '1'
 'B' (42h): Message type "Command reply"
 '2'-'6'(32h, 36h): Message 38
Message
 STX (02h): Message
 'C'-'3'-'3'-'E' (43h, 33h, 33h, 45h): " Schedule writes reply"
 ST:'0'-'0'(30h, 30h):
      '0'-'1'(30h, 31h):
 PG: No.
   '0'-'0'(30h, 30h): No.1
     \blacksquare'1'-'D'(31h, 44h): No.30
  EVENT:
   '0'-'1'(30h, 31h):
   '0'-'2'(30h, 32h):
 HOUR: ( )
     '0'-'0'(30h, 30h): 00
       \blacksquare'1'-'7'(31h, 37h): 23 (=17h)
     '1'-'8'(31h, 38h):
 MIN: ( )
     '0'-'0'(30h, 30h): 0
       |
     '3'-'B'(33h, 42h): 59
     '3'-'C'(33h, 43h):
 INPUT:
     '0' - '0' (30h,30h): (
     ''0'-'1'(30h,31h): VGA(RGB) *1
     '0'-'3'(30h,33h): DVI *1
     '0'-'5'(30h,35h): VIDEO *1
     '0'-'C'(30h,43h): VGA(YPbPr) *1
     '0'-'D'(30h,44h): OPTION
     '0'-'F'(30h,46h): DisplayPort1
```

```
'1'-'0'(31h,30h): DisplayPort2
    '1'-'1'(31h,31h): HDMI1
    '1'-'2'(31h,32h): HDMI2
    '8'-'2'(38h,32h): HDMI3 *2
    '8'-'8'(38h,38h): COMPUTE MODULE
    *1: P404/ P484/ P554/ V404/ V484/ V554/ V404-T/ V484-T/ V554-T/ UN462A/ UN462VA/
        UN492S/ UN492VS/ UN552/ UN552V/ UN552S/ UN552VS
    *2: P404/ P484/ P554/ V404/ V484/ V554/ V404-T/ V484-T/ V554-TWEEK:
   bit 0:
   bit 1:
   bit 2:
   bit 3:
   bit 4:
   bit 5:
   bit 6:
   '0' -'1'(30h, 31h): ()
   '0'-'4'(30h, 34h): ()
   '0'-'F'(30h, 46h): , ,
    '7'-'F'(37h, 46h):
TYPE:
       bit 0, 1, 3, 4, 5, 6 1 \t 1bit 7: 0
   bit 6: 1:bit 5: 1:
   bit 4: 1:
   bit 3: 1:
   bit 2: 0: 1:bit 1: 1:bit 0: 1:PMODE:
   '0' - '0'(30h,30h): (
    '0'-'1'(30h,31h): sRGB
    '0'-'3'(30h,33h): HIGHBRIGHT
    '0'-'4'(30h,34h): STANDARD
   '0'-'5'(30h,34h): CINEMA
   '0'-'D'(30h,44h): CUSTOM1
   '0'-'E'(30h,45h): CUSTOM2
YEAR:
   '0'-'0'(30h, 30h): 2000
     \blacksquare'6'-'3'(36h, 33h): 2099
    '6'-'4'(36h, 34h):
  \triangleright TYPE
MONTH:
   '0'-'1'(30h, 31h): 1
     \blacksquare'0'-'C'(30h, 43h): 12
   '0'-'D'(30h, 44h):
  > TYPE
DAY:
   '0'-'1'(30h, 31h): 1
     \Box'1'-'F'(31h, 46h): 31
```

```
'2'-'0'(32h, 30h):
  > TYPE
ORDER:
   '0'-'0'(30h, 30h):
   '0'-'1'(30h, 31h): 1
    ||
   '1'-'E'(31h, 45h): 30
EXT1: 1
  '0'-'0'(30h,30h): ( '0')
EXT2: 2
 '0'-'0'(30h,30h): ( '00')
EXT3: 3
  '0'-'0'(30h,30h): ( '0')
ETX (03h): Message
```
#### Check code

BCC: Block Check Code BCC 4.3 " Check code"

#### Delimiter

 $CR (0Dh):$ 

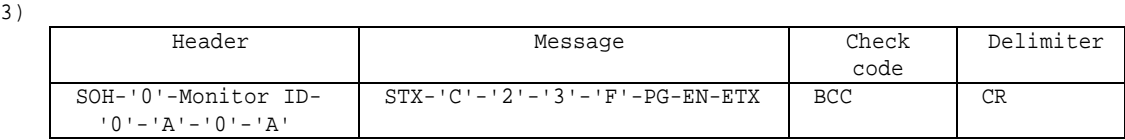

```
Header
```

```
SOH (01h): Header (Start of Header)
  '0' (30h): Reserved
 Monitor ID: Monitor ID
            ) Monitor ID '1' 'A'
 '0' (30h): Message
 'A' (41h): Message type " Command"
 '0'-'A'(30h, 41h): Message 10
Message
 STX (02h): Message
 'C'-'2'-'3'-'F' (43h, 32h, 33h, 46h): " Enable/Disable Schedule write"
 PG: No.
   '0'-'0'(30h, 30h): No.1
    || || || ||
    '1'-'D'(31h, 44h): No.30
 EN:
   '0'-'0'(30h, 30h):
   '0'-'1'(30h, 31h):
 ETX (03h): Message
Check code
 BCC: Block Check Code
     BCC 4.3 " Check code"
Delimiter
CR (0Dh):
```
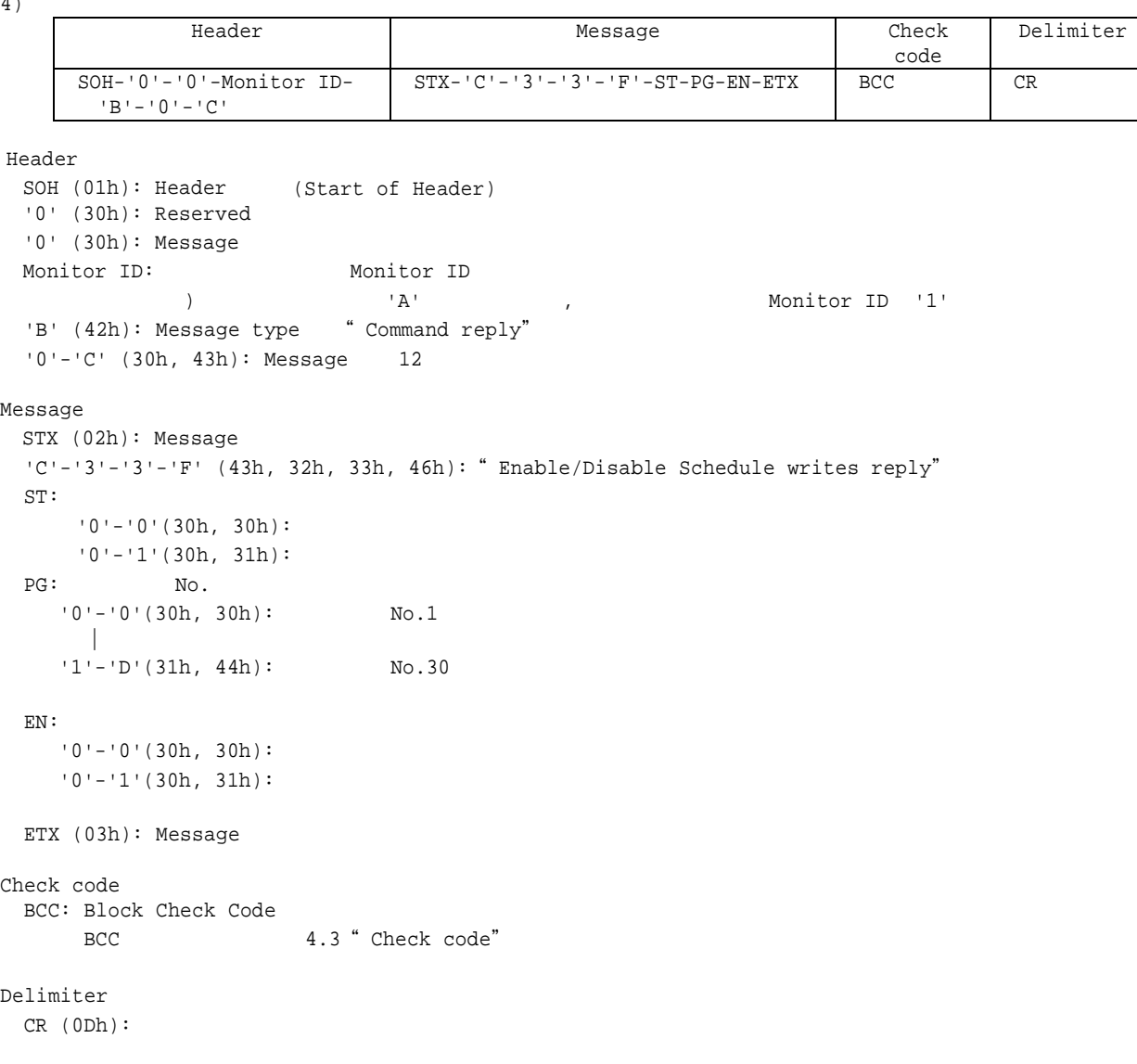

# 11. Holiday read and write

# 11.1 Holiday Read

1) コン ーラ ター

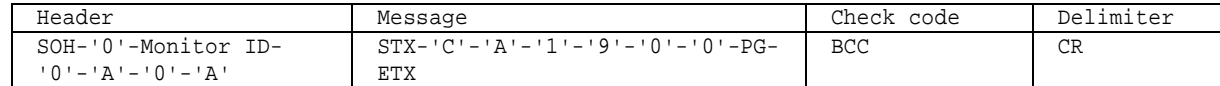

#### Header

SOH (01h): Header (Start of Header) '0' (30h): Reserved Monitor ID: The Monitor ID ) Monitor ID '1' 'A'  $'0'$  (30h): Message 'A' (41h): Message type " Command" '0'-'A'(30h, 41h): Message 10

#### Message

```
STX (02h): Message
'C'-'A'-'1'-'9' (43h, 41h, 31h, 39h):" Holiday"
'0'-'0' (30h, 30h): read request
PG: No.
   '0'-'0'(30h, 30h): No.1
     \blacksquare'3'-'1'(33h, 31h): No.50
ETX (03h): Message
```
Check code BCC: Block Check Code BCC 4.3 " Check code"

# Delimiter

 $CR (0Dh):$ 

#### $2)$

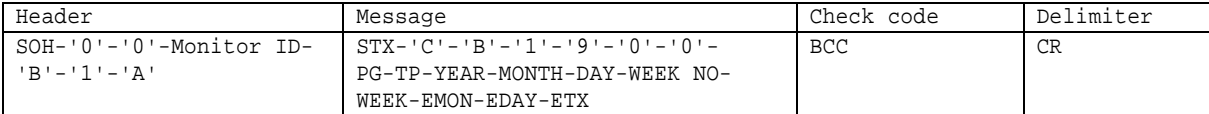

```
SOH (01h): Header (Start of Header)
   '0' (30h): Reserved
   '0' (30h): Message
   Monitor ID: Monitor ID
                        \begin{array}{ccc} \n\end{array} \begin{array}{ccc} \n\end{array} \begin{array}{ccc} \n\end{array} \begin{array}{ccc} \n\end{array} \begin{array}{ccc} \n\end{array} \begin{array}{ccc} \n\end{array} \begin{array}{ccc} \n\end{array} \begin{array}{ccc} \n\end{array} \begin{array}{ccc} \n\end{array} \begin{array}{ccc} \n\end{array} \begin{array}{ccc} \n\end{array} \begin{array}{ccc} \n\end{array} \begin{array}{ccc} \n\end{array} 
   'B' (42h): Message type "Command reply"
   '1'-'A'(31h, 41h): Message 26
Message
   STX (02h): Message
   'C'-'B'-'1'-'9' (43h, 42h, 31h, 39h):" Holiday reply"
   '0'-'0' (30h, 30h): read request
   ST: Status
         '0' -'0'(30h, 30h):
         '0' -'1'(30h, 31h):
   PG: No.
          '0'-'0'(30h, 30h): No.1
```

```
|
      '3'-'1'(33h, 31h): No.50
  TP:
      bit 0:bit 1:
      bit 2:
      bit 3:
      bit 4:
      bit 5:
      bit 6:
      bit 7:
 YEAR:
      '0'-'0'(30h,30h):
      '0'-'F'(30h,46h): 2015
        \|'6'-'3'(36h,33h): 2099
  MONTH:
      '0'-'0'(30h,30h):
      '0'-'1'(30h,31h): 1
        \blacksquare'0'-'C'(31h,43h): 12
 DAY:
       '0'-'1'(30h,31h): 1
         \blacksquare'1'-'F'(31h,46h): 31
 WEEK NO:
     '0'-'0'(30h,30h):
      '0'-'1'(30h,31h): 1
      '0'-'2'(30h,32h): 2
        \blacksquare'0'-'5'(30h,35h):
 WEEK:
      '0'-'0'(30h,30h):
      '0'-'1'(30h,31h):
      '0' - '2' (30h, 32h):
         \blacksquare'0' -'7'(30h,37h):
 EMON:
      '0'-'0'(30h,30h):
      '0'-'1'(30h,31h): 1
        \blacksquare'0'-'C'(31h,43h): 12
 EDAY:
      '0'-'0'(30h,30h):
      '0'-'1'(30h,31h): 1
        \blacksquare'1'-'F'(31h,46h): 31
 ETX (03h): Message
Check code
 BCC: Block Check Code
      BCC 4.3 " Check code"
Delimiter
CR (0Dh):
```
## 11.2 Holiday Write

 $1)$ 

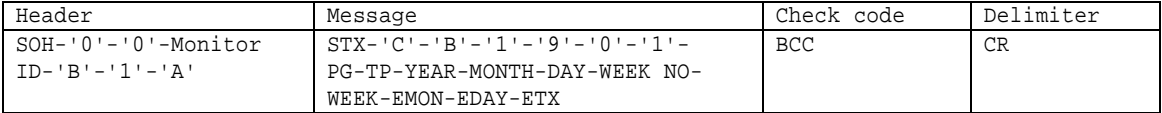

```
SOH (01h): Header (Start of Header)
 '0' (30h): Reserved
 Monitor ID: Monitor ID
             ) Monitor ID '1' 'A'
 '0' (30h): Message
 'A' (41h): Message type " Command"
 '1'-'A'(31h, 41h): Message 26
Message
 STX (02h): Message
 'C'-'A'-'1'-'9' (43h, 41h, 31h, 39h):" Holiday"
 '0'-'1' (30h, 30h): write request
 PG: No.
     '0'-'0'(30h, 30h): No.1
      \blacksquare'3'-'1'(33h, 31h): No.50
 TP:
     bit 0:bit 1:
     bit 2:
     bit 3:
     bit 4:
     bit 5:
     bit 6:
     bit 7:
 YEAR:
     '0'-'0'(30h,30h):
     '0'-'F'(30h,46h): 2015
       \blacksquare'6'-'3'(36h,33h): 2099
 MONTH:
     '0'-'0'(30h,30h):
     '0'-'1'(30h,31h): 1
       \blacksquare'0'-'C'(31h,43h): 12
 DAY:
     '0'-'0'(30h,30h):
     '0'-'1'(30h,31h): 1
      \blacksquare'1'-'F'(31h,46h): 31
     \mathcal{A}WEEK NO:
     '0'-'0'(30h,30h):
     '0'-'1'(30h,31h): 1
     '0'-'2'(30h,32h): 2
      \blacksquare
```

```
'0'-'5'(30h,35h):
  \mathcal{A}WEEK:
  '0'-'0'(30h,30h):
  '0'-'1'(30h,31h):
  '0'-'2'(30h,32h):
   || || || || ||
  '0'-'7'(30h,37h):
  \mathcal{A}
```
#### EMON:

```
'0'-'0'(30h,30h):
   '0'-'1'(30h,31h): 1
    \blacksquare'0'-'C'(31h,43h): 12
  \lambdaEDAY:
```

```
'0'-'0'(30h,30h):
'0'-'1'(30h,31h): 1
 \| \cdot \|'1'-'F'(31h,46h): 31
\lambda
```

```
ETX (03h): Message
```

```
Check code
BCC: Block Check Code
                       4.3 " Check code"
```

```
Delimiter
CR (0Dh):
```

```
2)
```
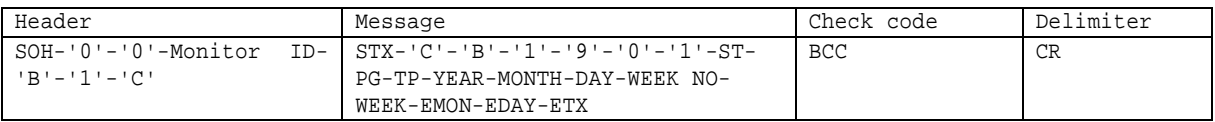

```
Header
```
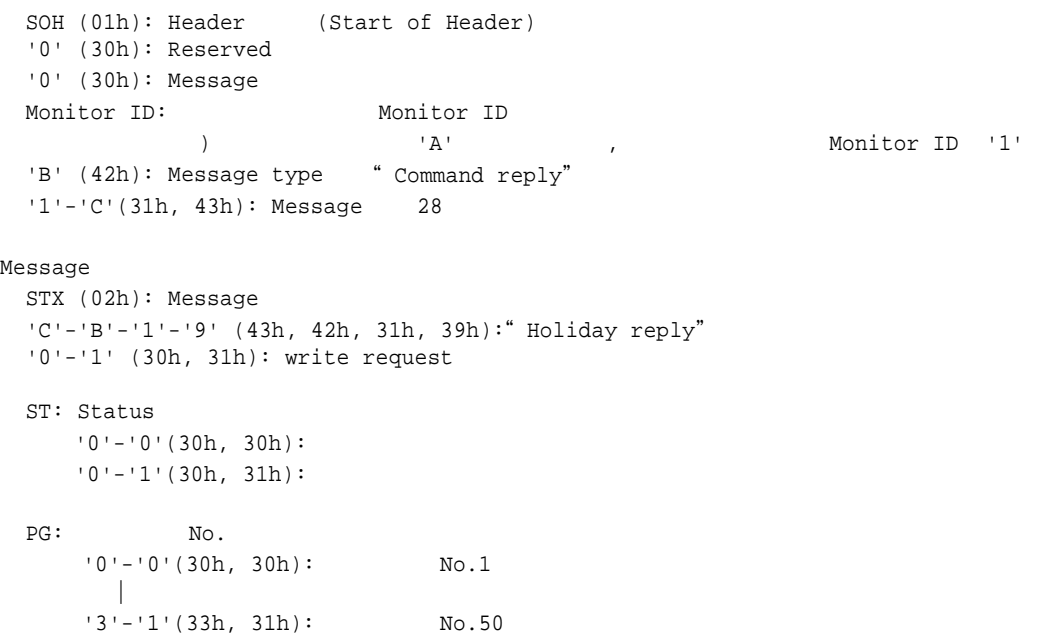

```
TP:
      bit 0:bit 1:
      bit 2:
      bit 3:
      bit 4:
      bit 5:
      bit 6:
      bit 7:
 YEAR:
      '0'-'0'(30h,30h):
      '0'-'F'(30h,46h): 2015
        \blacksquare'6'-'3'(36h,33h): 2099
  MONTH:
      '0'-'0'(30h,30h):
      '0'-'1'(30h,31h): 1
        \blacksquare'0'-'C'(31h,43h): 12
 DAY:
      '0'-'0'(30h,30h):
      '0'-'1'(30h,31h): 1
        \blacksquare'1'-'F'(31h,46h): 31
 WEEK NO:
      '0'-'0'(30h,30h):
      '0'-'1'(30h,31h): 1
      '0'-'2'(30h,32h): 2
        \blacksquare'0' - '5' (30h, 35h):
 WEEK:
      '0'-'0'(30h,30h):
      '0'-'1'(30h,31h):
      '0'-'2'(30h,32h):
         \blacksquare'0' - '7' (30h,37h):
 EMON:
      '0'-'0'(30h,30h):
      '0'-'1'(30h,31h): 1
        \mathbb{R}'0'-'C'(31h,43h): 12
 EDAY:'0'-'0'(30h,30h):
      '0'-'1'(30h,31h): 1
        \blacksquare'1'-'F'(31h,46h): 31
 ETX (03h): Message
Check code
 BCC: Block Check Code
       BCC 4.3 " Check code"
Delimiter
 CR (0Dh):
```
# 12. Weekend read and write

# 12.1 Weekend Read

#### 1) コン ーラ ター

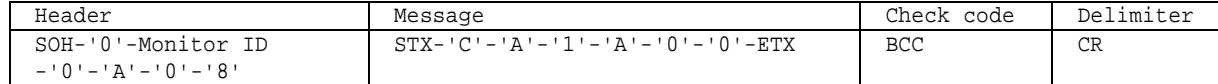

#### Header

SOH (01h): Header (Start of Header) '0' (30h): Reserved Monitor ID: Monitor ID ) Monitor ID '1' 'A'  $'0'$  (30h): Message 'A' (41h): Message type " Command" '0'-'8'(30h, 38h): Message 8

#### Message

```
STX (02h): Message
'C'-'A'-'1'-'A' (43h, 41h, 31h, 41h): "Weekend"
'0'-'0' (30h, 30h): read request
ETX (03h): Message
```
#### Check code

BCC: Block Check Code BCC 4.3 " Check code"

## Delimiter

 $CR (0Dh):$ 

#### $2)$

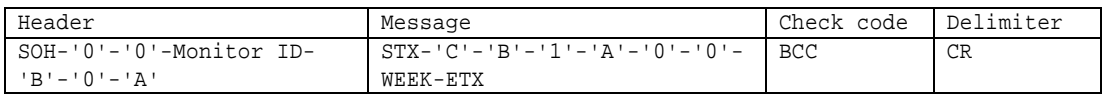

```
SOH (01h): Header (Start of Header)
  '0' (30h): Reserved
 '0' (30h): Message
 Monitor ID: Monitor ID
             ) ^{\dagger} 'A' , ^{\dagger} , ^{\dagger} Monitor ID '1'
 'B' (42h): Message type " Command reply"
  '0'-'A'(30h, 41h): Message 10
Message
 STX (02h): Message
 'C'='B'='1'-'A' (43h, 42h, 31h, 41h): "Weekend reply"'0'-'0' (30h, 30h): read request
 ST: Status
     '0'-'0'(30h, 30h):
     '0'-'1'(30h, 31h):
  WEEK:'0'-'0'(30h, 30h):
     ビッ
     bit 0:
     bit 1:
     bit 2:
```

```
bit 3:
     bit 4:bit 5:bit 6:
     '2'-'0'(32h, 30h):
     '4' -'0' (34h, 30h):
     '6'-'0'(36h, 30h):
 ETX (03h): Message
 Check code
  BCC: Block Check Code
      BCC 4.3 " Check code"
Delimiter
 CR (0Dh):
```
## 12.2 Weekend Write

```
1)
```
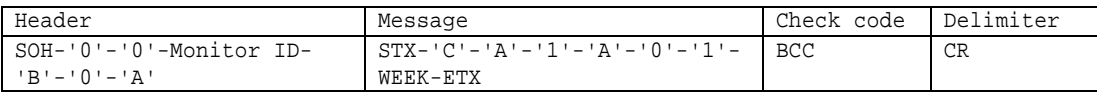

```
Header
```

```
SOH (01h): Header (Start of Header)
 '0' (30h): Reserved
 Monitor ID: Monitor ID
             ) Monitor ID '1' 'A'
 '0' (30h): Message
 'A' (41h): Message type " Command"
 '0'-'A'(30h, 41h): Message 10
Message
 STX (02h): Message
 'C'-'A'-'1'-'A' (43h, 42h, 31h, 41h): "Weekend"
 '0'-'1' (30h, 31h): write request
 WEEK:
     '0'-'0'(30h, 30h):
    \blacktrianglerightbit 0:bit 1:
     bit 2:
     bit 3:
     bit 4:
     bit 5:
     bit 6:'2'-'0'(32h, 30h):
     '4' -'0' (34h, 30h):
     '6'-'0'(36h, 30h):
 ETX (03h): Message
Check code
 BCC: Block Check Code
     BCC 4.3 " Check code"
Delimiter
 CR (0Dh):
```

```
2)
```
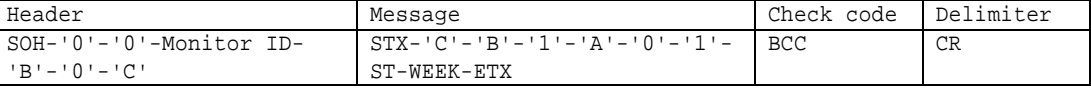

```
Header
```

```
SOH (01h): Header (Start of Header)
'0' (30h): Reserved
'0' (30h): Message
Monitor ID: Monitor ID
          ) ^{\prime} A' , Monitor ID '1'
'B' (42h): Message type "Command reply"
'0'-'C'(30h, 43h): Message 12
```

```
Message
 STX (02h): Message
 'C'-'B'-'1'-'A' (43h, 42h, 31h, 41h): "Weekend reply"
 '0'-'1' (30h, 31h): write request
 ST: Status
     '0'-'0'(30h, 30h):
     '0'-'1'(30h, 31h):
 WEEK:'0'-'0'(30h, 30h):
     ビッ
     bit 0:
     bit 1:
     bit 2:
     bit 3:
     bit 4:
     bit 5:
     bit 6:
     '2'-'0'(32h, 30h):
     '4'-'0'(34h, 30h):
      '6'-'0'(36h, 30h):
 ETX (03h): Message
Check code
 BCC: Block Check Code
      BCC 4.3 " Check code"
Delimiter
 CR (0Dh):
```
# 13. Self diagnosis

## 13.1 Self-diagnosis status read

マン ステ .

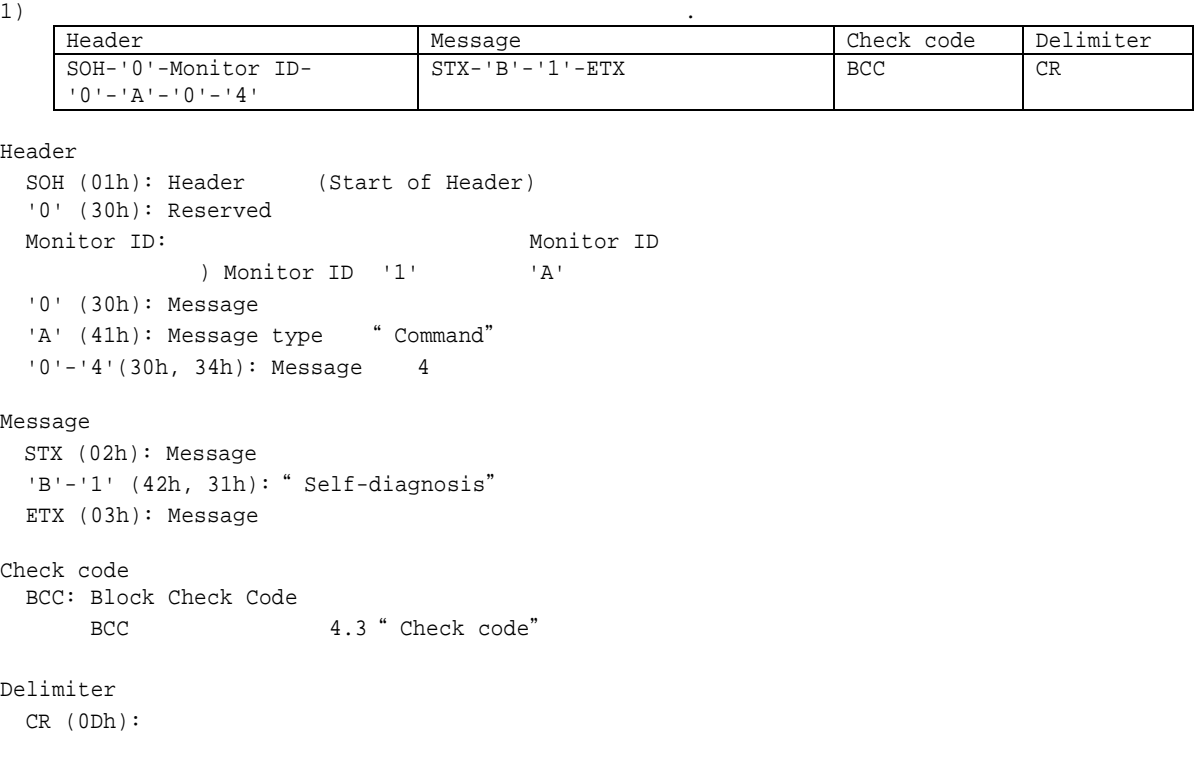

 $2)$ 

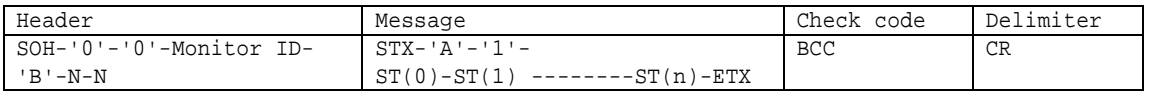

```
Header
 SOH (01h): Header (Start of Header)
 '0' (30h): Reserved
 '0' (30h): Message
 Monitor ID: Monitor ID
           ) ^{\dagger} 'A' , ^{\dagger} , Monitor ID '1'
 'B' (42h): Message type "Command reply"
 N-N: Message
            ) 32) 30h ASCII '2' '0' (32h and 30h)
Message
 STX (02h): Message
 'A'-'1' (41h, 31h): " Application Test Report reply"
 ST:'0'-'0'(30h, 30h):00:
      17'-'0'(37h, 30h):70:<br>
17'-'1'(37h, 31h):71:<br>
+5V+5V
      '7' - '1' (37h, 31h):71:'7' - '2' (37h, 32h):72: +12V'7' - '8' (37h, 38h):78: / /24V'8'-'0'(38h, 30h):80: -1
      '8'-'1'(38h, 31h):81: -2
      ('8'-'2'(38h, 32h):82: -3)'8'-'3'(38h, 33h):81: COMPUTE MODULE
      '9' - '0' (39h, 30h):90:
```

```
'9'-'1'(39h, 31h):91: LED
        'A' - '0' (41h, 30h): A0:'A' - '1' (41h, 31h): A1:'A' - '2' (41h, 32h):A2: Sensor
       'B'-'0'(42h, 30h):B0: NO SIGNAL
       'D'-'0'(44h, 30h):D0: Proof of Play
       'D'-'1'(44h, 31h):D1: RTC
       'E' - '0' (45h, 30h):E0:\blacksquare'E'-'F'(45h, 46h):EF
 ETX (03h): Message
Check code
 BCC: Block Check Code
     BCC 4.3 " Check code"
Delimiter
```
# 14. Serial No. & Model Name Read

```
14.1 Serial No. Read
```
No.

 $1)$  No. Header Message Check code Delimiter SOH-'0'-Monitor ID- '0'-'A'-'0'-'6' STX-'C'-'2'-'1'-'6'-ETX BCC CR Header SOH (01h): Header (Start of Header) '0' (30h): Reserved Monitor ID: Monitor ID ) Monitor ID '1' 'A' '0' (30h): Message 'A' (41h): Message type " Command" '0'-'6'(30h, 36h): Message 6 Message STX (02h): Message 'C'-'2'-'1'-'6' (43h, 32h, 31h, 36h): "Serial No." ETX (03h): Message Check code BCC: Block Check Code BCC 4.3 " Check code" Delimiter

 $CR (0Dh):$ 

#### $2)$  No.

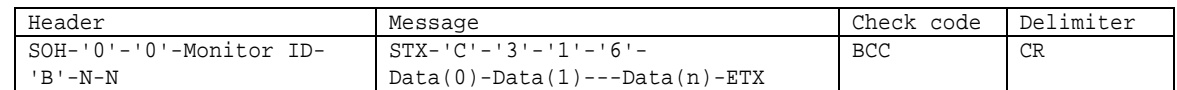

```
Header
```

```
SOH (01h): Header (Start of Header)
 '0' (30h): Reserved
 '0' (30h): Message
 Monitor ID: Monitor ID
             ) A' 'A' , Monitor ID '1'<br>
Subsaqe type " Command reply"
 'B' (42h): Message type
 N-N: Message
             ) 32Message
 STX (02h): Message
 'C'-'3'-'1'-'6' (41h, 33h, 31h, 36h): " Serial No. reply"
 Data(0)-Data(1)---Data(n): No.
    \frac{\text{N}}{\text{N}} 20h ASCII \frac{1}{2} '0' (32h and 30h)
              シリ No.デー 33h 31h 33h 32h 33h 33h 33h 34h
          1: No.
              33h 31h 33h 32h 33h 33h 33h 34h '3','1','3','2','3','3','3','4'
           : 2 \t 1 '3','1','3','2','3','3','3','4' 31h 32h 33h 34h
          3: 31h 32h 33h 34h "1234"
                     No "1234"
```
ETX (03h): Message Check code

BCC: Block Check Code 4.3 " Check code"

Delimiter  $CR (0Dh):$ 

# 14.2 Model Name Read

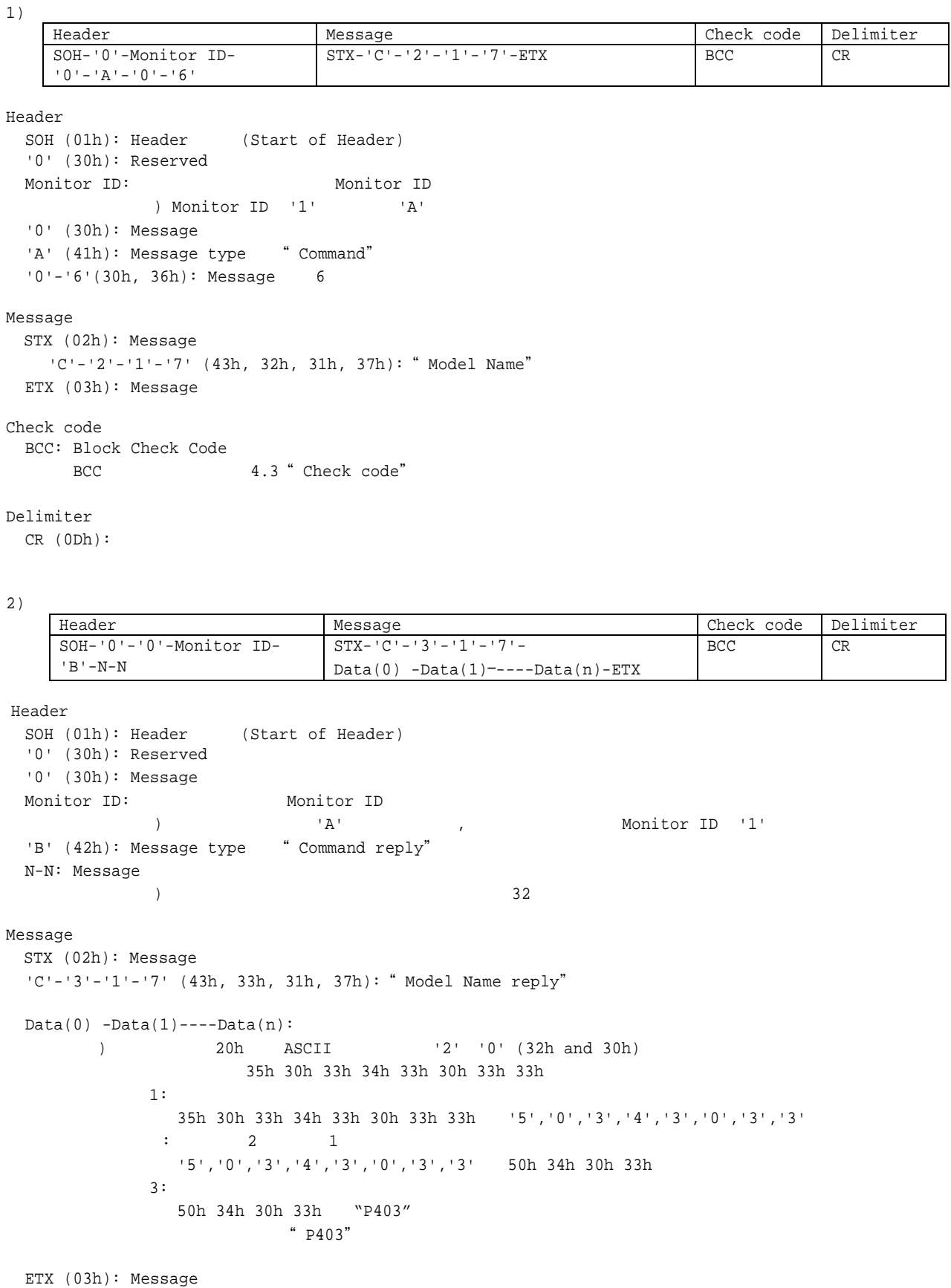

Check code BCC: Block Check Code BCC 4.3 " Check code"

Delimiter  $CR (0Dh):$ 

# 15. Security Lock

# 15.1 Security Lock Control

```
"LOCK" "UNLOCK"
1 4
```

```
OK THE SERVICE SERVICE SERVICE SERVICE SERVICE SERVICE SERVICE SERVICE SERVICE SERVICE SERVICE SERVICE SERVICE
```
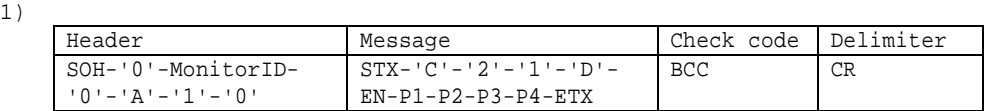

#### Header

```
SOH (01h): Header (Start of Header)
  '0' (30h): Reserved
 Monitor ID: Monitor ID
            ) Monitor ID '1' 'A' .
 '0' (30h): Message
 'A' (41h): Message type " Command"
 '1'-'0'(31h, 30h): Message 16
Message
 STX (02h): Message
 'C'-'2'-'1'-'D' (43h, 32h, 31h, 44h): " Security Lock Control"
 EN-P1-P2-P3-P4:
      EN:
          '0'-'0'(30h, 30h):
          '0'-'1'(30h, 31h):
       P1: 1
           '0'-'0'(30h, 30h): "0"
           \blacksquare'0'-'9'(30h, 39h): "9"
       P2: 2'0'-'0'(30h, 30h): "0"
            |
          '0'-'9'(30h, 39h): "9"
       P3: 3'0'-'0'(30h, 30h): "0"
            |
           '0'-'9'(30h, 39h): "9"
       P4: 4'0'-'0'(30h, 30h): "0"
            |
           '0'-'9'(30h, 39h): "9"
ETX (03h): Message
Check code
 BCC: Block Check Code
     BCC 4.3 " Check code"
Delimiter
 CR (0Dh):
```

```
2)Header Message Check code Delimiter
    SOH-'0'-'0'-Monitor ID-
    'B'-'0'-'A'
                            STX-'C'-'3'-'1'-'D'-
                             ST-EN-ETX
                                                  BCC CR
Header
 SOH (01h): Header (Start of Header)
 '0' (30h): Reserved
 '0' (30h): Message
 Monitor ID: Monitor ID
            ) ^{\dagger} 'A' , ^{\dagger} , ^{\dagger} Monitor ID '1'
 'B' (42h): Message type " Command reply"
 '0'-'A'(30h, 41h): Message 10
Message
 STX (02h): Message
 'C'-'3'-'1'-'D' (43h, 33h, 31h, 44h): "Security Lock Control reply"
 ST-EN:
      ST: Status
          '0' -'0'(30h, 30h):
          '0' -'1'(30h, 31h):
      \begin{matrix} \text{EN}:\\ \end{matrix}'0'-'0'(30h, 30h):
           '0'-'1'(30h, 31h): START-UP LOCK )
           '0'-'2'(30h, 32h): CONTROL LOCK
           '0'-'3'(30h, 33h): BOTH LOCK
 ETX (03h): Message
Check code
 BCC: Block Check Code
     BCC 4.3 " Check code"
Delimiter
 CR (0Dh):
```
# 16. Daylight Saving read and write

# 16.1 Daylight Saving Read

 $1)$ 

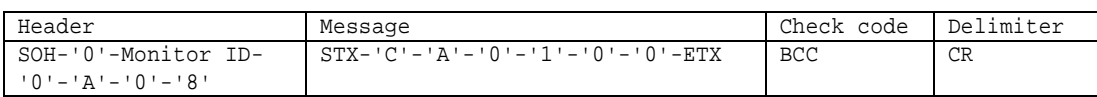

## Header

```
SOH (01h): Header (Start of Header)
'0' (30h): Reserved
Monitor ID: Monitor ID
           ) Monitor ID ' 1' <br>
'A'
'0' (30h): Message
'A' (41h): Message type " Command"
'0'-'8'(30h, 38h): Message 8
```
#### Message

```
STX (02h): Message
'C'-'A'-'0'-'1' (43h, 41h, 30h, 31h): "Daylight Saving"
'0'-'0' (30h. 30h): Read
ETX (03h): Message
```

```
Check code
 BCC: Block Check Code
     BCC 4.3 " Check code"
Delimiter
```

```
CR (0Dh):
```
 $2)$ 

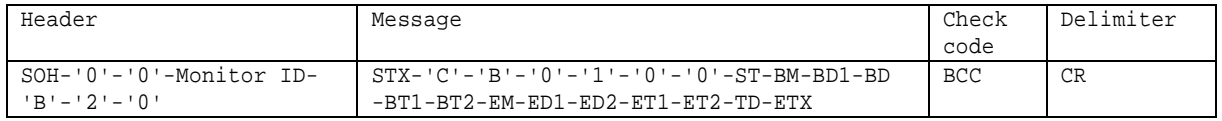

```
Header
```

```
SOH (01h): Header (Start of Header)
'0' (30h): Reserved
'0' (30h): Message
\begin{tabular}{lllllllllll} & Monitor & ID: & Monitor & ID \\ & & \ddots & \ddots & \ddots \\ \end{tabular}) and the set of the set of the Monitor ID \prime 1'
 'B' (42h): Message type "Command reply"
'2'-'0'(32h, 30h): Message 32
```
#### Message

```
STX (02h): Message
'C'-'B'-'0'-'1' (43h, 42h, 30h, 31h):" Daylight Saving Setting reply"
'0'-'0' (30h, 30h): Read
ST:
             ノー : 00h (30h, 30h)
            : 01h (30h, 31h)
BM:
    1 – 12 : 01h (30h, 31h) - 12h (31h, 32h)
```

```
BD1: 1 : 01h (30h, 31h)
             : 02h (30h, 32h)
             : 03h (30h, 33h)
              : 04h (30h, 34h)
              : 05h (30h, 35h)
 BD2: 2
              : 01h (30h, 31h)
              : 02h (30h, 32h)
              : 03h (30h, 33h)
              : 04h (30h, 34h)
              : 05h (30h, 35h)
              : 06h (30h, 36h)
              : 07h (30h, 37h)
 BT1: 1 00h (30h, 30h) – 23 (32h, 33h)
 BT2: 2 00h (30h, 30h) – 59 (35h, 39h)
 EM:
     1 – 12 : 01h (30h, 31h) - 12h (31h, 32h)
 ED1: 1 : 01h (30h, 31h)
              : 02h (30h, 32h)
              : 03h (30h, 33h)
              : 04h (30h, 34h)
              : 05h (30h, 35h)
 ED2: 2 : 01h (30h, 31h)
              : 02h (30h, 32h)
              : 03h (30h, 33h)
              : 04h (30h, 34h)
              : 05h (30h, 35h)
              : 06h (30h, 36h)
              : 07h (30h, 37h)
 ET1: 1 00h (30h, 30h) – 23 (32h, 33h)
 ET2: 2
      00h (30h, 30h) – 59 (35h, 39h)
 TD:
   +01:00 : 00h (30h, 30h)
   +00:30 : 01h (30h, 31h)
      -00:30 : 02h (30h, 32h)
      -01:00 : 03h (30h, 33h)
 ETX (03h): Message
Check code
 BCC: Block Check Code
    BCC 4.3 " Check code"
Delimiter
 CR (0Dh):
```
## 16.2 Daylight Saving Write

 $1)$ 

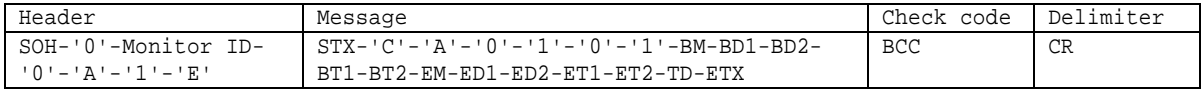

```
Header
```

```
SOH (01h): Header (Start of Header)
 '0' (30h): Reserved
 Monitor ID: Monitor ID
    ) Monitor ID ' 1' ' A'
 '0' (30h): Message
 'A' (41h): Message type " Command"
 '1'-'E'(31h, 45h): Message 30
Message
 STX (02h): Message
 'C'-'A'-'0'-'1' (43h, 41h, 30h, 31h):" Daylight Saving Setting"
 '0'-'1' (30h, 31h): Write
 BM:
      1 – 12 : 01h (30h, 31h) - 12h (31h, 32h)
 BD1: 1 : 01h (30h, 31h)
              : 02h (30h, 32h)
        3 : 03h (30h, 33h)
        4 : 04h (30h, 34h)
              : 05h (30h, 35h)
 BD2: 2
              : 01h (30h, 31h)
              : 02h (30h, 32h)
              : 03h (30h, 33h)
              : 04h (30h, 34h)
              : 05h (30h, 35h)
              : 06h (30h, 36h)
              : 07h (30h, 37h)
 BT1: 1 00h (30h, 30h) – 23 (32h, 33h)
 BT2: 2 00h (30h, 30h) – 59 (35h, 39h)
 EM: 1 – 12 : 01h (30h, 31h) - 12h (31h, 32h)
 ED1: 1 1 : 01h (30h, 31h)
        2 : 02h (30h, 32h)
        3 : 03h (30h, 33h)
        4 : 04h (30h, 34h)
              : 05h (30h, 35h)
 ED2: 2 : 01h (30h, 31h)
              : 02h (30h, 32h)
              : 03h (30h, 33h)
              : 04h (30h, 34h)
              : 05h (30h, 35h)
              : 06h (30h, 36h)
              : 07h (30h, 37h)
 ET1: 1 00h (30h, 30h) – 23 (32h, 33h)
```

```
ET2: 2 00h (30h, 30h) – 59 (35h, 39h)
 TD:
     +01:00 : 00h (30h, 30h)
   +00:30 : 01h (30h, 31h)
   -00:30 : 02h (30h, 32h)
   -01:00 : 03h (30h, 33h)
 ETX (03h): Message
Check code
 BCC: Block Check Code
     BCC 4.3 " Check code"
Delimiter
```

```
CR (0Dh):
```
 $2)$ 

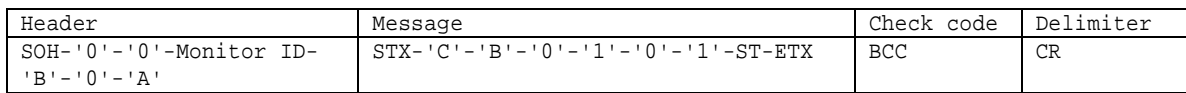

#### Header

```
SOH (01h): Header (Start of Header)
'0' (30h): Reserved
'0' (30h): Message
\begin{tabular}{lllllllllll} & Monitor & ID: & Monitor & ID \\ & & \ddots & \ddots & \ddots \end{tabular}) A' , A' , Monitor ID i' 1'
'B' (42h): Message type "Command reply"
'0'-'A'(30h, 41h): Message 10
```
#### Message

```
STX (02h): Message
'C'-'B'-'0'-'1' (43h, 42h, 30h, 31h): "Daylight Saving Setting"
'0'-'1' (30h, 31h): Write
ST: ノー : 00h (30h, 30h)
             エラ : 01h (30h, 31h)
ETX (03h): Message
```
Check code BCC: Block Check Code BCC 4.5 " Check code"

# Delimiter

```
CR (0Dh):
```
# 17. Firmware Revision

## 17.1 Firmware Revision Read

 $1)$ 

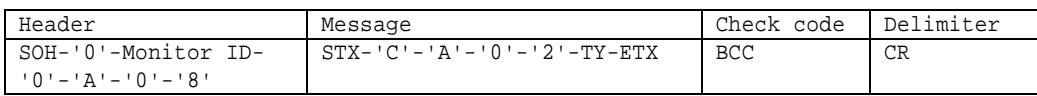

## Header

```
SOH (01h): Header (Start of Header)
'0' (30h): Reserved
Monitor ID: ニター Monitor ID
 ) この トデ タが'A' とき , した Monitor ID '1'で
'0' (30h): Message
'A' (41h): Message type " Command"
'0'-'8'(30h, 38h): Message 8
```
#### Message

```
STX (02h): Message
 'C'-'A'-'0'-'2' (43h, 41h, 30h, 32h): Firmware Version Read
 TY:
                : 00h (30h, 30h) ( )
 ETX (03h): Message
Check code
 BCC: Block Check Code
   BCC 4.5 " Check code"
Delimiter
```

```
2)
```
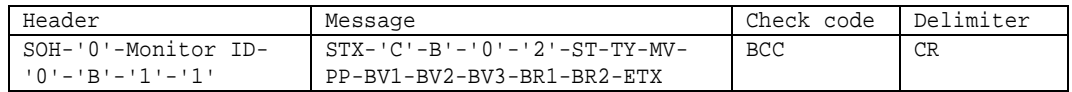

```
Header
```

```
SOH (01h): Header (Start of Header)
 '0' (30h): Reserved
 '0' (30h): Message
 Monitor ID: ニター Monitor ID
 ) A' , A' , M and A' , A''B' (42h): Message type "Command reply"
 '1'-'1'(30h, 41h): Message 17
Message
 STX (02h): Header (Start of Header)
 'C'-'B'-'0'-'2' (43h, 42h, 30h, 32h): Firmware Version Read reply
 ST:
            : 00h (30h, 30h)
             エラ : 01h (30h, 31h)
 TY:
                : 00h (30h, 30h) ( )
 MVI:
   00h (30h, 30h) – 09h (30h, 39h)
```

```
PP:2Eh (32h, 45h) ( )
 BV1: 1
   00h (30h, 30h) – 09h (30h, 39h)
 BV2: 2
   00h (30h, 30h) – 09h (30h, 39h)
 BV3: 3
   00h (30h, 30h) – 09h (30h, 39h)
 BR1: 1
    A:41h (34h, 31h) – Z:5Ah (35h, 41h)
 BR2: 2
    A:41h (34h, 31h) – Z:5Ah (35h, 41h)
Check code
 BCC: Block Check Code
  BCC 4.5 " Check code"
Delimiter
CR (0Dh):
```
# 18. Auto ID

# 18.1 Auto ID Execute

Auto ID

1) auto ID

| Header                 | Message                                         | Check code | Delimiter |
|------------------------|-------------------------------------------------|------------|-----------|
| SOH-'0'-Monitor ID-    | $STX - 'C' - 'A' - '0' - 'A' - '0' - '1' - ETX$ | <b>BCC</b> | CR        |
| $10 - 121 - 101 - 181$ |                                                 |            |           |

## Header

```
SOH (01h): Header (Start of Header)
'0' (30h): Reserved
Monitor ID: Monitor ID Monitor ID ) Monitor ID ' 1' ' A'
  ) Monitor ID ' 1'
'0' (30h): Message
'A' (41h): Message type " Command"
'0'-'8'(30h, 38h): Message 8
```
#### Message

```
STX (02h): Message
 'C'-'A'-'0'-'A' (43h, 41h, 30h, 41h, 30h, 31h): "Auto ID"
 '0'-'1' (30h, 30h):
 ETX (03h): Message
Check code
 BCC: Block Check Code
```

```
BCC 4.3 " Check code"
```

```
Delimiter
 CR (0Dh):
```

```
2)
```
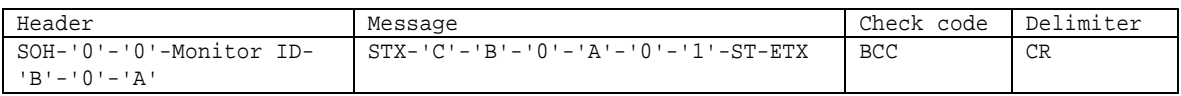

```
Header
```

```
SOH (01h): Header (Start of Header)
 '0' (30h): Reserved
 '0' (30h): Message
 Monitor ID: ニター Monitor ID
    ) A' , monitor ID '1'
 'B' (42h): Message type " Command reply"
 '0'-'A'(30h,41h): Message 10
Message
 STX (02h): Message
 'C'-'B'-'0'-'A' (43h, 42h, 30h, 41h, 30h, 31h): "Auto ID Reply"
 '0'-'1' (30h, 30h):
```
 $ST:$ 

```
 ノー : 00h (30h, 30h)
 エラ : 01h (30h, 31h)
```

```
ETX (03h): Message
```

```
Check code
BCC: Block Check Code
  BCC 4.3 " Check code"
```
# Delimiter

## 18.2 Auto ID Complete

Auto ID

```
1) Auto ID
```
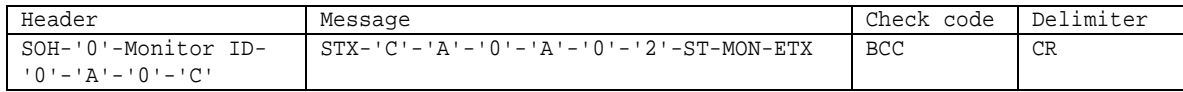

```
Header
```

```
SOH (01h): Header (Start of Header)
 '0' (30h): Reserved
 Monitor ID: Monitor ID
    ) Monitor ID ' 1' ' A'
 '0' (30h): Message
 'A' (41h): Message type " Command"
 '0'-'C'(30h,43h): Message 12
Message
 STX (02h): Message
 'C'-'A'-'0'-'A'-'0'-'2' (43h, 41h, 30h, 41h, 30h, 32h): Auto ID
```

```
'0'-'2' (30h,32h):
 ST:: 00h (30h, 30h)
              エラ : 01h (30h, 31h)
 MON: 01h (30h, 31h) - 64h (36h, 34h)
 ETX (03h): Message
Check code
 BCC: Block Check Code
     BCC 4.3 " Check code"
```

```
Delimiter
```

```
CR (0Dh):
```

```
2)
```
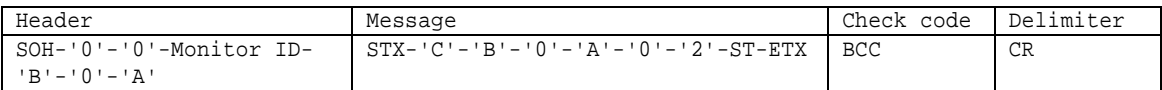

```
Header
```

```
SOH (01h): Header (Start of Header)
 '0' (30h): Reserved
 '0' (30h): Message
 Monitor ID: ニター Monitor ID
    ) A' , Monitor ID '1'<br>
(42h): Message type " Command reply" Monitor ID '1'
 'B' (42h): Message type
 '0'-'A'(30h,41h): Message 10
Message
 STX (02h): Message
 'C'-'B'-'0'-'A' (43h, 42h, 30h, 41h): "Auto ID Reply"
 '0'-'2' (30h,32h):
 ST :
             : 00h (30h, 30h) *Fixed
 ETX (03h): Message
```

```
Check code
BCC: Block Check Code
  BCC 4.3 " Check code"
```
# Delimiter

## 18.3 Auto ID Reset

Auto ID

```
1) auto ID
```
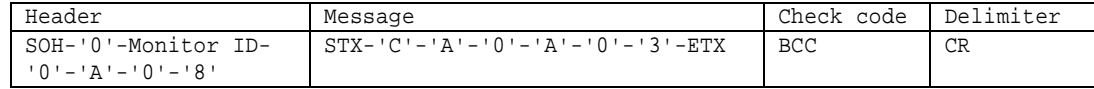

```
Header
```

```
SOH (01h): Header (Start of Header)
 '0' (30h): Reserved
 Monitor ID: Monitor ID
   ) Monitor ID ' 1' ' A'
 '0' (30h): Message
 'A' (41h): Message type " Command"
 '0'-'8'(30h, 38h): Message 8
Message
 STX (02h): Message
 'C'-'A'-'0'-'A' (43h, 41h, 30h, 41h): "Auto ID"
 '0'-'3' (30h, 33h):
 ETX (03h): Message
Check code
 BCC: Block Check Code
     BCC 4.3 " Check code"
Delimiter
```
 $CR (0Dh):$ 

```
2)
```
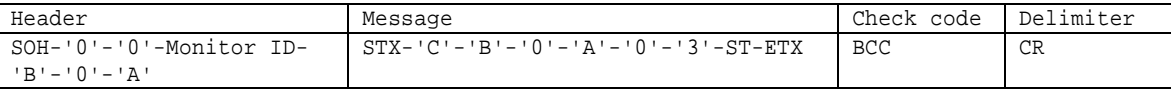

## Header

```
SOH (01h): Header (Start of Header)
'0' (30h): Reserved
'0' (30h): Message
Monitor ID: ニター Monitor ID
  ) A' , Monitor ID '1'<br>
(42h): Message type " Command reply"
'B' (42h): Message type
'0'-'A'(30h,41h): Message 10
```

```
Message
```

```
STX (02h): Message
'C'-'B'-'0'-'A' (43h, 42h, 30h, 41h): Auto ID Reply
'0'-'3' (30h, 33h):
ST: ノー : 00h (30h, 30h)
             エラ : 01h (30h, 31h)
ETX (03h): Message
```

```
Check code
 BCC: Block Check Code
   BCC 4.3 " Check code"
```
Delimiter  $CR (0Dh):$ 

# 19. Input Name

# 19.1 Input Name Read

1) コン ーラ ター

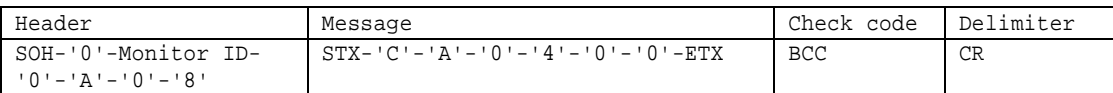

Header

SOH (01h): Header (Start of Header) '0' (30h): Reserved Monitor ID: Monitor ID<br>
) Monitor ID ' 1' ' A' ) Monitor ID ' 1'  $'0'$  (30h): Message 'A' (41h): Message type " Command" '0'-'8'(30h, 38h): Message 8

## Message

```
STX (02h): Message
 'C'-'A'-'0'-'4' (43h, 41h, 30h, 34h): "Input Name"
 '0'-'0' (30h. 30h): Read
 ETX (03h): Message
Check code
 BCC: Block Check Code
     BCC 4.3 " Check code"
```
Delimiter  $CR (0Dh):$ 

 $2)$ 

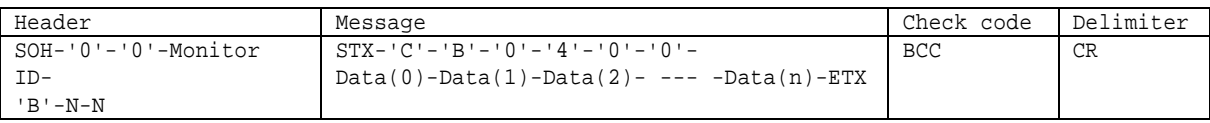

```
Header
```

```
SOH (01h): Header (Start of Header)
'0' (30h): Reserved
'0' (30h): Message
Monitor ID: ニター Monitor ID
 ) A' , monitor ID A''B' (42h): Message type " Command reply"
N-N: Message
   ) 32
```
Message

```
STX (02h): Message
'C'-'B'-'0'-'4' (43h, 42h, 30h, 34h): Input Name command reply
'0'-'0' (30h, 30h): Read
Data(n) : device *n = Max 7) 20h ASCII '2' '0' (32h and 30h)
              35h 36h 34h 37h 34h 31h
   1: 1: 35h 36h 34h 37h 34h 31h '5'-'6'-'4'-'7'-'4'-'1'
        : 2 \t 1 '5'-'6'-'4'-'7'-'4'-'1' 56h 47h 41h
```
 $3:$  56h 47h 41h "VGA" " VGA" ETX (03h): Message Check code BCC: Block Check Code BCC 4.3 " Check code" Delimiter  $CR (0Dh):$ 

## 19.2 Input Name Write

 $1)$ 

```
Header Message Check code Delimiter<br>
SOH-'0'-Monitor ID- STX-'C'-'A'-'0'-'4'-'0'-1'-<br>
BCC CR
  SOH-'0'-Monitor ID-
  '0'-'A'-N-N
                       STX-{}'C' - {}'A' - {}'O' - {}'4' - {}'O' - 1' -Data(0) - Data(1) - Data(2) - --- Data(n) - ETXBCC
Header
 SOH (01h): Header (Start of Header)
 '0' (30h): Reserved
 Monitor ID: The Monitor ID
   ) Monitor ID ' 1' <br>A'
 '0' (30h): Message
 'A' (41h): Message type " Command"
 N-N: Message
      ) 32Message
 STX (02h): Message
 'C'-'A'-'0'-'4' (43h, 41h, 30h, 34h): "Input name"
 '0'-'1' (30h, 31h): Write
 Data(n) : *n = Max 7) 20h ASCII '2' '0' (32h and 30h)
             " VGA"
     1: 1: \ldots 1: \ldots \ldots \ldots \ldots \ldots "VGA" 56h 47h 41h
            : 4 4 4 56h 47h 41h '5','6','4','7','4','1' (35h 36h 34h 37h 34h 31h)
                Data(n) 35h 36h 34h 37h 34h 31h
 ETX (03h): Message
Check code
 BCC: Block Check Code
     BCC 4.3 " Check code"
Delimiter
```

```
CR (0Dh):
```
2)

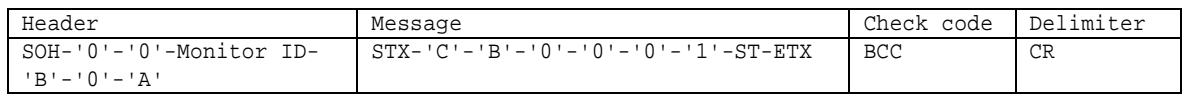

```
Header
```

```
SOH (01h): Header (Start of Header)
 '0' (30h): Reserved
 '0' (30h): Message
 Monitor ID: ニター Monitor ID
   ) A' , monitor ID '1'
 'B' (42h): Message type "Command reply"
 '0'-'A'(30h, 41h): Message 10
Message
 STX (02h): Message
 'C'-'B'-'0'-'4' (43h, 42h, 30h, 34h): "Input name"
 '0'-'1' (30h, 31h): Write
 ST:00h (30h, 30h):
  01h (30h, 31h):
```

```
ETX (03h): Message
Check code
 BCC: Block Check Code
  BCC 4.3 " Check code"
```
Delimiter

# 19.3 Input Name Reset

 $1)$ 

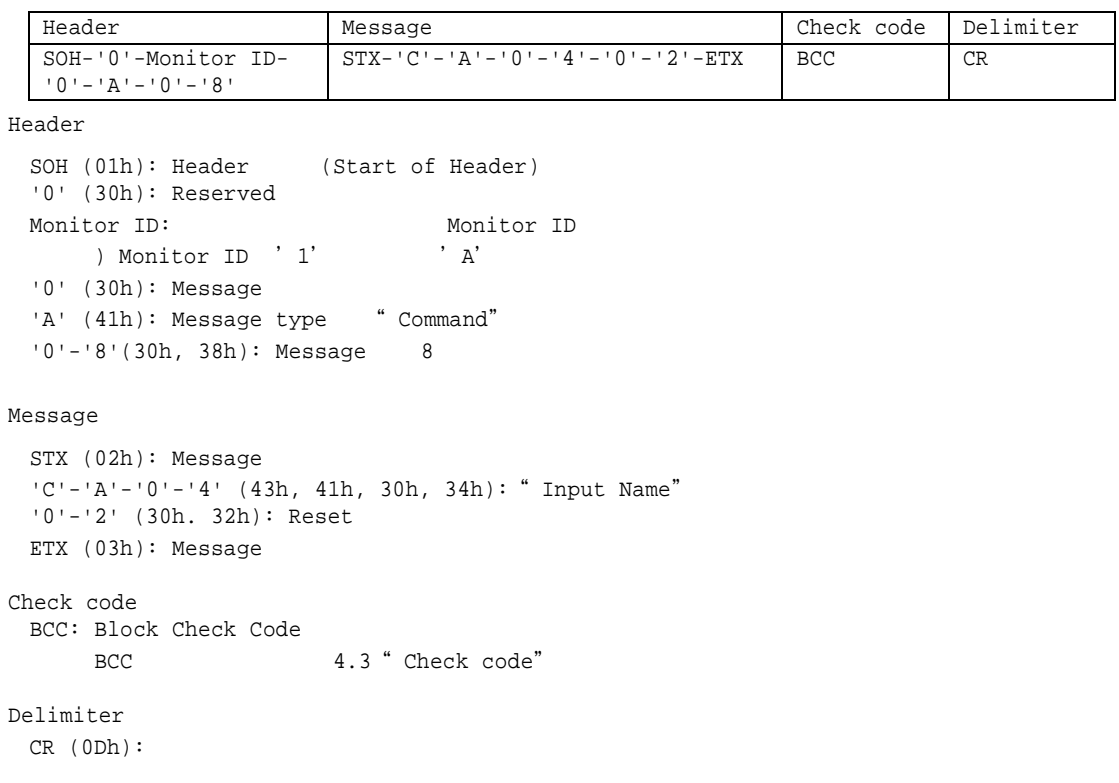

 $2$  )  $\,$ 

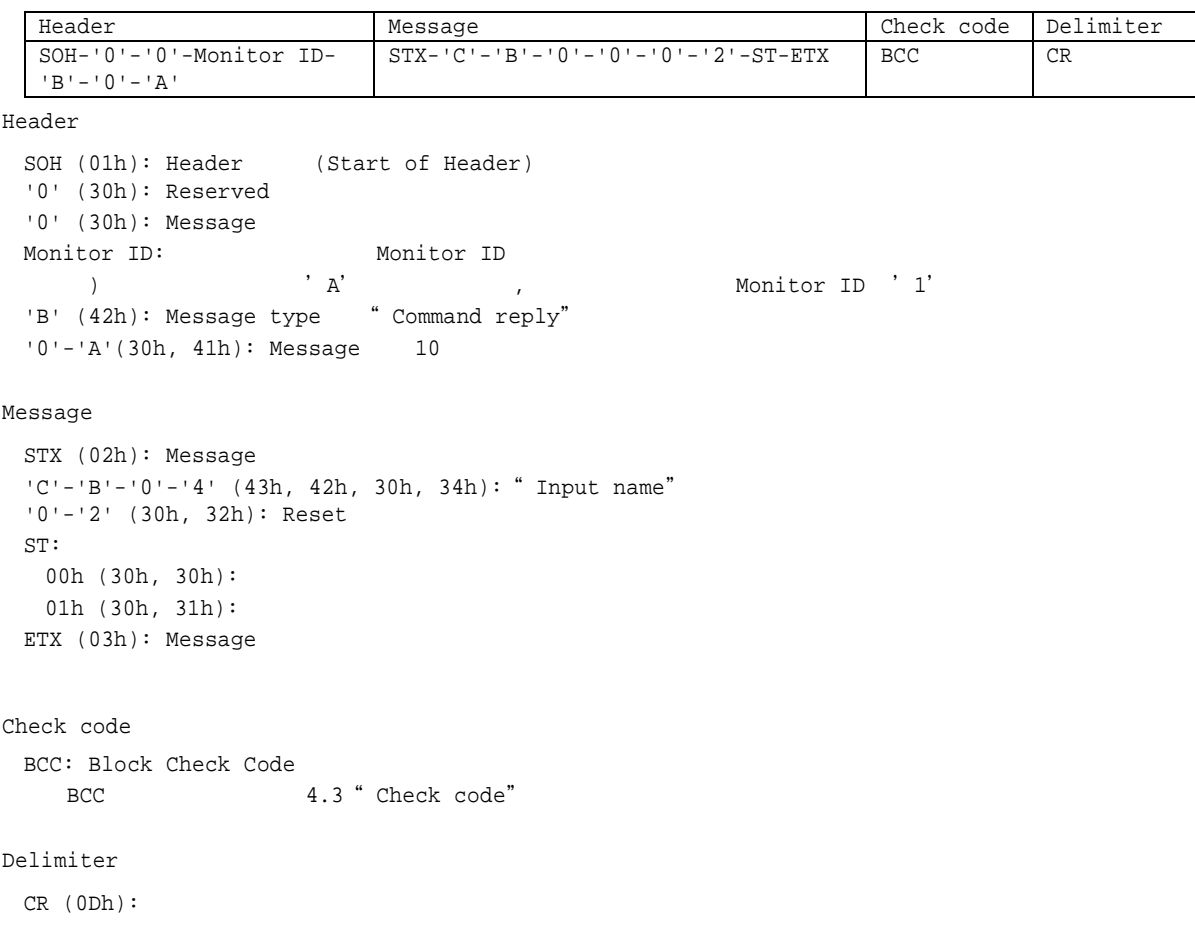

# 20. Auto Tile Matrix

## 20.1 Auto Tile Matrix Execute

 $1)$ 

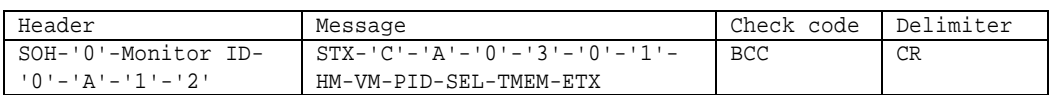

## Header

```
SOH (01h): Header (Start of Header)
'0' (30h): Reserved
Monitor ID: Monitor ID<br>
) Monitor ID ' 1' ' A'
    ) Monitor ID ' 1'
'0' (30h): Message
'A' (41h): Message type " Command"
'1'-'2'(31h, 32h): Message 18
```
#### *Message*

```
STX (02h): Message
 'C'-'A'-'0'-'3' (43h, 41h, 30h, 33h): "Auto Tile Matrix"
 '0'-'1' (30h, 31h): Execution
 HM:
      01h (30h, 31h) - 10h (31h, 30h)
 VM:
      01h (30h, 31h) - 10h (31h, 30h)
 PID: ID
     01h (30h, 31h) *Fixed
 SEL:
      VGA(RGB) : 01h (30h, 31h) *1
   DVI : 03h (30h, 33h) *1
   VIDEO : 05h (30h, 35h) *1
      VGA(YPbPr) : 0Ch (30h, 43h) *1
     OPTION : ODh (30h, 44h)<br>DisplayPort1 : OFh (30h, 46h)
                    : 0Fh (30h, 46h)
     DisplayPort2 : 10h (31h, 30h)
     HDMI1 : 11h (31h, 31h)
    HDMI2 : 12h (31h, 32h)<br>HDMI3 : 82h (38h, 32h)
                    : 82h (38h, 32h) *2MP : 87h (38h, 37h)
     COMPUTE MODULE : 88h (38h, 38h)
   *1: P404/ P484/ P554/ V404/ V484/ V554/ V404-T/ V484-T/ V554-T/ UN462A/ UN462VA/
       UN492S/ UN492VS/ UN552/ UN552V/ UN552S/ UN552VS
   *2: P404/ P484/ P554/ V404/ V484/ V554/ V404-T/ V484-T/ V554-T
 TMEM:
              : 00h (30h, 30h)
             : 01h (30h, 31h)
 ETX (03h): Message
Check code
 BCC: Block Check Code
     BCC 4.3 " Check code"
Delimiter
 CR (0Dh):
```
 $2)$   $\qquad \qquad \cdot$ 

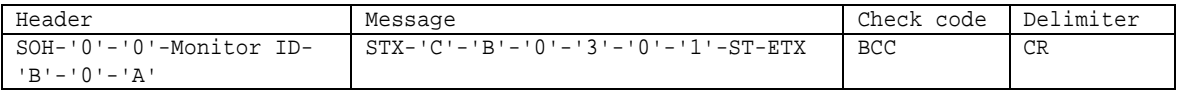

#### Header

```
SOH (01h): Header (Start of Header)
 '0' (30h): Reserved
 '0' (30h): Message
 \begin{tabular}{lllllllllll} & Monitor & ID: & Monitor & ID \\ & & \ddots & \ddots & \ddots \\ \end{tabular}) A' , A' , M and A' , A''B' (42h): Message type "Command reply"
 '0'-'A'(30h, 41h): Message 10
Message
 STX (02h): Message
 'C'-'B'-'0'-'3' (43h, 42h, 30h, 33h): "Auto Tile Matrix"
 '0'-'1' (30h, 31h):
 ST: ノー : 00h (30h, 30h)
              エラ : 01h (30h, 31h)
 ETX (03h): Message
Check code
 BCC: Block Check Code
    BCC 4.3 " Check code"
Delimiter
```
## 20.2 Auto Tile Matrix Complete

 $1)$ 

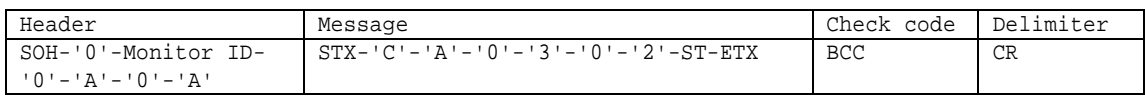

Header

```
SOH (01h): Header (Start of Header)
 '0' (30h): Reserved
 Monitor ID: Monitor ID
     ) Monitor ID ' 1' <br>A'
 '0' (30h): Message
 'A' (41h): Message type " Command"
 '0'-'A'(30h, 41h): Message 10
Message
 STX (02h): Message
 'C'-'A'-'0'-'3'-'0'-'2' (43h, 41h, 30h, 33h, 30h, 32h): "Auto Tile Matrix"
 '0'-'2' (30h, 32h):
 ST: ノー : 00h (30h, 30h)
             エラ : 01h (30h, 31h)
 ETX (03h): Message
Check code
 BCC: Block Check Code
     BCC 4.3 "Check code"
Delimiter
CR (0Dh):
```
 $2)$ 

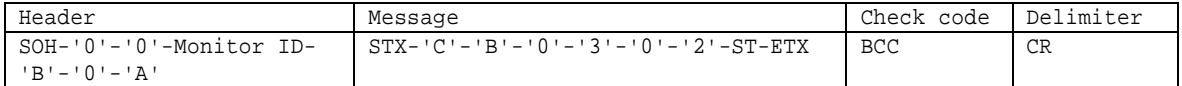

```
Header
```

```
SOH (01h): Header (Start of Header)
'0' (30h): Reserved
'0' (30h): Message
Monitor ID: ニター Monitor ID
  ) A' , monitor ID '1'
'B' (42h): Message type "Command reply"
'0'-'A'(30h, 41h): Message 10
```

```
Message
```

```
STX (02h): Message
'C'-'B'-'0'-'3' (43h, 42h, 30h, 33h): "Auto Tile Matrix"
'0'-'2' (30h, 32h): Notify
ST:: 00h (30h, 30h) *Fixed
ETX (03h): Message
```

```
Check code
BCC: Block Check Code
  BCC 4.3 " Check code"
```
# Delimiter

## 20.3 Auto Tile Matrix Monitors Read

マン / ニタ

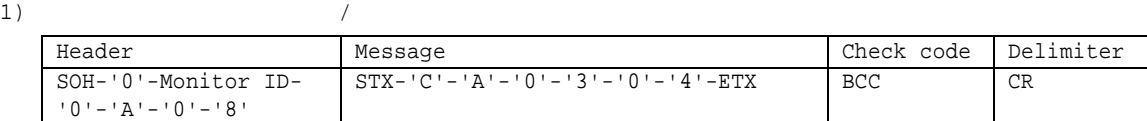

Header

```
SOH (01h): Header (Start of Header)
'0' (30h): Reserved
Monitor ID: Monitor ID<br>
) Monitor ID ' 1' ' A'
    ) Monitor ID ' 1'
'0' (30h): Message
'A' (41h): Message type " Command"
'0'-'8'(30h, 38h): Message 8
```
#### Message

```
STX (02h): Message
 'C'-'A'-'0'-'3' (43h, 41h, 30h, 33h): "Auto Tile Matrix"
 '0'-'4' (30h. 34h): Monitors Read
 ETX (03h): Message
Check code
 BCC: Block Check Code
```

```
BCC 4.3 " Check code"
```
## Delimiter

 $CR (0Dh):$ 

2)  $\sqrt{2}$ 

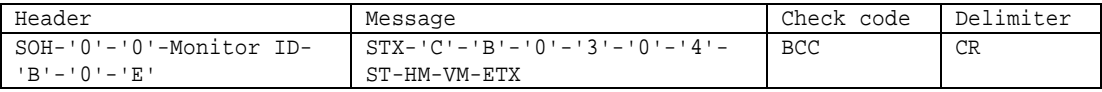

#### Header

```
SOH (01h): Header (Start of Header)
'0' (30h): Reserved
'0' (30h): Message
\begin{tabular}{lllllllllll} & Monitor & ID: & Monitor & ID \\ & & \ddots & \ddots & \ddots \\ \end{tabular}) この トデ タが'A' とき , した Monitor ID '1'で
'B' (42h): Message type " Command reply"
'0'-'E'(30h, 45h): Message 14
```
#### Message

```
STX (02h): Message
'C'-'B'-'0'-'3' (43h, 42h, 30h, 33h): Auto Tile Matrix reply
'0'-'4' (30h, 34h): Monitors Read
ST: ノー : 00h (30h, 30h)
            : 01h (30h, 31h)
HM:
   00h – 0Ah (30h, 30h – 30h, 41h)
VM:
   00h – 0Ah (30h, 30h – 30h, 41h)
ETX (03h): Message
```

```
Check code
  BCC: Block Check Code<br>BCC: Block Check Code<br>PCC 4.3 "Check code"
```
Delimiter

マン / ニタ

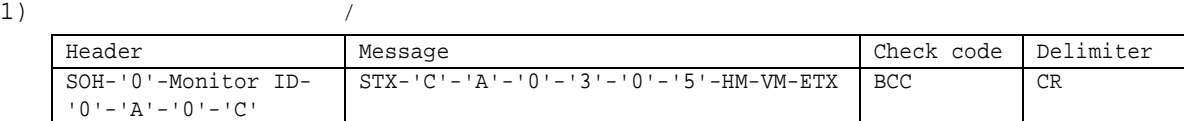

#### Header

```
SOH (01h): Header (Start of Header)
'0' (30h): Reserved
Monitor ID: Monitor ID<br>
) Monitor ID ' 1' ' A'
   ) Monitor ID ' 1'
'0' (30h): Message
'A' (41h): Message type " Command"
'0'-'C'(30h, 43h): Message 12
```
#### Message

```
STX (02h): Message
 'C'-'A'-'0'-'3' (43h, 41h, 30h, 33h): "Auto Tile Matrix"
 '0'-'5' (30h. 34h): Monitors Write
 HM:
    00h – 0Ah (30h, 30h – 30h, 41h)
 VM:
     00h – 0Ah (30h, 30h – 30h, 41h)
 ETX (03h): Message
Check code
 BCC: Block Check Code
```

```
BCC 4.3 " Check code"
```
#### Delimiter  $CR (0Dh):$

```
2)
```
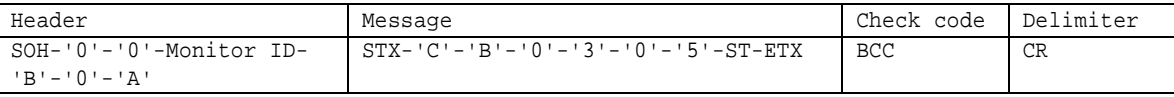

#### Header

```
SOH (01h): Header (Start of Header)
 '0' (30h): Reserved
 '0' (30h): Message
 Monitor ID: ニター Monitor ID
    ) A' , A' , Monitor ID ' 1'
 'B' (42h): Message type " Command reply"
 '0'-'A'(30h, 41h): Message 14
Message
 STX (02h): Message
 'C'-'B'-'0'-'3' (43h, 42h, 30h, 33h): Auto Tile Matrix reply
 '0'-'5' (30h, 34h): Monitors Write
```

```
ST: ノー : 00h (30h, 30h)
              エラ : 01h (30h, 31h)
ETX (03h): Message
```

```
Check code
  BCC: Block Check Code<br>BCC: Block Check Code<br>PCC 4.3 "Check code"
```
Delimiter

## 20.5 Auto Tile Matrix Reset

```
1)Header Message Check code Delimiter
   SOH-'0'-Monitor ID-
    '0'-'A'-'0'-'8'
                        STX-'C'-'A'-'0'-'3'-'0'-'6'-ETX BCC CR
  Header
    SOH (01h): Header (Start of Header)
    '0' (30h): Reserved
    Monitor ID: Monitor ID Monitor ID ) Monitor ID ' 1' ' A'
        ) Monitor ID ' 1'
    '0' (30h): Message
    'A' (41h): Message type " Command"
    '0'-'8'(30h, 38h): Message 8
  Message
    STX (02h): Message
    'C'-'A'-'0'-'3' (43h, 41h, 30h, 33h, 30h, 33h): Auto Tile Matrix
    '0'-'6' (30h, 36h): Off
    ETX (03h): Message
  Check code
    BCC: Block Check Code
        BCC 4.3 " Check code"
  Delimiter
   CR (0Dh):2) \qquad \qquad \cdotHeader Network Message Check code Delimiter
     SOH-'0'-'0'-Monitor ID-
     'B'-'0'-'A'
                             STX-'C'-'B'-'0'-'3'-'0'-'6'-ST-ETX BCC CR
  Header
    SOH (01h): Header (Start of Header)
    '0' (30h): Reserved
    '0' (30h): Message
    Monitor ID: ニター Monitor ID
       ) a https://www.fat.com/communitor.com/communitor.com/communitor.com/communitor.com/communitor.com/communitor.com/
    'B' (42h): Message type " Command reply"
    '0'-'A'(30h, 41h): Message 10
  Message
    STX (02h): Message
    'C'-'B'-'0'-'3' (43h, 42h, 30h, 33h) : Auto Tile Matrix
    '0'-'6' (30h, 36h): Off
    ST: ノー : 00h (30h, 30h)
                エラ : 01h (30h, 31h)
    ETX (03h): Message
  Check code
    BCC: Block Check Code
      BCC 4.3 " Check code"
  Delimiter
    CR (0Dh):
```
### 21. Power Save Mode

### 21.1 Power Save Mode Read

 $1)$ 

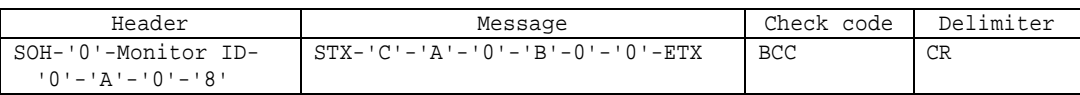

#### Header

```
SOH (01h): Header (Start of Header)
'0' (30h): Reserved
Monitor ID: Monitor ID
         ) Monitor ID ' 1' ' A'
'0' (30h): Message
'A' (41h): Message type " Command"
'0'-'8'(30h,38h): Message 8
```
#### Message

```
STX (02h): Message
'C'-'A'-'0'-'B' (43h, 41h, 30h, 42h): "Power Save Mode"
'0'-'0' (30h, 30h): Read
ETX (03h): Message
```

```
Check code
  BCC: Block Check Code
      BCC 4.3 " Check code"
```
#### Delimiter  $CR (0Dh):$

 $2)$ 

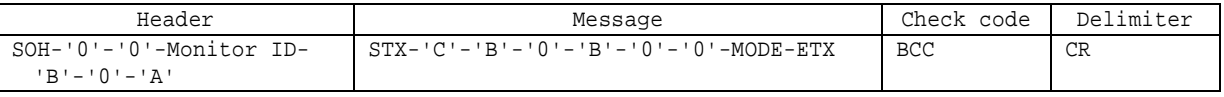

### Header

```
SOH (01h): Header (Start of Header)
'0' (30h): Reserved
'0' (30h): Message
Monitor ID: ニター Monitor ID
   ) A' , Monitor ID '1'<br>
(42h): Messaqe type " Command reply"
'B' (42h): Message type
'0'-'A'(30h,41h): Message 10
```

```
STX (02h): Message
'C'-'B'-'0'-'B' (43h, 42h, 30h, 42h): Power Save Mode Reply
'0'-'0' (30h, 30h): Read
MODE:00h (30h, 30h):
 02h (30h, 32h):
ETX (03h): Message
```

```
Check code
BCC: Block Check Code
  BCC 4.3 " Check code"
```
## Delimiter

### 21.2 Power Save Mode Write

 $1)$ 

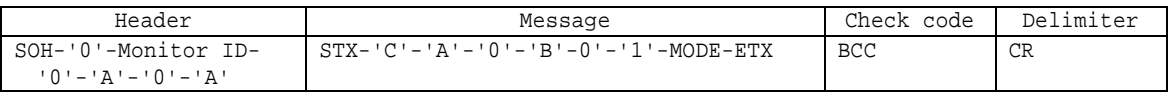

Header

```
SOH (01h): Header (Start of Header)
 '0' (30h): Reserved
 Monitor ID: Monitor ID
          ) Monitor ID ' 1' <br>
'A'
 '0' (30h): Message
 'A' (41h): Message type " Command"
 '0'-'A'(30h, 41h): Message 10
Message
```

```
STX (02h): Message
 'C'-'A'-'0'-'B' (43h, 41h, 30h, 42h): " Power Save Mode"
 '0'-'1' (30h, 31h): Write
 MODE:
  00h (30h, 30h):
  02h (30h, 32h):
 ETX (03h): Message
Check code
```

```
BCC: Block Check Code
   BCC 4.3 " Check code"
```
Delimiter  $CR (0Dh):$ 

2)

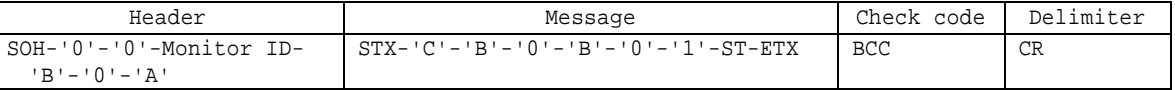

Header

```
SOH (01h): Header (Start of Header)
'0' (30h): Reserved
'0' (30h): Message
Monitor ID: M Monitor ID<br>
\begin{array}{ccc} \n\cdot & \cdot & \cdot \\ \n\cdot & \cdot & \cdot \\ \n\end{array}) A' , monitor ID ' 1'
'B' (42h): Message type "Command reply"
'0'-'A'(30h,41h): Message 10
```

```
STX (02h): Message
'C'-'B'-'0'-'B' (43h, 42h, 30h, 42h): Power Save Mode Reply
'0'-'1' (30h, 31h): Write
ST: ノー : 00h (30h, 30h)
             : 01h (30h, 31h)
ETX (03h): Message
```

```
Check code
 BCC: Block Check Code
  BCC 4.3 " Check code"
Delimiter
```
### 21.3 Auto Power Save Time Read

```
1) コン ーラ ター
   Header Message Message Reader Check code Delimiter
   SOH-'0'-Monitor ID-
   '0'-'A'-'0'-'8'
                       STX-'C'-'A'-'0'-'B'-'0'-'2'-ETX BCC CR
   Header
    SOH (01h): Header (Start of Header)
    '0' (30h): Reserved
    Monitor ID: Monitor ID
            ) Monitor ID ' 1' ' A'
    '0' (30h): Message
    'A' (41h): Message type " Command"
    '0'-'8'(30h,38h): Message 8
   Message
    STX (02h): Message
    'C'-'A'-'0'-'B' (43h, 41h, 30h, 42h): " Power Save Mode"
    '0'-'2' (30h, 30h): Auto Power Save Read
    ETX (03h): Message
   Check code
     BCC: Block Check Code
         BCC 4.3 " Check code"
   Delimiter
     CR (0Dh):2)Header Message Check code Delimiter
    SOH-'0'-'0'-Monitor ID-
    'B'-'0'-'A'
                        STX-'C'-'B'-'0'-'B'-'0'-'2'-TIME-ETX BCC CR
  Header
   SOH (01h): Header (Start of Header)
   '0' (30h): Reserved
   '0' (30h): Message
   Monitor ID: Monitor ID
      ) A' , M and A''B' (42h): Message type " Command reply"
   '0'-'A'(30h,41h): Message 10
  Message
```

```
STX (02h): Message
'C'-'B'-'0'-'B' (43h, 42h, 30h, 42h): Power Save Mode Reply
'0'-'2' (30h, 32h): Auto Power Save Time Read
TIME: (sec.)
00h (30h, 30h) – 78h (37h, 38h): 1 (5dec.) – 120 (600sec.)
ETX (03h): Message
```

```
Check code
```
BCC: Block Check Code BCC 4.3 " Check code"

```
Delimiter
 CR (0Dh):
```
### 21.4 Auto Power Save Time Write

### 1) コントロ モニ

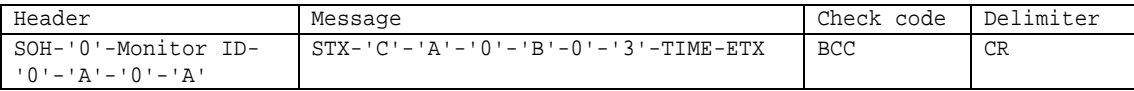

```
Header
```

```
SOH (01h): Header (Start of Header)
 '0' (30h): Reserved
 Monitor ID: Monitor ID
          ) Monitor ID ' 1' ' A'
 '0' (30h): Message
 'A' (41h): Message type " Command"
 '0'-'A'(30h,41h): Message 10
Message
```

```
STX (02h): Message
 'C'-'A'-'0'-'B' (43h, 41h, 30h, 42h): " Power Save Mode"
 '0'-'3' (30h, 33h): Auto Power Save Time Write
 TIME: (sec.)
   00h (30h, 30h) – 78h (37h, 38h): 1 (5dec.) – 120 (600sec.)
 ETX (03h): Message
Check code
  BCC: Block Check Code
      BCC 4.3 " Check code"
```

```
Delimiter
```

```
CR (0Dh):
```
 $2)$ 

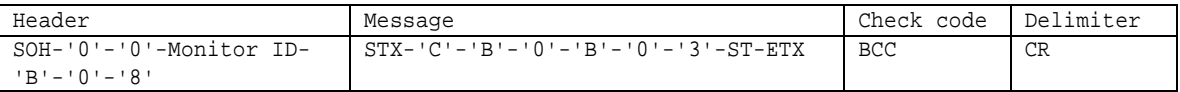

#### Header

```
SOH (01h): Header (Start of Header)
 '0' (30h): Reserved
 '0' (30h): Message
 \begin{tabular}{lllllllllll} & Monitor & ID: & Monitor & ID \\ & & \ddots & \ddots & \ddots \\ \end{tabular}) a' a' en honitor ID '1' A' en honitor in the Monitor ID '1'
 'B' (42h): Message type "Command reply"
 '0'-'8'(30h,38h): Message 8
Message
 STX (02h): Message
 'C'-'B'-'0'-'B' (43h, 42h, 30h, 42h): Power Save Mode Reply
 '0'-'3' (30h, 33h): Auto Power Save Time Write
 ST: ノー : 00h (30h, 30h)
                エラ : 01h (30h, 31h)
```
ETX (03h): Message

# Check code

```
BCC: Block Check Code
```
### BCC 4.3 " Check code"

### Delimiter

## 22 Setting Copy

### 22.1 Setting Copy Read

#### 1) コン ーラ ター

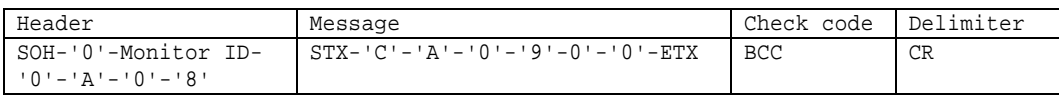

### Header

```
SOH (01h): Header (Start of Header)
'0' (30h): Reserved
Monitor ID: Monitor ID
         ) Monitor ID ' 1' <br>
'A'
'0' (30h): Message
'A' (41h): Message type " Command"
'0'-'8'(30h, 38h): Message 8
```
#### Message

```
STX (02h): Message
'C'-'A'-'0'-'9' (43h,41h,30h,39h): Setting Copy command
'0'-'0' (30h,30h): Target Rea
ETX (03h): Message
```

```
Check code
  BCC: Block Check Code
      BCC 4.3 " Check code"
```

```
Delimiter
   CR (0Dh):
```
#### $2)$

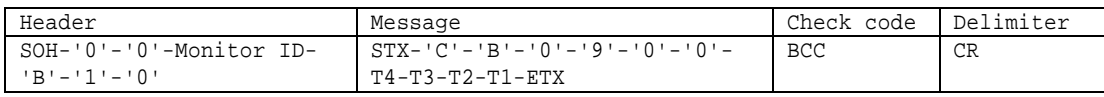

### Header

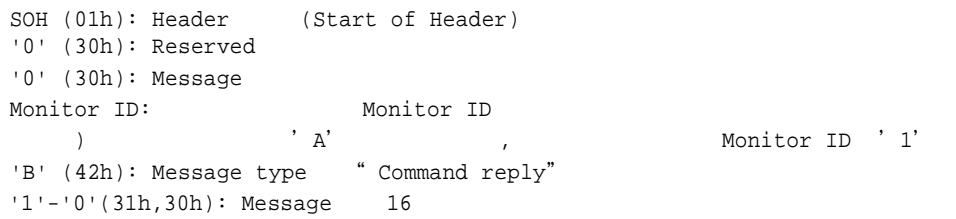

```
STX (02h): Message
'C'-'B'-'0'-'9' (43h, 42h, 30h, 39h): Setting Copy Reply
'0'-'0' (30h, 30h): Target Read
T1 – T4 : 00h (30h, 30h) – FFh (46h, 46h)
   T1 : Setting Copy Target 4 (Bit12-Bit15)
   T2 : Setting Copy Target 3 (Bit8-Bit11)
   T3 : Setting Copy Target 2 (Bit4-Bit7)
   T4 : Setting Copy Target 1 (Bit0-Bit3)
       Bit0:
       Bit1: PICTURE
       Bit2: AUDIO
       Bit3: SCHEDULE
```

```
Bit4: MULTI INPUT
       Bit5: OSD
       Bit6: MULTI DISP
       Bit7: PROTECT
       Bit8: CONTROL
       Bit9: ADVANCED
       Bit10: SYSTEM
       Bit11: OPTION
       Bit12: HTTP
       Bit13: Reserve
       Bit14: Reserve
       Bit15: Reserve
       :T4
       Bit0: OFF(0)Bit1: PICTURE OFF(0)
       Bit2: AUDIO ON(1)
       Bit3: SCHEDULE ON(1)
          1: bit
            Bit3-Bit2-Bit1-Bit0
             :1100
           2: 1 16
              :0Ch
           3: 2 ASCII
             :'0' 'C' (30h and 43h)
 ETX (03h): Message
Check code
 BCC: Block Check Code
   BCC 4.3 " Check code"
```
*Delimiter*

### 22.2 Setting Copy Write

```
1) コントロ モニ
```
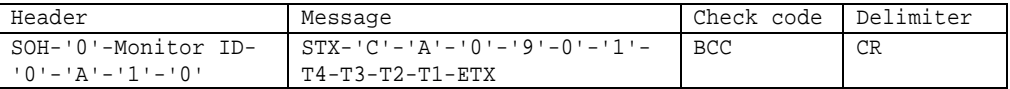

```
Header
```

```
SOH (01h): Header (Start of Header)
'0' (30h): Reserved
Monitor ID: Monitor ID
         ) Monitor ID ' 1' ' A'
'0' (30h): Message
'A' (41h): Message type " Command"
'1'-'0'(31h,30h): Message 16
```

```
STX (02h): Message
 'C'-'A'-'0'-'9' (43h,41h,30h,39h): "Setting Copy"
 '0'-'1' (30h,31h): Target Write
 T1 – T4 : 00h (30h, 30h) – FFh (46h, 46h)
  T1 : Setting Copy Target 4 (Bit12-Bit15)
   T2 : Setting Copy Target 3 (Bit8-Bit11)
   T3 : Setting Copy Target 2 (Bit4-Bit7)
   T4 : Setting Copy Target 1 (Bit0-Bit3)
      Bit0:Bit1: PICTURE
      Bit2: AUDIO
      Bit3: SCHEDULE
      Bit4: MULTI INPUT
      Bit5: OSD
      Bit6: MULTI DISP
      Bit7: PROTECT
      Bit8: CONTROL
      Bit9: ADVANCED
      Bit10: SYSTEM
      Bit11: OPTION
      Bit12: HTTP
      Bit13: Reserve
      Bit14: Reserve
      Bit15: Reserve
       :T4
      Bit0: OFF(0)Bit1: PICTURE OFF(0)
      Bit2: ADJUST ON(1)
      Bit3: AUDIO ON(1)
          1: bit
           Bit3-Bit2-Bit1-Bit0
             :1100
          2: 1 16
             :0Ch
          3: 2 ASCII
             :'0' 'C' (30h and 43h)
 ETX (03h): Message
Check code
   BCC: Block Check Code
       BCC 4.3 " Check code"
Delimiter
  CR (0Dh):
```
 $2)$ 

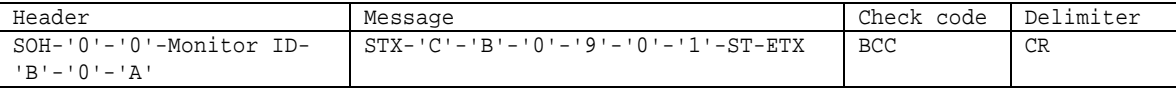

#### Header

```
SOH (01h): Header (Start of Header)
'0' (30h): Reserved
'0' (30h): Message
Monitor ID: ニター Monitor ID
  ) この トデ タが'A' とき , した Monitor ID '1'で
'B' (42h): Message type " Command reply"
'0'-'A'(30h,41h): Message 10
```
#### Message

```
STX (02h): Message
'C'-'B'-'0'-'9' (43h, 42h, 30h, 39h): Setting Copy Reply
'0'-'1' (30h, 30h): Target Write
ST: Status
            : 00h (30h, 30h)
           : 01h (30h, 31h)
ETX (03h): Message
```
### Check code

```
BCC: Block Check Code
  BCC 4.3 " Check code"
```

```
Delimiter
```

```
CR (0Dh):
```
### 22.3 Setting Copy Start

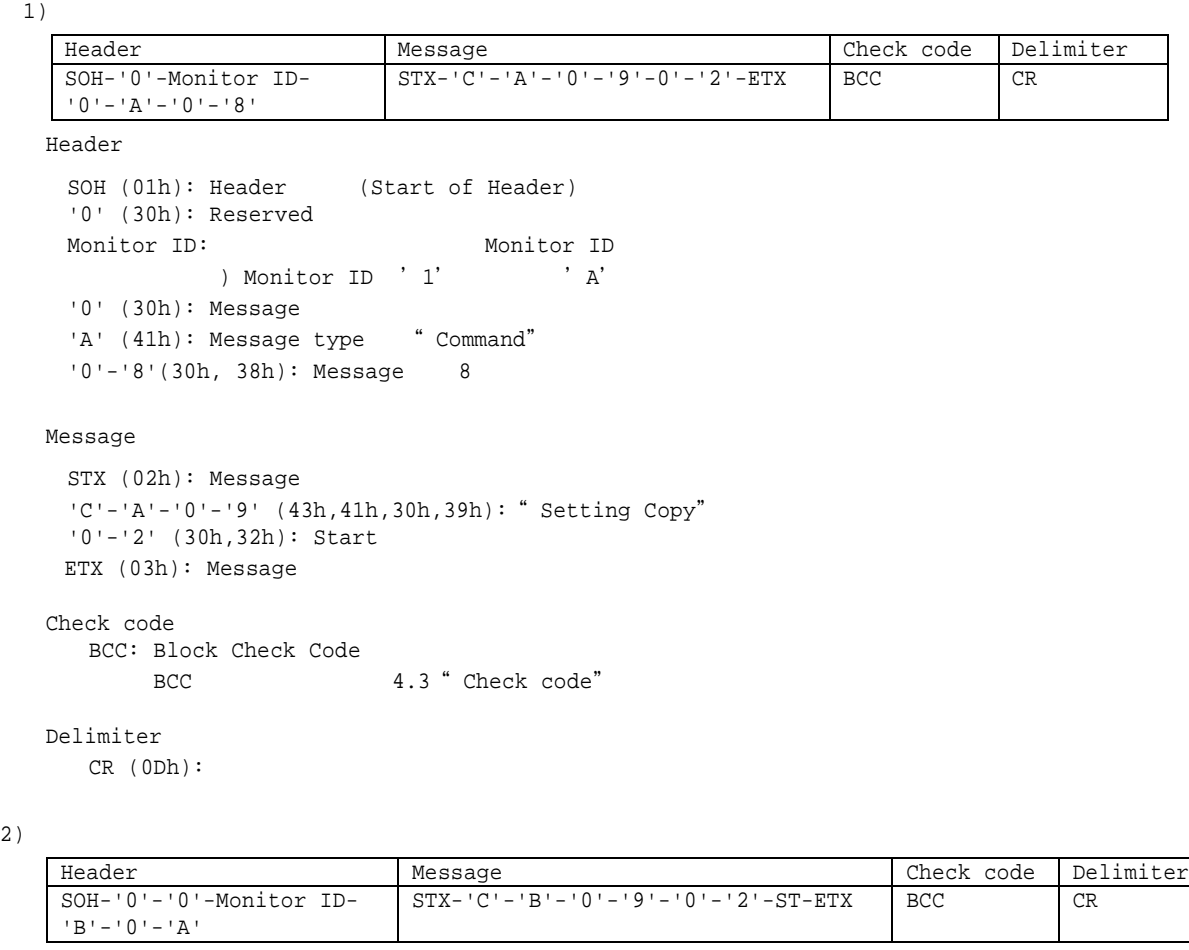

Header

```
SOH (01h): Header (Start of Header)
'0' (30h): Reserved
'0' (30h): Message
\begin{tabular}{lllllllllll} & Monitor & ID: & Monitor & ID \\ & & \ddots & \ddots & \ddots \\ \end{tabular}) A' , monitor ID A''B' (42h): Message type " Command reply"
'0'-'A'(30h,41h): Message 10
```

```
STX (02h): Message
 'C'-'B'-'0'-'9' (43h, 42h, 30h, 39h): Setting Copy Reply
 '0'-'2' (30h, 30h): Start
 ST: Status
              : 00h (30h, 30h)
              : 01h (30h, 31h)
 ETX (03h): Message
Check code
```

```
BCC: Block Check Code
   BCC 4.3 " Check code"
Delimiter
 CR (0Dh):
```
# 23. Security Enable

# 23.1 Security Enable Read

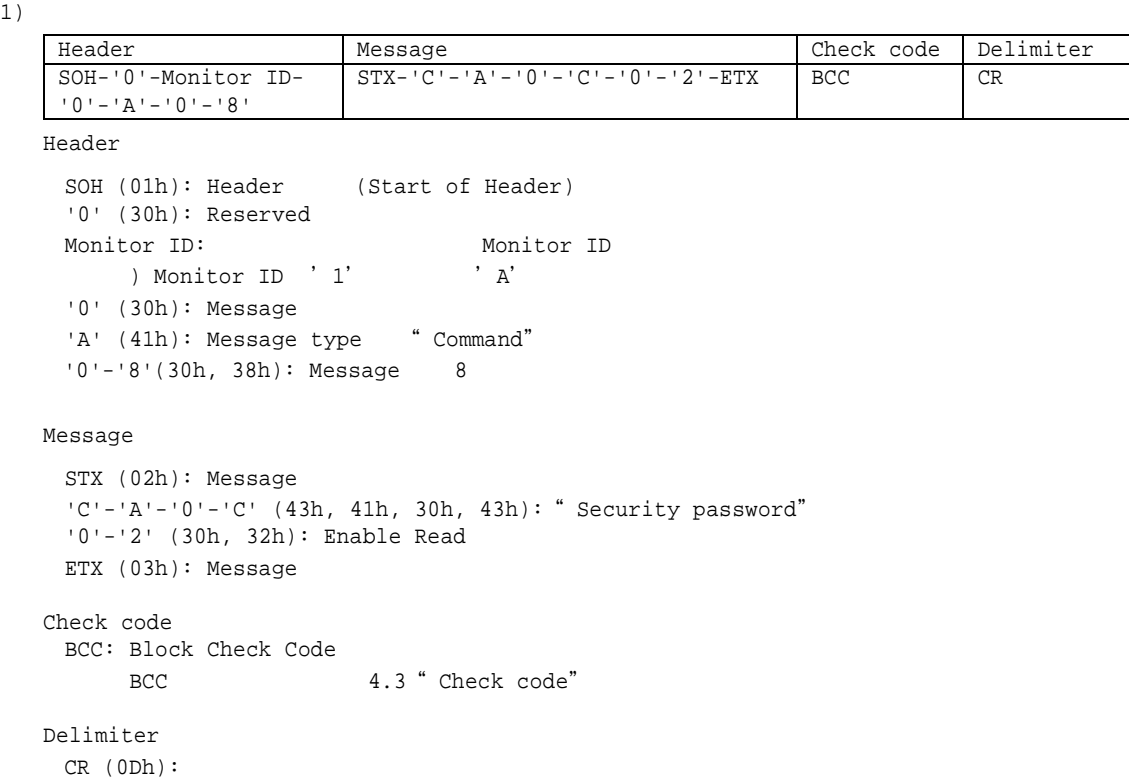

#### $2)$

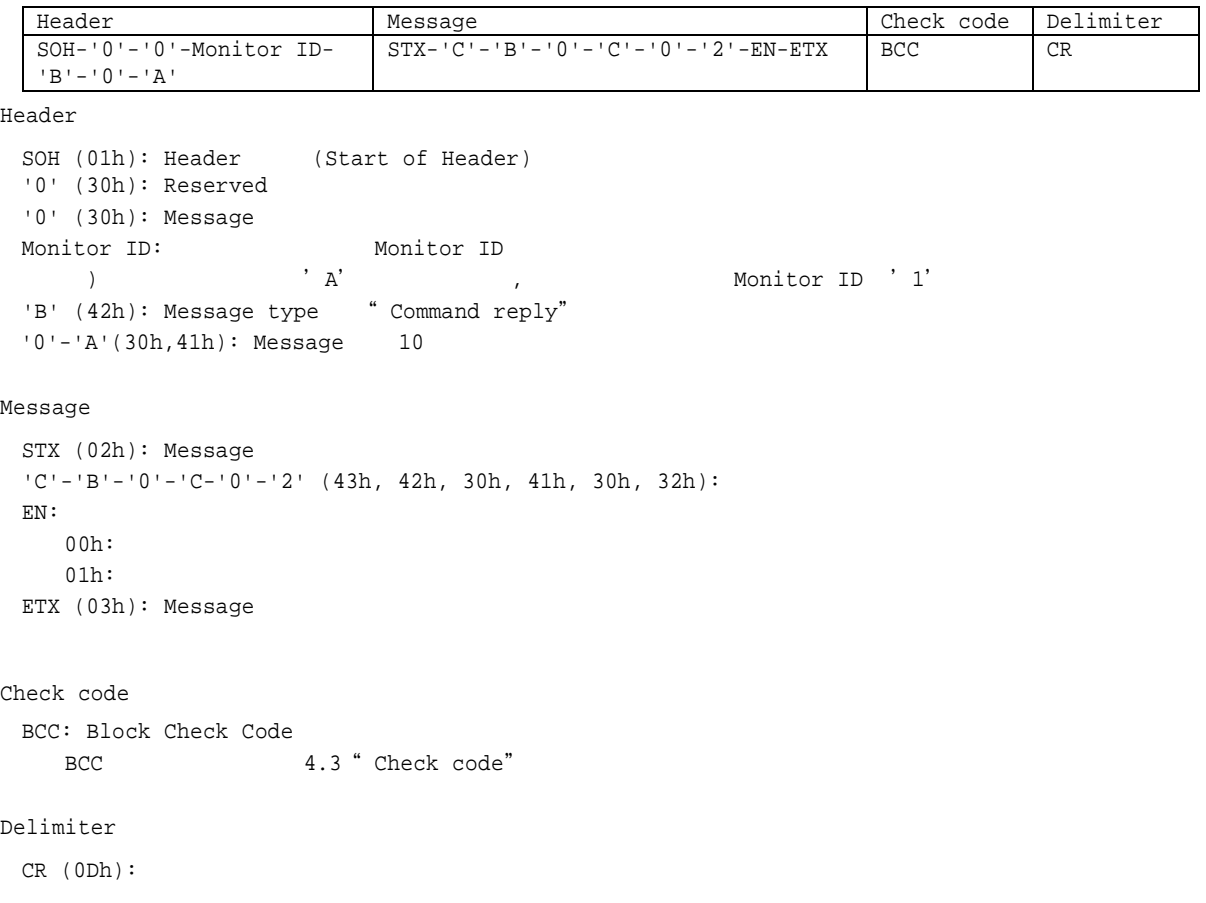

### 23.2 Security Enable Write

 $2)$ 

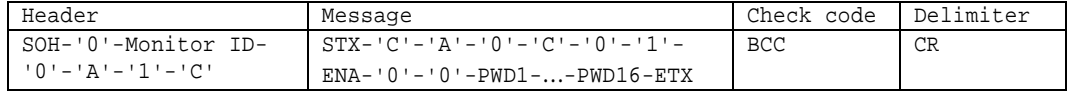

### *Header*

```
SOH (01h): Header (Start of Header)
 '0' (30h): Reserved
 Monitor ID: Monitor ID
    ) Monitor ID ' 1' ' A'
 '0' (30h): Message
 'A' (41h): Message type " Command"
 '1'-'C'(31h,43h): Message 28
Message
 STX (02h): Message
 'C'-'A'-'0'-'C' (43h, 41h, 30h, 43h): "Security Password"
 '0'-'1' (30h, 31h): Enable Write
 ENA: /
    00h (30h, 30h):
    01h (30h, 31h):
 '0'-'0' (30h, 30h): Reserved
 PWD1 - PWD16:
    )"1234"1:"1234" 31h 32h 33h 34h
         2: 4 4
             31h 32h 33h 34h '3'-'1'-'3'-'2'-'3'-'3'-'3'-'4'
         3: 2'3'-'1'-'3'-'2'-'3'-'3'-'3'-'4' 33h 31h 33h 32h 33h 33h 33h 34h
 4: 4 \t 433h 31h 33h 32h 33h 33h 33h 34h
               '3'-'3'-'3'-'1'-'3'-'3'-'3'-'2'-'3'-'3'-'3'-'3'-'3'-'3'-'3'-'4'
              PWD1-PWD16
              33h 33h 33h 31h 33h 33h 33h 32h 33h 33h 33h 33h 33h 33h 33h 34h
 ETX (03h): Message
Check code
 BCC: Block Check Code
    BCC 4.3 " Check code"
```

```
Delimiter
 CR (0Dh):
```
 $2)$ 

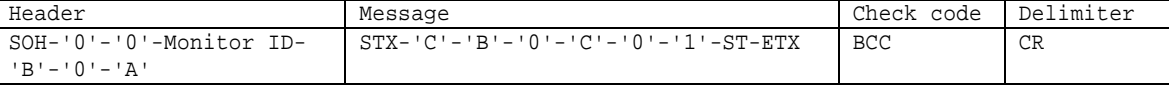

```
Header
```

```
SOH (01h): Header (Start of Header)
'0' (30h): Reserved
'0' (30h): Message
Monitor ID: ニター Monitor ID
 ) A' , A' , M and A' , A'
```

```
'B' (42h): Message type " Command reply"
 '0'-'A'(30h,41h): Message 10
Message
 STX (02h): Message
 'C'-'B'-'O'-'C' (43h, 42h, 30h, 43h): "Security password Reply"
 '0'-'1' (30h, 31h): Enable Write
 ST:00h:01h:
 ETX (03h): Message
Check code
 BCC: Block Check Code
    BCC 4.3 " Check code"
Delimiter
 CR (0Dh):
```
### 24. LAN MAC Address

### 24.1 LAN MAC Address Read

MAC

```
1) MAC
```
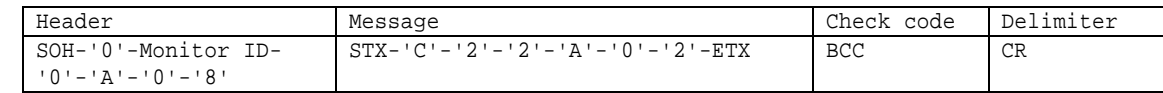

Header

```
SOH (01h) : Header (Start of Header)
'0' (30h) : Reserved
Monitor ID : Status Monitor ID
          ) Monitor ID ' 1' ' A'
'0' (30h) : Message
'A' (41h) : Message type " Command"
'0'-'8' (30h, 38h) : Message 8
```
#### Message

STX (02h): Message  $'C' - '2' - '2' - 'A'$ : "LAN read" '0'-'2': MAC Address ETX (03h): Message

### Check code

```
BCC: Block Check Code
BCC 4.3 " Check code"
```
Delimiter

 $CR (0Dh):$ 

2) MAC

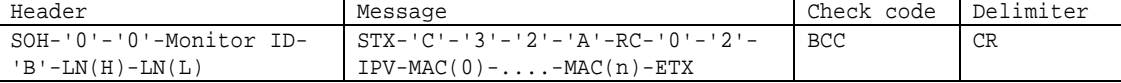

```
Header
 SOH (01h): Header (Start of Header)
 '0' (30h): Reserved
 '0' (30h): Message
 Monitor ID: ニター Monitor ID
  ) a' a' a' A' Monitor ID '1'
 'B' (42h): Message type "Command reply"
 N-N: Message
    ) 32) 20h ASCII '2' '0' (32h and 30h)
Message
 STX(02h):Message
 'C'-'3'-'2'-'A': "LAN read reply"
 RC: Reply
 '0'-'0' (30h, 30h):
 'F'-'F' (46h, 46h):
 '0'-'2': MAC Address
 IPV: IPv4/IPv6
```

```
'0'-'4' (30h, 34h): IPv4
  '0'-'6' (30h, 36h): IPv6
 MAC(0-n): MAC Address
   In the case of IPv4 \rightarrow n = 4In the case of IPv6 \rightarrow n = 7
 ETX (03h): Message
Check code
 BCC: Block Check Code
      BCC 4.3 " Check code"
Delimiter
```
### 25. Proof of Play

### 25.1 Set Proof of Play Operation Mode

Proof of Play

```
1) Proof of Play
```
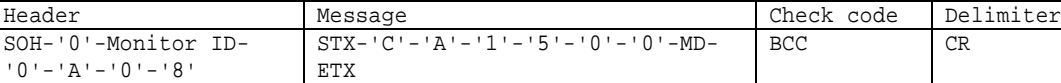

```
Header
```

```
SOH (01h): Header (Start of Header)
'0' (30h): Reserved
Monitor ID: Monitor ID Monitor ID (Monitor ID ) Monitor ID (Monitor ID ) \lambda) Monitor ID ' 1'
'0' (30h): Message
'A' (41h): Message type " Command"
'0'-'A'(30h,41h): Message 10
```
#### Message

```
STX (02h): Message
 'C'-'A'-'1'-'5': "Proof of Play"
 '0'-'0' (30h,30h):
 MD:
   '0'-'0'(30h, 30h):
   '0'-'1'(30h, 31h):
   '0'-'2'(30h, 32h):
 ETX (03h): Message
Check code
  BCC: Block Check Code
       BCC 4.3 " Check code"
```
#### Delimiter  $CR (0Dh):$

#### $2)$

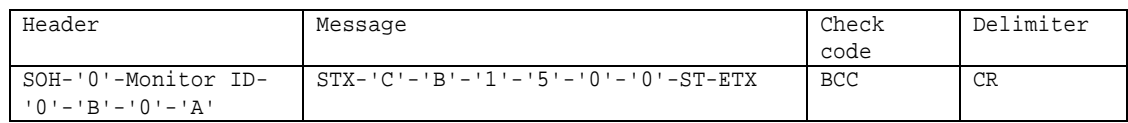

Header

```
SOH (01h): Header (Start of Header)
'0' (30h): Reserved
'0' (30h): Message
Monitor ID: Monitor ID: \overline{A}) A'<br>
(42h): Message type " Command reply" Monitor ID '1'
'B' (42h): Message type
'0'-'A'(30h,41h): Message 10
```

```
STX (02h): Message
'C'-'B'-'1'-'5': Proof of Play Reply
'0'-'0' (30h,30h):
```

```
ST: Status
  '0'-'0'(30h, 30h):
  '0'-'1'(30h, 31h):
  '0' -'2'(30h, 32h): / /
 ETX (03h): Message
Check code
```

```
BCC: Block Check Code
   BCC 4.3 " Check code"
Delimiter
```
### 25.2 Get Proof of Play Current

# Proof of Play

### Proof of Play Proof of Play

```
1) Proof of Play
```
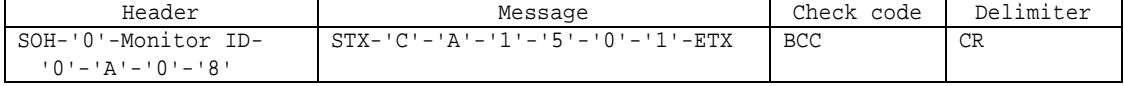

#### Header

```
SOH (01h): Header (Start of Header)
'0' (30h): Reserved
Monitor ID: Monitor ID
        ) Monitor ID ' 1' ' A'
'0' (30h): Message
'A' (41h): Message type " Command"
'0'-'8'(30h,38h): Message 8
```
#### Message

```
STX (02h): Message
 'C'-'A'-'1'-'5': "Proof of Play"
 '0'-'1' (30h,31h):
 ETX (03h): Message
Check code
   BCC: Block Check Code
```

```
BCC 4.3 " Check code"
```
#### Delimiter

 $CR (0Dh):$ 

#### $2)$

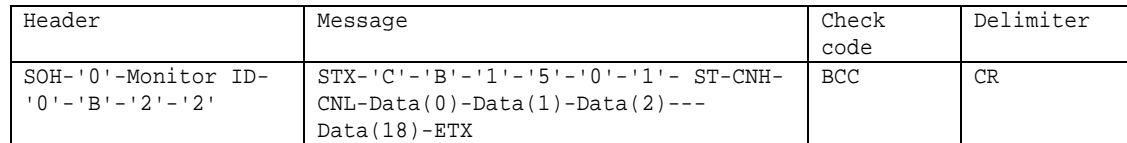

#### Header

```
SOH (01h): Header (Start of Header)
'0' (30h): Reserved
'0' (30h): Message
\begin{tabular}{lllllllllll} & Monitor & ID: & Monitor & ID \\ & & \ddots & \ddots & \ddots \\ \end{tabular},) A' , monitor ID A''B' (42h): Message type "Command reply"
'2'-'2'(32h,32h): Message 34
```

```
STX (02h): Message
'C'-'B'-'1'-'5': Proof of Play Reply
'0'-'1' (30h,31h):
ST: Status
 '0' - '0' (30h, 30h):
 '0' -'1'(30h, 31h):
```

```
CNH: ( )
\text{CNL}: ( )
   '0','0','0','1' -'F','F','F','F' (30h, 30h, 30h, 31h - 46h, 46h, 46h, 46h) :1 - 65535
Data(0)-Data(18): Proof of Play
------------------------------------------
  Proof of Play \qquad \qquad : \text{Data}(0) - \text{Data}(18)Data(0):VCP(Page11 06H Input source)
   39 " " "Data(1)-Data(4):
   '0'-'0'-'0'-'0'-'0'-'0'-'0'-'0' (30h,30h,30h,30h,30h,30h,30h,30h):No signal
    'F'-'F'-'F'-'F'-'F'-'F'-'F'-'F' (46h,46h,46h,46h,46h,46h,46h,46h):Invalid signal
    '*'-'*'-'*'-'*'-'*'-'*'-'*'-'*' (**h,**h,**h,**h,**h,**h,**h,**h):Input signal
    Ex ) 1920 x 1080
      '0'-'7'-'8'-'0'-'0'-'4'-'3'-'8' : 1920(0768h) x 1080(0438h)
  Data(5):
     VCP(Page2 2EH Select Sound Input)
      31 '' ''Data(6):
  '0'-'0'(30h,30h): Audio in
  '0'-'1'(30h,31h): No Audio in
   '0'-'2'(30h,32h): N/A
  Data(7) :
  '0'-'0'(30h,30h): Normal Picture
  '0'-'1'(30h,31h): No Picture
  Data(8):
   '0'-'0'(30h,30h): Normal Audio
  '0'-'1'(30h,31h): No Audio
  Data(9) - Data(10):
    '*'-'*'-'*'-'*' (**h,**h,**h,**h):0 65535(0000h FFFFh)
    Ex ) 2014
     '0'-'7'-'D'-'E' : 2014(07DEh)
  Data(11) :
   '0'-'1' (30h,31h): 1
   '0'-'2' (30h,31h): 2
     \blacksquare'0'-'B' (30h,31h): 11
   '0'-'C' (30h,31h): 12
  Data(12):
  '*'-'*' (**h,**h):1 31(01h 1Fh)
  Date(13) :
   '*'-'*' (**h,**h):0 23(00h 17h)
  Date(14) :
   '*'-'*' (**h,**h):0 59(00h 3Bh)
  Data(15) :
  '*'-'*' (**h,**h):0 59(00h 3Bh)
  Data(16) : Extention parameter
    '0'-'0'(30h,30h): Normal Proof of Play event
    '0'-'1'(30h,31h): Data(9) (15) ON *1)
   '0'-'2'(30h,32h):
    '1'-'0'(31h,30h): MEDIA PALYER
    '1'-'1'(31h,31h): MEDIA PLAYER
    '1'-'2'(31h,32h): MEDIA PLAYER
    '1'-'3'(31h,33h): MEDIA PLAYER
    '1'-'4'(31h,34h) – '1'-'F'(31h,46h):
    '2'-'0'(32h,30h): USB
```

```
'2' - '1' (32h, 31h):
   '2'-'2'(32h,32h) – '2'-'F'(32h,46h):
   '3' - '0' (33h,30h):
   '3' -'1'(33h,31h): (
   '3' - '2' (33h, 32h): (
   '3' - '3'(33h,33h): (
   '3' - '4' (33h, 34h): ()
   '3'-'5'(32h,35h) – '3'-'F'(33h,46h):
   '4' - '0' (34h,30h): *2)
   '4'-'1'(34h,31h): *2)
   '4'-'2'(34h,32h) – '4'-'F'(34h,46h):
   *1: ON "Data16=01h"
   *2: 30Data(17)-Data(18) :
   ------------------------------------------
 ETX (03h): Message
Check code
 BCC: Block Check Code
   BCC 4.3 " Check code"
Delimiter
CR (0Dh):
```
### 25.3 Get Proof of Play Status

Proof of Play

```
1) Proof of Play
```
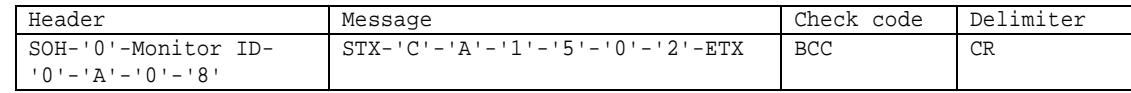

Header

```
SOH (01h): Header (Start of Header)
'0' (30h): Reserved
Monitor ID: Monitor ID
        ) Monitor ID ' 1' ' A'
'0' (30h): Message
'A' (41h): Message type " Command"
'0'-'8'(30h,38h): Message 8
```
#### Message

```
STX (02h): Message
 'C'-'A'-'1'-'5': "Proof of Play"
 '0'-'2' (30h,32h):
 ETX (03h): Message
Check code
  BCC: Block Check Code
      BCC 4.3 " Check code"
```
#### Delimiter  $CR (0Dh):$

 $2)$   $\qquad \qquad \cdot$ 

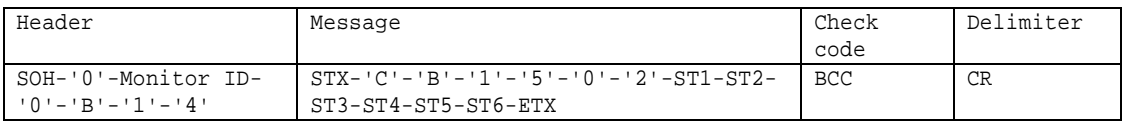

```
Header
```

```
SOH (01h): Header (Start of Header)
 '0' (30h): Reserved
 '0' (30h): Message
Monitor ID: \begin{array}{cc}\n\text{Monitor ID:} \\
\downarrow \\
\hline\n\end{array}) A' , monitor ID A''B' (42h): Message type " Command reply"
'1'-'4'(31h,34h): Message 20
Message
 STX (02h): Message
 'C'-'A'-'1'-'5': "Proof of Play"
 '0'-'2' (30h,32h):
 ST1:
 00h (30h, 30h):01h (30h, 31h): (02h (30h, 32h): ( 01h )
 ST2:
 ST3:
  '0','0','0','0' - 'F','F','F','F' (30h,30h,30h,30h - 46h,46h,46h,46h): 0-65535
```

```
ST4:ST5:'0','0','0','0' - 'F','F','F','F' (30h,30h,30h,30h - 46h,46h,46h,46h): 0 - 65535
ST6: Proof of Play
     : 00h (30h, 30h)
       動作 : 01h (30h, 31h)
ETX (03h): Message
```
### Check code

BCC: Block Check Code BCC 4.3 " Check code"

### Delimiter

### 25.4 Get Proof of Play Number to Number

Proof of Play

1) Proof of Play

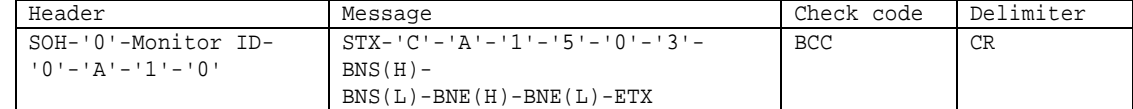

```
Header
```

```
SOH (01h): Header (Start of Header)
'0' (30h): Reserved
Monitor ID: Monitor ID
          ) Monitor ID ' 1' <br>
'A'
'0' (30h): Message
'A' (41h): Message type " Command"
'1'-'0' (31h, 30h) : Message 16
```
#### Message

```
STX (02h): Message
 'C'-'A'-'0'-'6': "Proof of Play"
 '0'-'4' (30h,34h):
 \text{BNS} \left( \, \text{H} \, \right): \qquad \qquad \text{(} \qquad \qquad \text{)}BNS(L): ( )
  BNE(H): ( )
  BNE(L): ( )
 ETX (03h): Message
Check code
  BCC: Block Check Code
       BCC 4.3 " Check code"
```

```
Delimiter
```
2) Proof of Play

| Header                 | Message                                                     | Check code | Delimiter |
|------------------------|-------------------------------------------------------------|------------|-----------|
| SOH-'0'-Monitor ID-    | $STX - 'C' - 'B' - '0' - '6' - '0' - '4' - LNR(H) - LNR(L)$ | BCC        | CR        |
| $10 = 1R! - 13! - 14!$ | $-Data(0) - Data(1) - Data(2) -- - Data(18) - ETX$          |            |           |

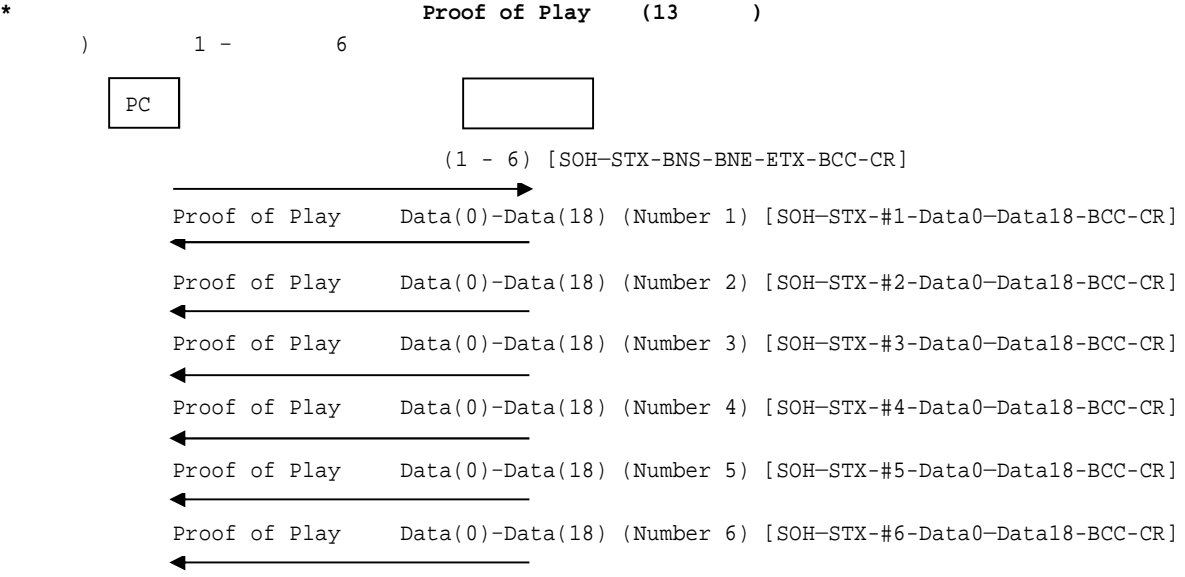

```
Header
 SOH (01h): Header (Start of Header)
 '0' (30h): Reserved
 Monitor ID: Monitor ID
        ) Monitor ID ' 1' <br>A'
 '0' (30h): Message
 'A' (41h): Message type " Command"
 '2'-'6' (32h, 36h) : Message 38
Message
 STX (02h): Message
 'C'-'A'-'1'-'5': "Proof of Play"
 '0'-'4' (30h,34h):
 \text{LNR(H)}: ( )
 \text{LNR}(\mathbf{L}): ( )
 Data(0)-Data(18): Proof of Play (38byte)
   " Get Proof of Play Current"
 ETX (03h): Message
Check code
  BCC: Block Check Code
     BCC 4.3 " Check code"
Delimiter
  CR (0Dh):
```
# 26. Setting Lock of COMPUTE MODULE

### 26.1 Setting Lock Control

```
COMPUTE MODULE COMPUTE OFF"
1 4
```
 $1)$ 

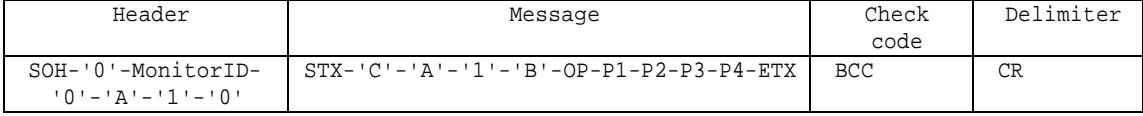

```
Header
```

```
SOH (01h): Header (Start of Header)
  '0' (30h): Reserved
 Monitor ID: Monitor ID Monitor ID ' 1' ' A'
                ) Monitor ID ' 1'
 '0' (30h): Message
 'A' (41h): Message type " Command"
  '1'-'0'(31h, 30h): Message 16
Message
 STX (02h): Message
 'C'-'A'-T'-B' (43h, 41h, 31h, 42h): Service Lock Control
 OP: ON /OFF
    '0'-'0'(30h, 30h): OFF
    '0'-'1'(30h, 31h): ON
 P1-P2-P3-P4:P1: 1
        '0'-'0'(30h, 30h): "0"
           |
         '0'-'9'(30h, 39h): "9"
    P2: 2'0'-'0'(30h, 30h): "0"
          \mathbb{R}'0'-'9'(30h, 39h): "9"
    P3: 3
        '0'-'0'(30h, 30h): "0"
         \blacksquare'0'-'9'(30h, 39h): "9"
    P4: 4'0'-'0'(30h, 30h): "0"
          \blacksquare'0'-'9'(30h, 39h): "9"
 ETX (03h): Message
Check code
 BCC: Block Check Code
     BCC 4.3 " Check code"
Delimiter
 CR (0Dh):
```

```
2)Header Message Check code Delimiter
   SOH-'0'-'0'-Monitor ID-
    'B'-'0'-'A'
                          STX-'C'-'B'-'1'-'B'-ST-OP-ETX BCC CR
SOH (01h): Header (Start of Header)
 '0' (30h): Reserved
 '0' (30h): Message
 Monitor ID: Monitor ID
            ) ^{\dagger} 'A' , ^{\dagger} Monitor ID '1'
  'B' (42h): Message type "Command reply"
 '0'-'A'(30h, 41h): Message 10
Message
 STX (02h): Message
 'C'-'B'-1'-B' (43h, 42h, 31h, 42h): Security Lock Control reply
 ST: Status
     '0' - '0' (30h, 30h):
     '0'-'1'(30h, 31h):
 OP: ON /OFF
     '0'-'0'(30h, 30h): OFF
      '0'-'1'(30h, 31h): ON
 ETX (03h): Message
Check code
 BCC: Block Check Code
     BCC 4.3 " Check code"
Delimiter
 CR (0Dh):
```
### 27. Emergency Contents

**EMRGENCY CONTENTS** 

EMERGENCY CONTENTS

Display Delete

### 27.1 Emergency Contents Display

 $1)$ 

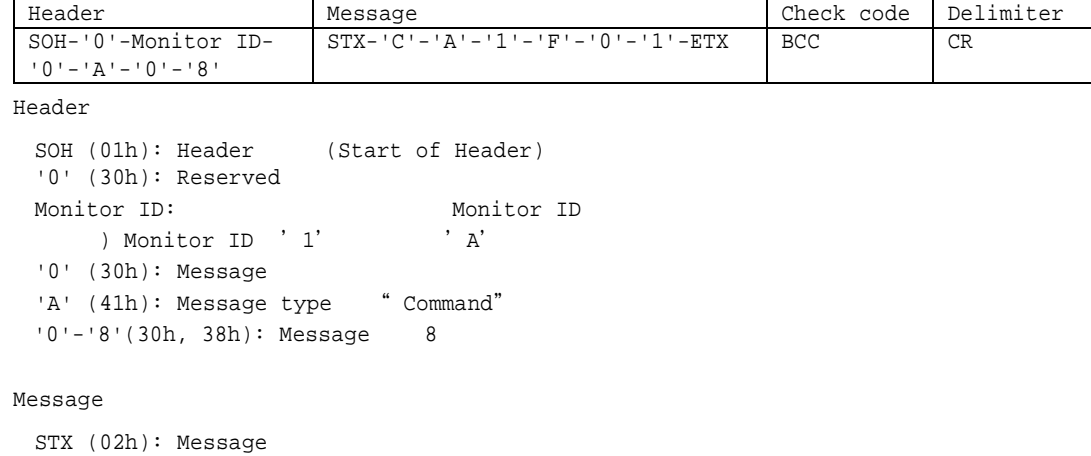

```
'C'-'A'-'1'-'F' (43h, 41h, 31h, 46h): "Emergency Contents"
 '0'-'1' (30h, 31h): Display
 ETX (03h): Message
Check code
 BCC: Block Check Code
    BCC 4.3 " Check code"
```
Delimiter  $CR (0Dh):$ 

 $2)$ 

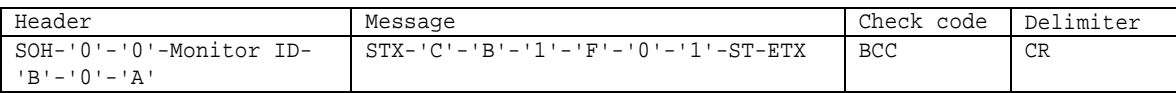

Header

```
SOH (01h): Header (Start of Header)
 '0' (30h): Reserved
 '0' (30h): Message
 Monitor ID: ニター Monitor ID
    ) A' , Monitor ID '1'
 'B' (42h): Message type "Command reply"
 '0'-'A'(30h,41h): Message 10
Message
 STX (02h): Message
 'C'-'B'-1'-F' (43h, 42h, 31h, 46h): "Emergency Contents Reply"
 '0'-'1' (30h, 31h): Display
 ST:'0' -'0'(30h, 30h):
   '0'-'1'(30h, 31h):
```

```
ETX (03h): Message
Check code
 BCC: Block Check Code
  BCC 4.3 " Check code"
```
Delimiter

### 27.2 Emergency Contents Delete

Emergency Contents

2) Emergency Contetns

```
Header Message Check code Delimiter<br>
SOH-'0'-Monitor ID- STX-'C'-'A'-'1'-'F'-'0'-'0'-ETX BCC CR
  SOH-'0'-Monitor ID-
  '0'-'A'-'0'-'8'
                        STX-'C'-'A'-'1'-'F'-'0'-'0'-ETXHeader
  SOH (01h): Header (Start of Header)
  '0' (30h): Reserved
 Monitor ID: Monitor ID<br>
) Monitor ID ' 1' ' A'
     ) Monitor ID ' 1'
 '0' (30h): Message
 'A' (41h): Message type " Command"
 '0'-'8'(30h,38h): Message 8
Message
 STX (02h): Message
 'C'-'A'-T'-F' (43h, 41h, 31h, 46h): "Emergency Contents"
 '0'-'0' (30h, 30h): Delete
 ETX (03h): Message
Check code
 BCC: Block Check Code
      BCC 4.3 " Check code"
Delimiter
 CR (0Dh):
```
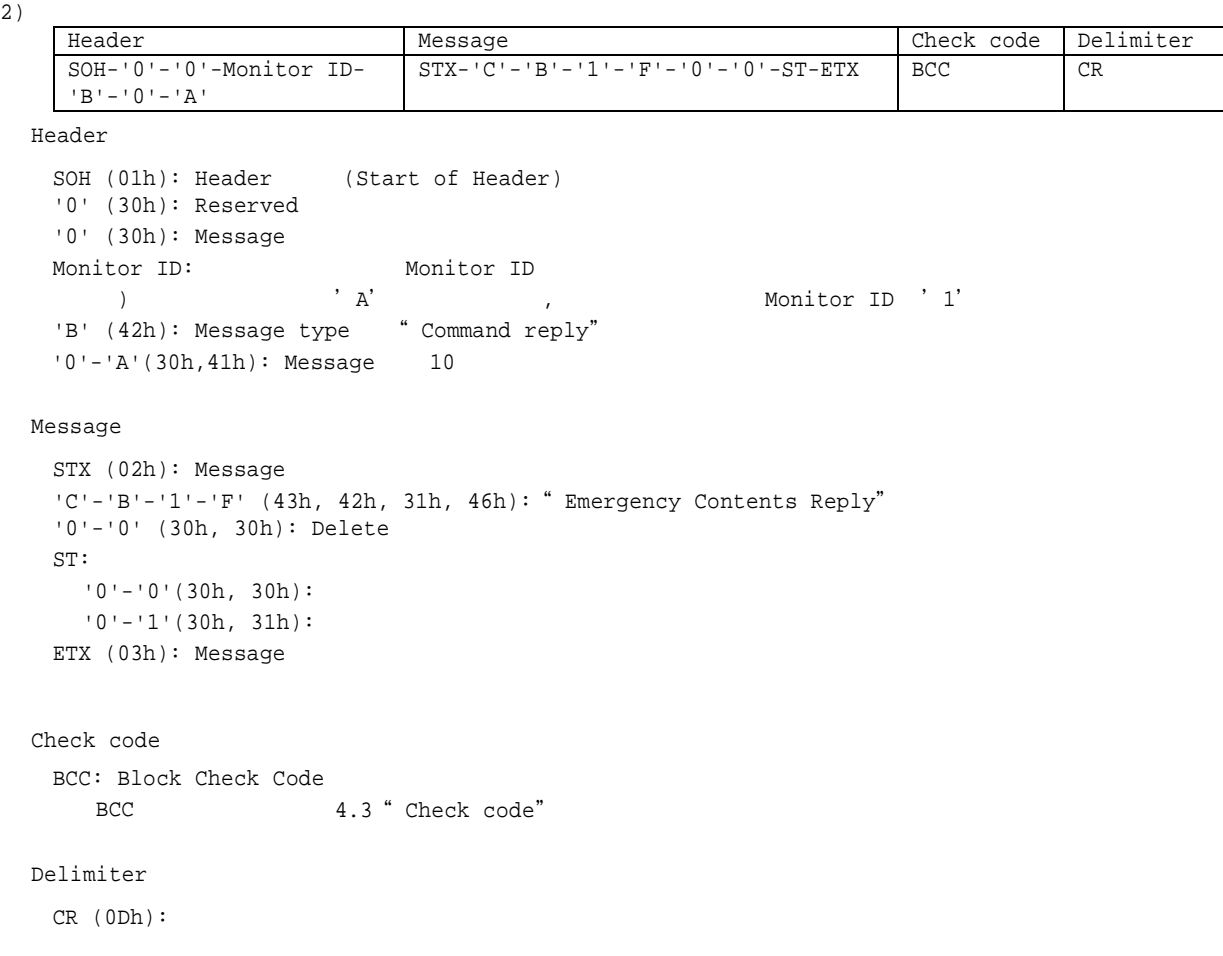

(2019/6/10)

**Copyright 2004-2019 NEC Display Solutions, Ltd. All Right Reserved**

This document provides the technical information for users. NEC Display Solutions, Ltd. reserves the right to change or modify the information contained herein without notice. NEC Display Solutions, Ltd. makes no warranty for the use of its products and bears no responsibility for any errors or omissions which may appear in this document.